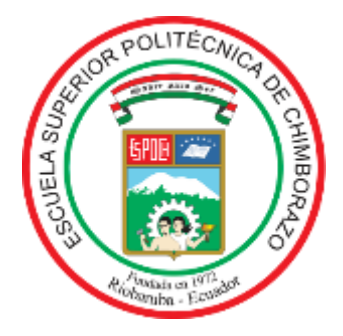

# **ESCUELA SUPERIOR POLITÉCNICA DE CHIMBORAZO FACULTAD DE INFORMÁTICA Y ELECTRÓNICA CARRERA DE INGENIERÍA EN ELECTRÓNICA, TELECOMUNICACIONES Y REDES**

# **"DISEÑO E IMPLEMENTACIÓN DE UN SISTEMA DE COMUNICACIÓN INALÁMBRICO DE LARGA DISTANCIA PARA TRANSMISIÓN DE VIDEO VIGILANCIA EN TIEMPO REAL UTILIZANDO VEHÍCULO AÉREO NO TRIPULADO"**

**Trabajo de Titulación**

Tipo: Propuesta Tecnológica

Presentado para optar el grado académico de:

# **INGENIERO EN ELECTRÓNICA, TELECOMUNICACIONES Y REDES**

# **AUTOR:** KEVIN DANILO CATOTA ANALUISA

**DIRECTOR:** Ing. HUGO OSWALDO MORENO AVILÉS, PhD.

Riobamba – Ecuador

2020

## **©2020, Kevin Danilo Catota Analuisa**

Se autoriza la reproducción total o parcial, con fines académicos, por cualquier medio o procedimiento, incluyendo la cita bibliográfica del documento, siempre y cuando se reconozca el Derecho de Autor.

Yo, Kevin Danilo Catota Analuisa, declaro que el presente trabajo de titulación es de mi autoría y los resultados del mismo son auténticos. Los textos en el documento que provienen de otras fuentes están debidamente citados y referenciados.

Como autor asumo la responsabilidad legal y académica de los contenidos de este trabajo de titulación; El patrimonio intelectual pertenece a la Escuela Superior Politécnica de Chimborazo.

Riobamba, 3 de septiembre de 2020.

**Kevin Danilo Catota Analuisa**

**050373042-6**

# **ESCUELA SUPERIOR POLITÉCNICA DE CHIMBORAZO**

# **FACULTAD DE INFORMÁTICA Y ELECTRÓNICA**

# **CARRERA DE INGENIERIA EN ELECTRONICA TELECOMUNICACIONES Y REDES**

El Tribunal del trabajo de titulación certifica que: El trabajo de titulación: Tipo: Propuesta Tecnológica, **DISEÑO E IMPLEMENTACION DE UN SISTEMA DE COMUNICACIÓN INALÁMBRICO DE LARGA DISTANCIA PARA TRANSMISIÓN DE VIDEO VIGILANCIA EN TIEMPO REAL UTILIZANDO VEHICULO AÉREO NO TRIPULADO,** realizado por el señor: **KEVIN DANILO CATOTA ANALUISA**, ha sido minuciosamente revisado por los Miembros del Tribunal del trabajo de titulación, el mismo que cumple con los requisitos, técnicos, legales, en tal virtud el Tribunal Autoriza su presentación.

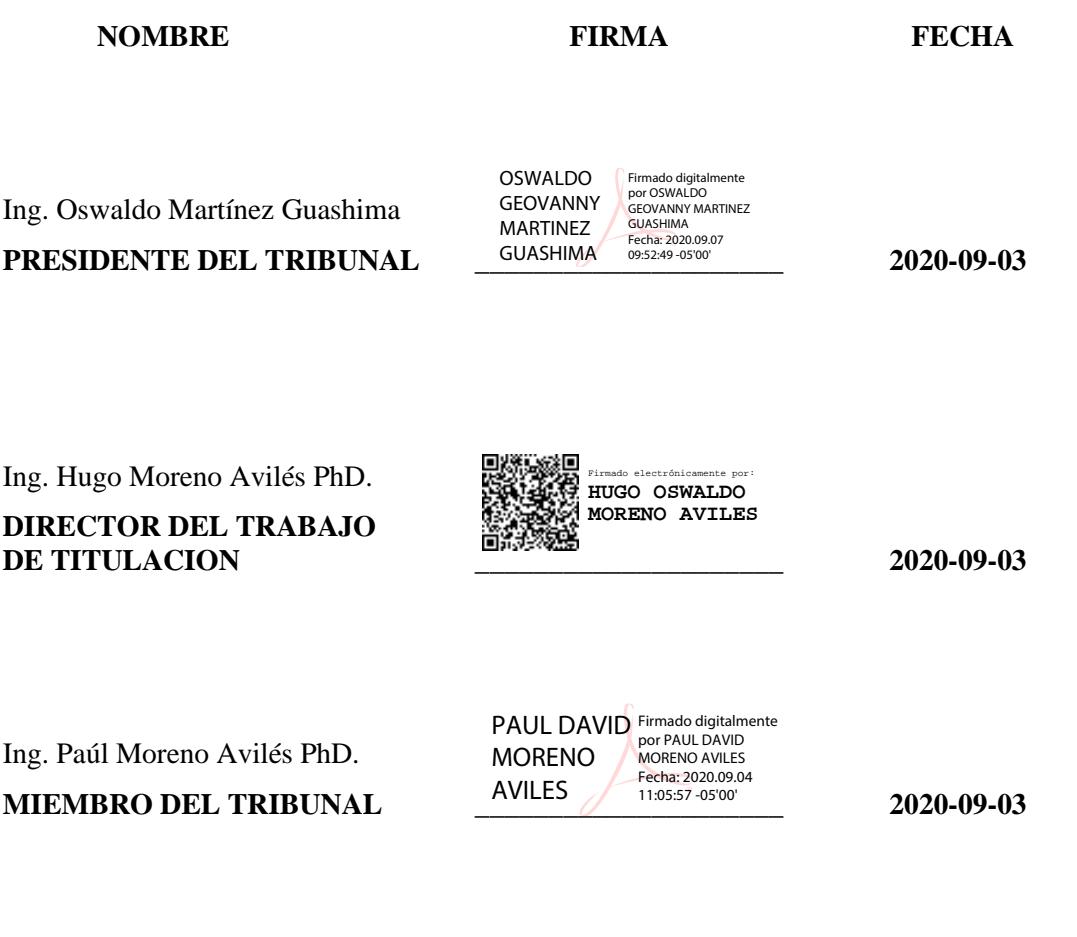

## **DEDICATORIA**

El presente trabajo de titulación lo dedico principalmente a Dios por haberme dado vida, fortaleza y sobre todo salud, para llegar a este momento tan importante de mi vida académica. A mis padres Luis Catota y Laura Analuisa, por ser mi mayor ejemplo de trabajo duro y perseverancia, por siempre brindarme su amor, apoyo incondicional, confianza y sobre todo por todo el esfuerzo que han realizado para que pueda cumplir este sueño tan importante para mí. A mis hermanos, Alex, Karina, Viviana y Lisbeth y a toda mi familia por su apoyo, afecto y concejos que me han brindado durante todo este proceso.

Kevin

#### **AGRADECIMIENTO**

Primero agradezco a Dios por darme vida, salud y fortaleza que me ha permitido realizar mi vida académica y en especial para culminar mis estudios universitarios.

A mis padres les debo un eterno agradecimiento por todo el esfuerzo que han realizado día a día siempre en pos del bienestar mío y de mis hermanos. En general a toda mi familia que a pesar de estar alejados por la distancia siempre supieron hacerme sentir la calidez de nuestra gran familia, los amo a todos infinitamente.

Agradezco a los buenos docentes que me han formado profesionalmente durante mi vida académica, gracias por sus enseñanzas, su paciencia, comprensión y amor por la docencia; y un agradecimiento especial a mi director de Tesis Dr. Hugo Moreno, que gracias a su conocimiento, experiencia y tiempo invertido en tutorías he logrado finalizar este trabajo de titulación.

Agradezco a cada una de las personas que he conocido durante mi vida universitaria, amigos con los que he compartido momentos buenos así como también momentos de angustia en cada semestre, gracias por haber sido mi segunda familia y apoyarnos juntos por el bien común.

A Paola, por haberme brindado su amistad, cariño y compañía mientras nos esforzábamos por nuestro sueño académico; por alegrarme cada día y por estar en las buenas y en las malas, por todo eso y mucho más un agradecimiento infinito.

A la Escuela Superior Politécnica de Chimborazo por haberme abierto sus puertas y permitirme culminar mis estudios de tercer nivel, gracias a todos quienes conforman tan noble institución.

**Kevin**

# **TABLA DE CONTENIDO**

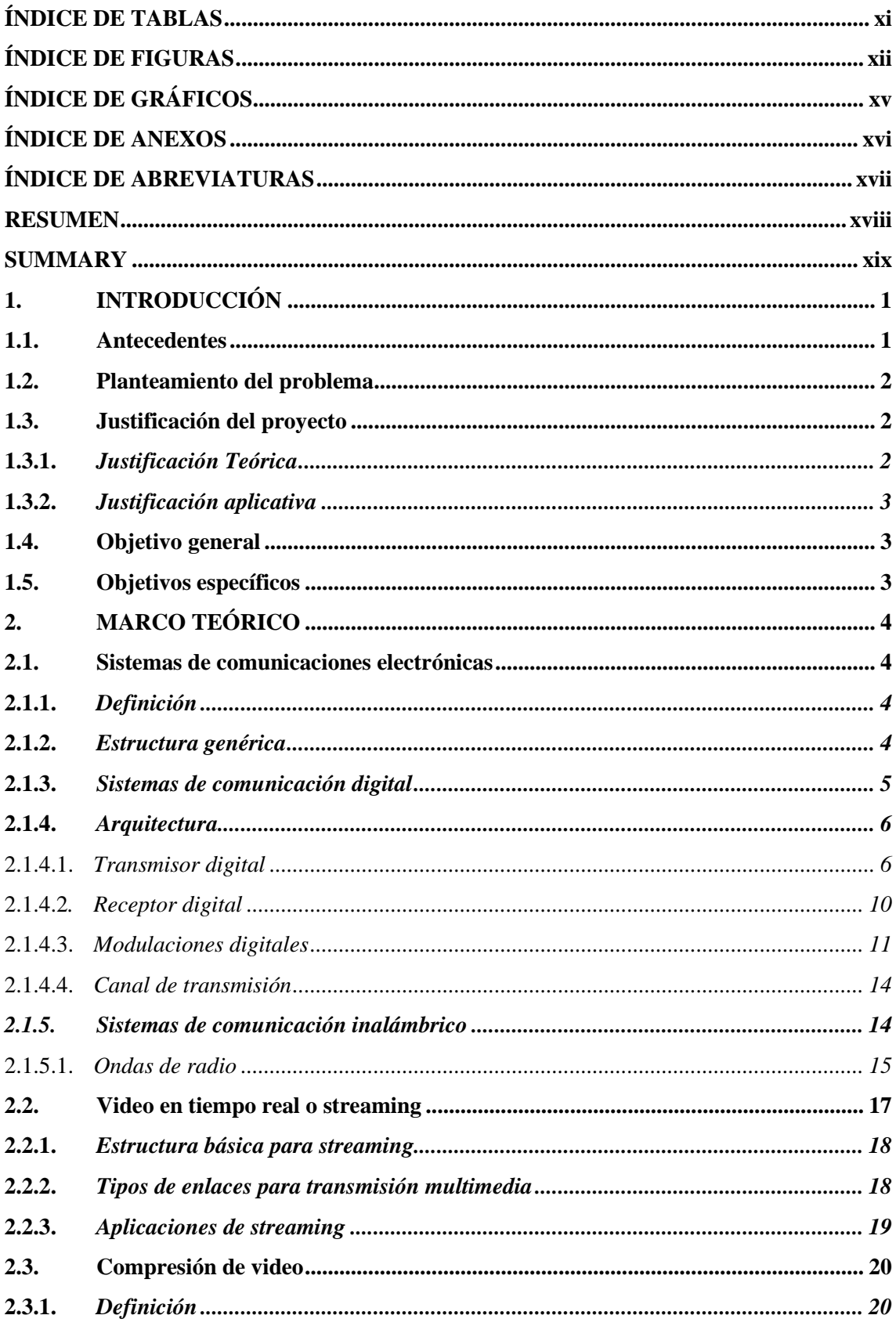

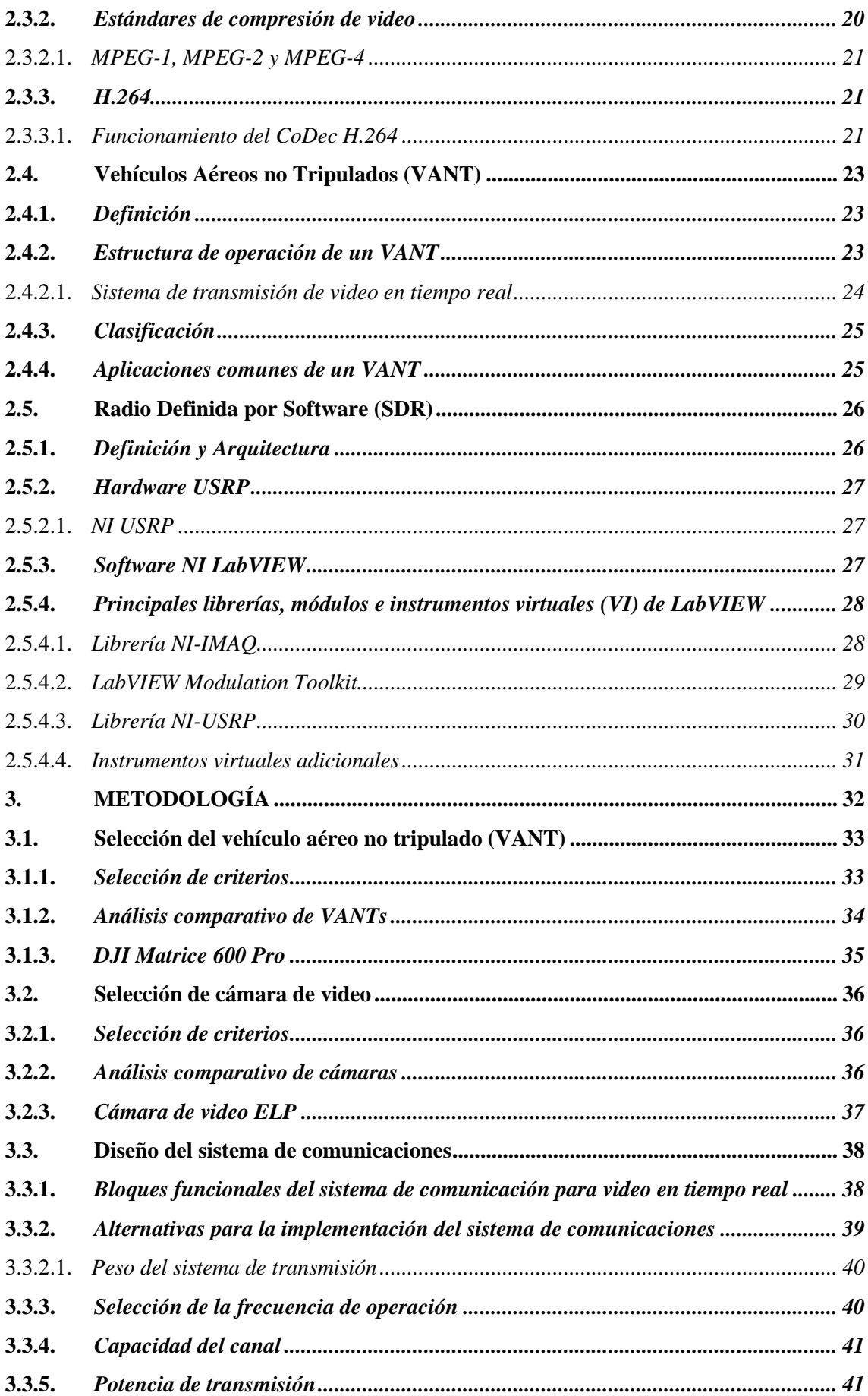

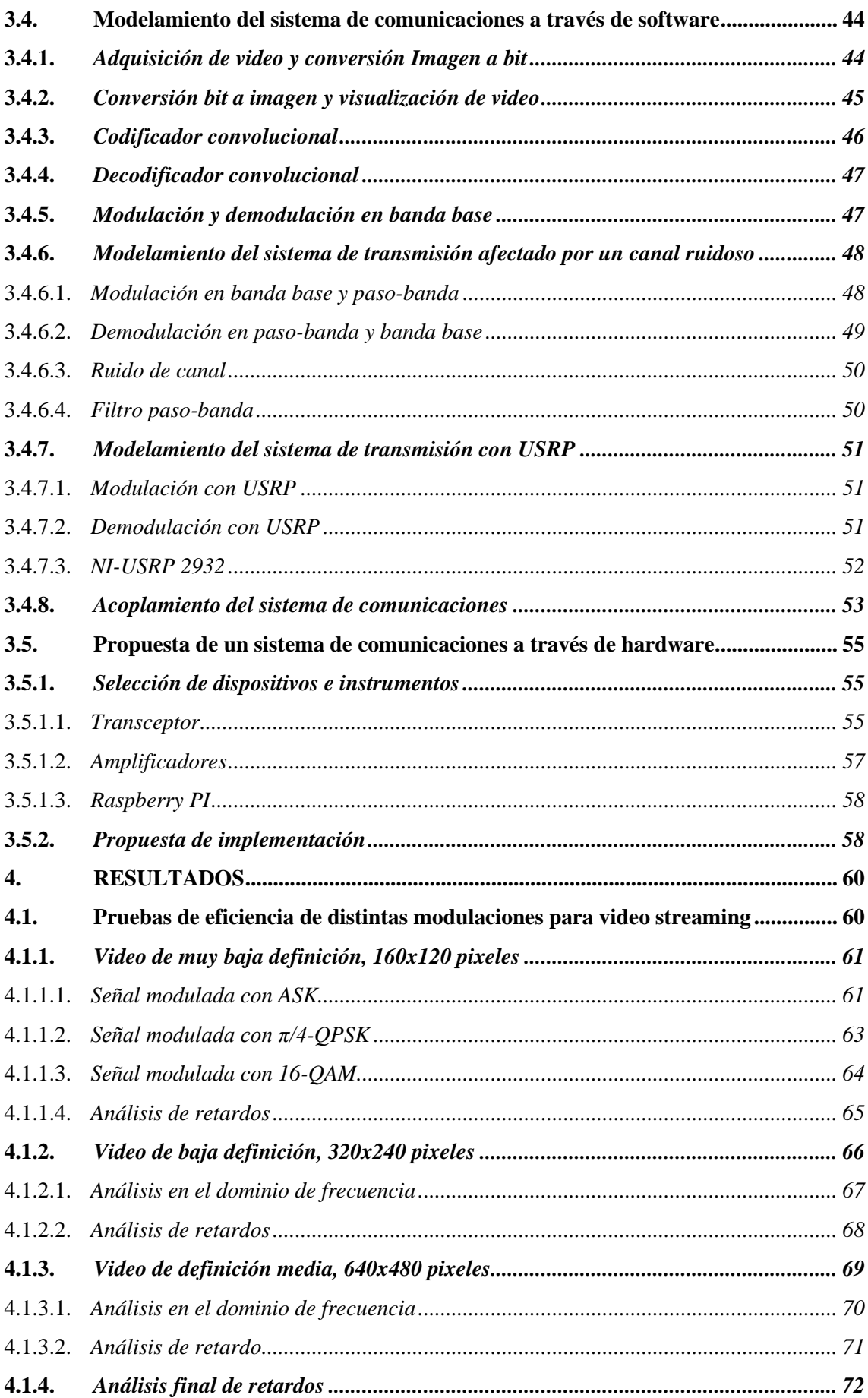

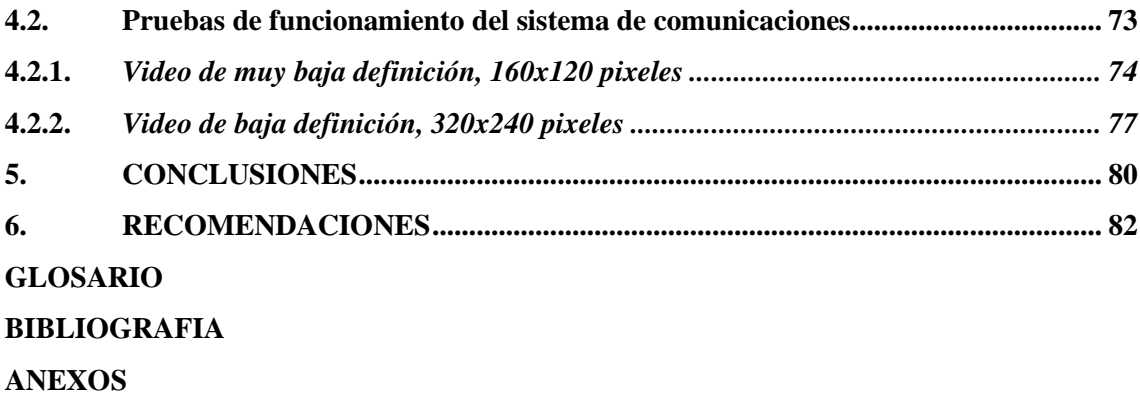

# <span id="page-10-0"></span>**ÍNDICE DE TABLAS**

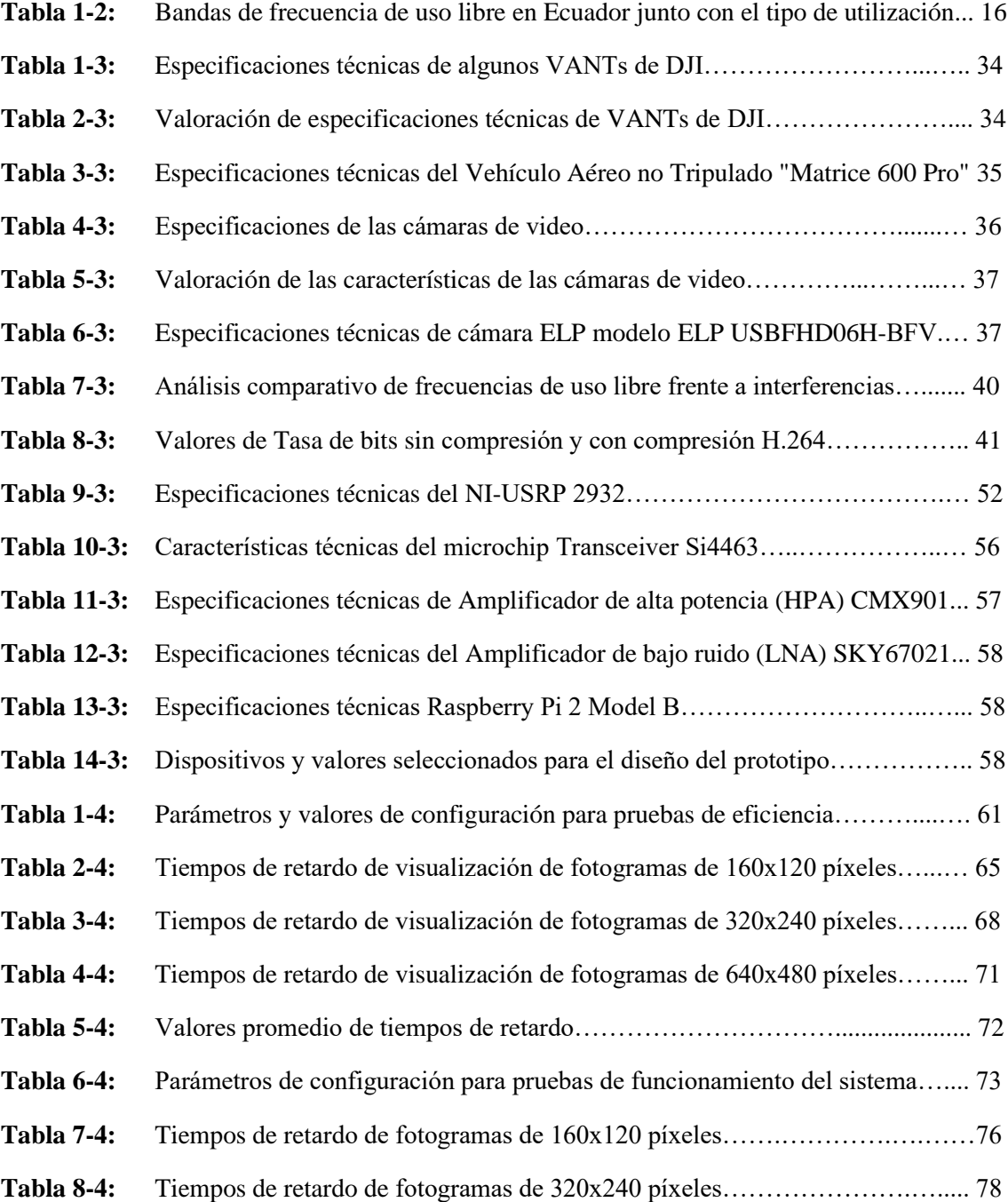

# <span id="page-11-0"></span>**ÍNDICE DE FIGURAS**

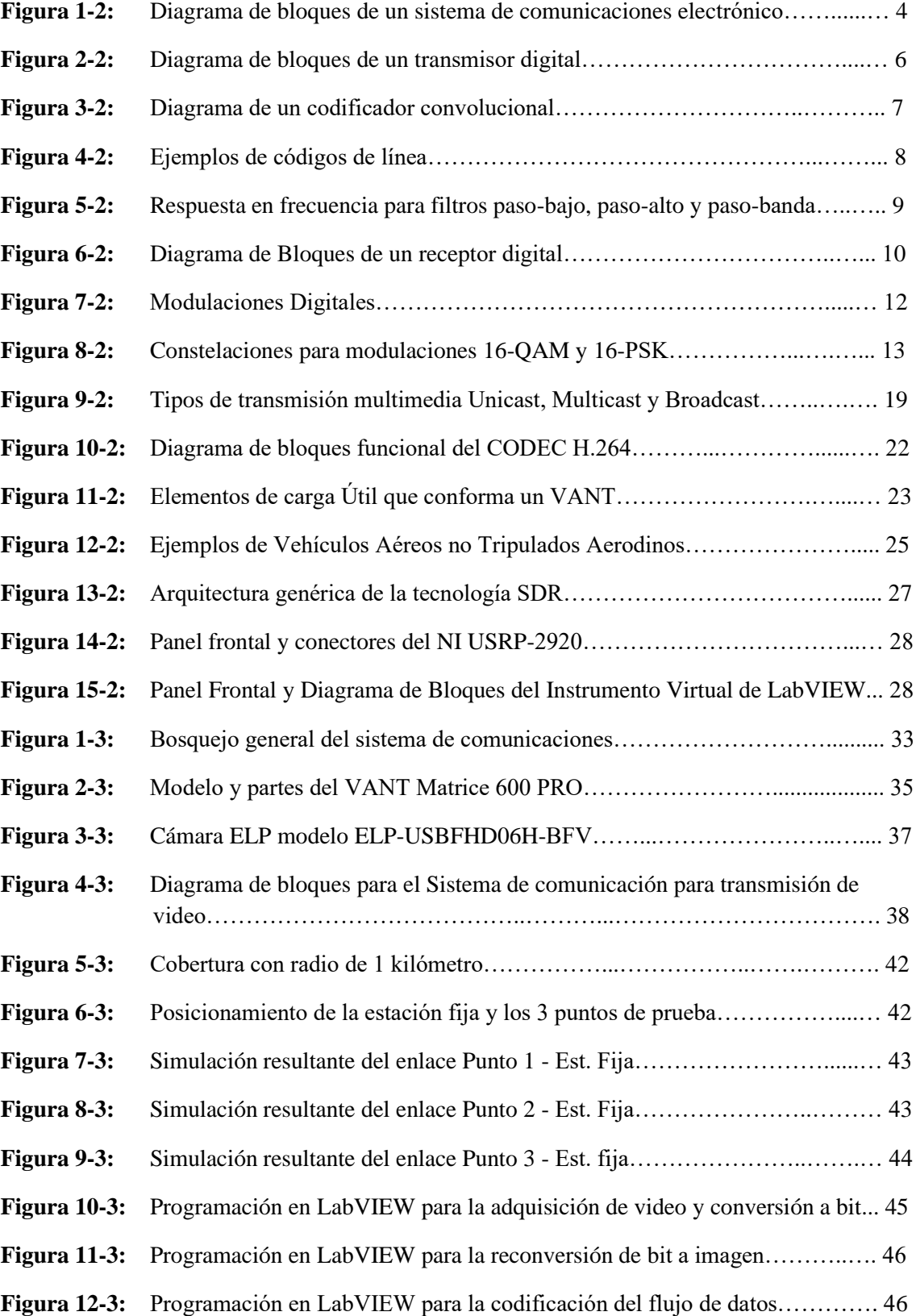

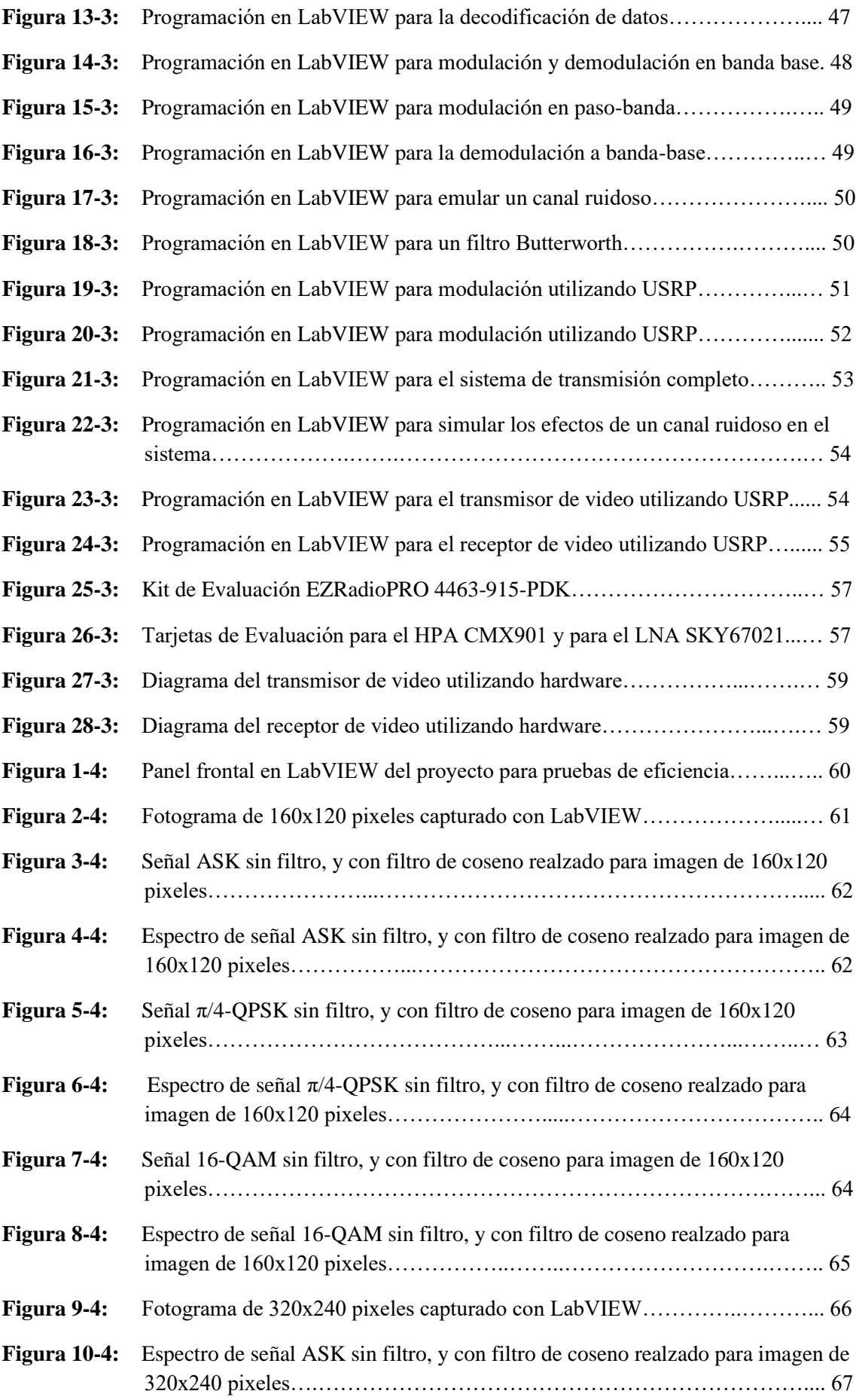

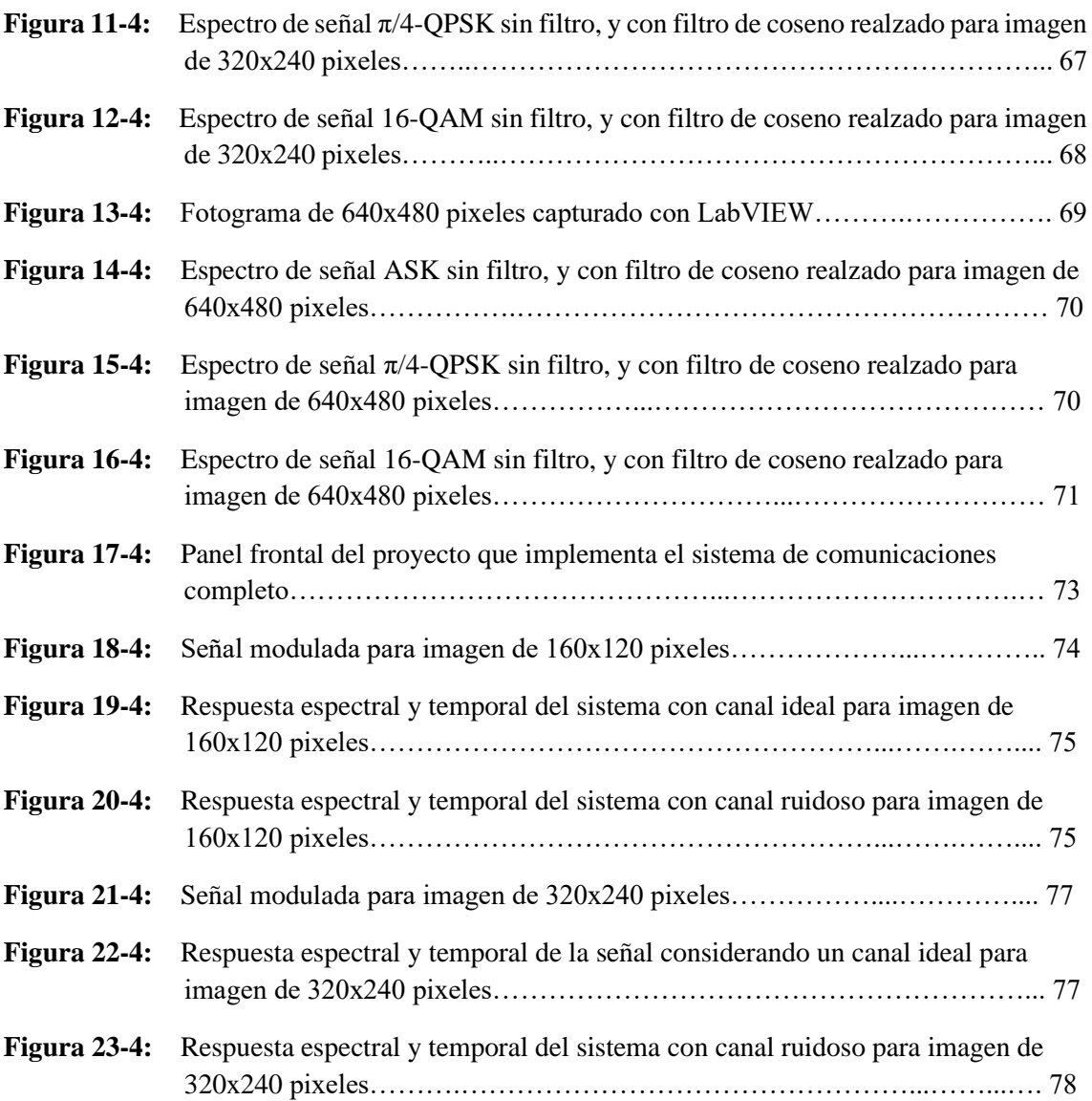

# <span id="page-14-0"></span>**ÍNDICE DE GRÁFICOS**

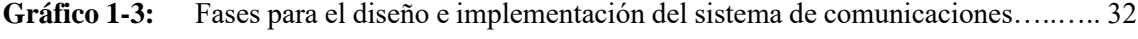

**Gráfico 2-3:** Flujograma de actividades para la realización del trabajo de titulación………. 32

<span id="page-15-0"></span>**ÍNDICE DE ANEXOS**

**ANEXO A:** ESPECIFICACIONES TECNICAS USRP-2932

**ANEXO B:** ESPECIFICACIONES TECNICAS MATRICE 600

**ANEXO C:** CÓDIGO DE EFICIENCIA DE MODULACION EN LabVIEW

**ANEXO D:** CODIGO DE SISTEMA DE COMUNICACIÓN EN LabVIEW

**ANEXO E:** CÓDIGO DE SISTEMA DE COMUNICACIÓN CON LabVIEW Y USRP

# <span id="page-16-0"></span>**ÍNDICE DE ABREVIATURAS**

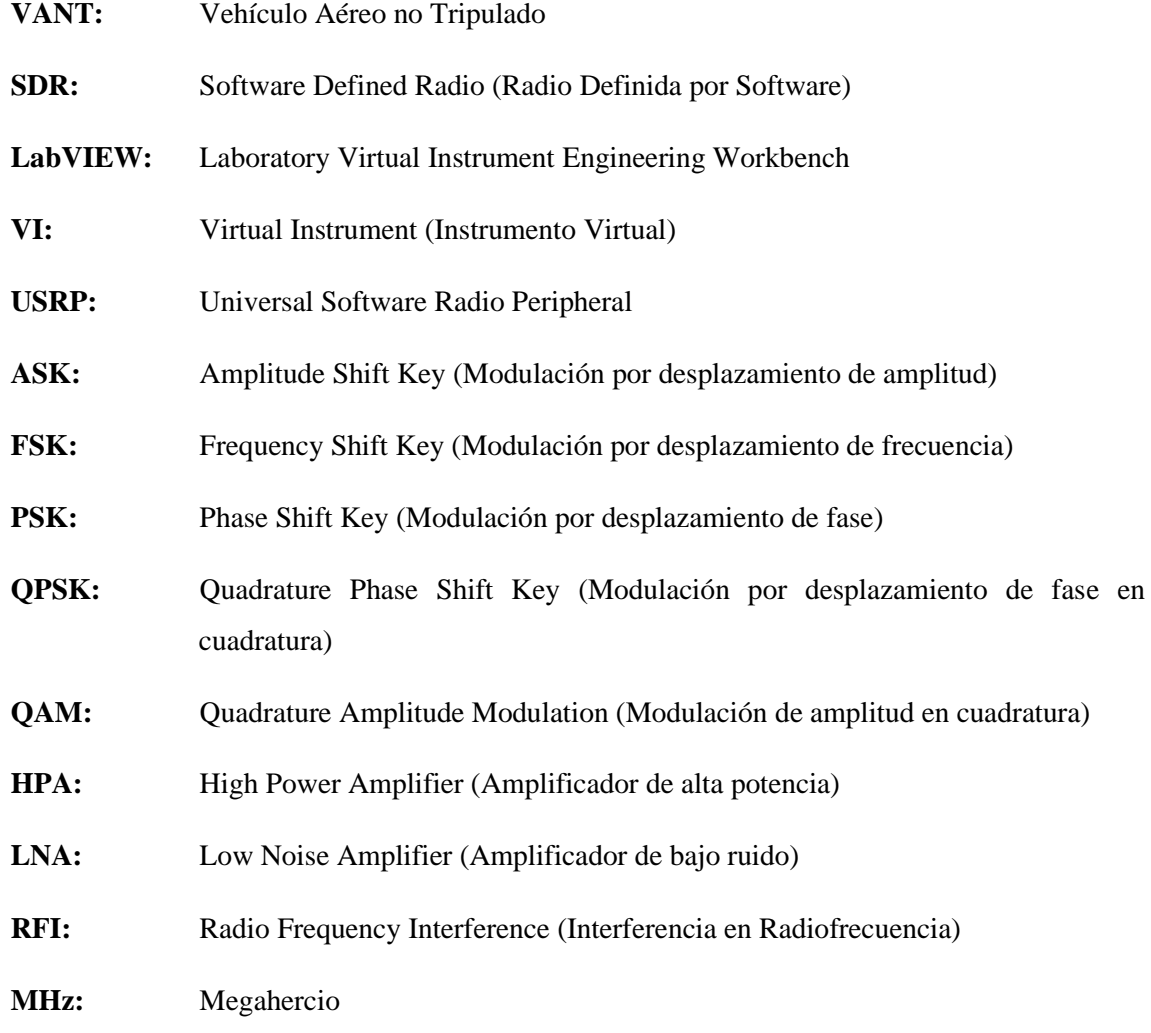

#### <span id="page-17-0"></span>**RESUMEN**

El objetivo del presente trabajo de titulación fue implementar un sistema de comunicaciones inalámbrico de larga distancia para la transmisión de video vigilancia en tiempo real; por lo que se recurrió a la revisión bibliográfica y de fundamentos teóricos para comprender y determinar los requerimientos técnicos (frecuencia de operación, potencia de transmisión y capacidad de canal) para el diseño del sistema y se seleccionó la tecnología SDR como la mejor alternativa para la implementación del mismo. A través del software LabVIEW se implementó cada uno de los bloques funcionales involucrados en el tratamiento de la información multimedia y junto con el dispositivo USRP-2932 se llevó a cabo el prototipo del sistema de radiocomunicación, que posteriormente fue colocado sobre el Vehículo Aéreo no Tripulado Matrice 600 Pro. Se realizaron pruebas de funcionamiento utilizando diversas modulaciones, con fotogramas de diferentes resoluciones, y bajo distintos escenarios de canales de transmisión, en busca de determinar las condiciones idóneas que produzcan el menor tiempo de retardo en la recepción de los fotogramas. Los resultados evidenciaron que el tiempo de retardo se reduce cuando se transmite fotogramas de baja calidad, debido a la disminuida cantidad de datos que se transmite; y además se comprobó que el tiempo de retardo se reduce aún más si se emplean modulaciones multinivel, debido a las elevadas tasas de transmisión que estas proveen. Para obtener tiempos de retardo aún menores se recomienda utilizar un ordenador de alto procesamiento, o también se recomienda implementar el prototipo basado en dispositivos hardware que se propone también en este trabajo de titulación.

**Palabras clave:** <TECNOLOGIA Y CIENCIAS DE LA INGENIERIA>, <PROTOTIPO INALÁMBRICO>, <VIDEO EN TIEMPO REAL>, <RADIO DEFINIDA POR SOFTWARE (SDR)>, <LABVIEW (SOFTWARE)>, <VEHÍCULO AÉREO NO TRIPULADO (VANT)>.

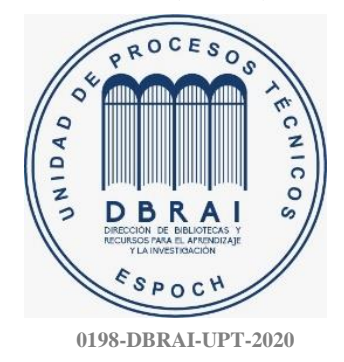

#### <span id="page-18-0"></span>**SUMMARY**

The objective of the present degree work was to implement a long-distance wireless communication system for the transmission of video surveillance in real-time; therefore, the bibliographic and theoretical foundations were reviewed to understand and determine the technical requirements (operating frequency, transmission power, and channel capacity) for the design of the system and SDR technology was selected as the best alternative for its implementation. Through the LabVIEW software, each of the functional blocks involved in the treatment of multimedia information was implemented and together with the USRP-2932 device, the prototype of the radio communication system was carried out, which was later placed on the Matrice 600 Pro Unmanned Aerial Vehicle. Operation tests were carried out using different modulations, with frames of different resolutions, and under different scenarios of transmission channels, in order to determine the ideal conditions that produce the shortest time of delay in the reception of the frames. The results showed that the delay time is reduced when transmitting lowquality frames, due to the reduced amount of data being transmitted; and it was also found that the delay time is further reduced when using multilevel modulations, due to the high transmission rates they provide. In order to obtain even shorter delay times, it is recommended to use a high processing computer, or it is also recommended to implement the hardware-based prototype that is also proposed in this titration work.

**KEYWORDS:** <TECHNOLOGY AND ENGINEERING SCIENCES>, <WIRELESS PROTOTYPE>, <REAL TIME VIDEO>, <SOFTWARE DEFINED RADIO (SDR)>, <LABVIEW (SOFTWARE)>, <UNMANNED AERIAL VEHICLE (UAV)>.

### <span id="page-19-0"></span>**1. INTRODUCCIÓN**

#### <span id="page-19-1"></span>**1.1. Antecedentes**

El constante avance de las tecnologías de la información promueve la investigación y el desarrollo de proyectos que involucren una de las mayores tendencias tecnológicas que se encuentra en auge a nivel mundial como lo son los Vehículos Aéreos No Tripulados (VANT o UAV por sus siglas en inglés Unmanned Aerial Vehicle). "Los sistemas de aeronaves no tripuladas (UAV) están definidos por el Departamento de Defensa de Estados Unidos como un avión o un globo que no lleva un operador humano y es capaz de volar por control remoto o programación autónoma" (Pardo, 2016, p.8).

Los Vehículos Aéreos no Tripulados que originalmente fueron creados con objetivos netamente militares, en años recientes han pasado a ser utilizados también en aplicaciones civiles. Debido al riesgo que podría suponer para un operador el despliegue de las misiones de vuelo, o por la dificultad de acceso a ciertas áreas consideradas peligrosas, surge una de las aplicaciones más populares en las que suelen tener participación los VANT, como lo son el monitoreo, vigilancia y seguridad. Los Vehículos Aéreos no Tripulados de video vigilancia generalmente suelen tener incorporado una cámara de video encargada de captar el entorno en que se encuentra para posterior a ello transmitirlas en tiempo real hacia una estación base en donde se encuentra el operador.

La reciente incorporación de los VANT en aplicaciones civiles ha permitido que se empiecen a comercializar drones con diferentes aplicaciones y funciones. Una característica importante para tener en cuenta es el máximo rango de cobertura entre estación base y estación remota. "El UAS/RPA tiene incorporado su equipo de telemetría que está formado por dos radios TX/RX […] con un rango de cobertura de alrededor de 500 m dependiendo de las condiciones ambientales y las fuentes de ruido" (Pardo, 2016, p.42). Por lo que a partir de este momento se considerará que el rango de cobertura estándar de un UAV es 500 metros.

El término "larga distancia" no se encuentra relacionado a una distancia estrictamente específica, por lo que para futuros propósitos del presente trabajo de titulación se utilizara el término "larga distancia" para referirse a distancias superiores a los 500 metros (rango de cobertura estándar en un sistema de telemetría de un UAV).

A través del convenio existente entre la Escuela Superior Politécnica de Chimborazo (ESPOCH) y la Corporación Ecuatoriana para el Desarrollo de la Investigación y la Academia (CEDIA), la cual promueve la exploración y resultados de proyectos innovadores que vinculan a instituciones ecuatorianas; se impulsa el proyecto "Sistema Colaborativo de Robots Aéreos para manipular cargas con Optimo consumo de recursos", el cual incorpora diversas áreas del conocimiento, entre ellas mecánica, robótica y telecomunicaciones.

#### <span id="page-20-0"></span>**1.2. Planteamiento del problema**

¿Cómo implementar un sistema de comunicación inalámbrico para la transmisión de video vigilancia de baja definición en tiempo real con un Vehículo Aéreo no Tripulado que supere el rango de cobertura tradicional?

#### <span id="page-20-1"></span>**1.3. Justificación del proyecto**

#### <span id="page-20-2"></span>**1.3.1.** *Justificación Teórica*

Un sistema de comunicación inalámbrico a larga distancia para la transmisión de video vigilancia en tiempo real desde un vehículo aéreo no tripulado hacia una estación base proporciona beneficios en el Control Aéreo debido al tamaño reducido de un VANT, permitiéndoles el acceso y vigilancia de zonas a las cuales sería difícil acceder con un vehículo tripulado por un agente humano. Por ello, un VANT con propósitos de video vigilancia es una herramienta de gran ayuda contra incendios, inundaciones, deslaves, entre otras catástrofes; así como también observar el tráfico, cultivos, vigilancia, entre otros.

Los Vehículos Aéreos no Tripulados, mejor conocidos como Drones, que se encuentran en el mercado presentan limitaciones, pues si bien los drones más desarrollados y caros del mercado abarcan extensos rangos de cobertura de transmisión de video vigilancia, también existen otros drones civiles de menor costo que no logran la misma proeza. "El UAS/RPA tiene incorporado su equipo de telemetría que está formado por dos radios TX/RX […] con un rango de cobertura de alrededor de 500 m dependiendo de las condiciones ambientales y las fuentes de ruido" (Pardo, 2016, p.42). El desarrollo de este sistema de comunicación pretende innovar sobre las características actuales de los drones, permitiéndole a un dron común la posibilidad de incorporar un sistema de comunicación capaz de realizar la transmisión de video en tiempo real para distancias mayores a lo tradicional.

La Corporación Ecuatoriana para el Desarrollo y la Investigación Académica (CEDIA) a través de la iniciativa CEPRA aprobó el proyecto "Sistema Colaborativo de Robots Aéreos para manipular cargas con Óptimo consumo de recursos" que se desarrollará a partir del mes de septiembre de 2019 y que financiará el 100 % del mismo y que el presente proyecto de titulación estará bajo este financiamiento, pues el sistema de vigilancia en tiempo real constituye una de las partes fundamentales para la manipulación de cargas que se realizará con ayuda de brazos robóticos.

#### <span id="page-21-0"></span>**1.3.2.** *Justificación aplicativa*

Se propone diseñar un sistema de comunicación inalámbrico que transmita video en tiempo real desde un Vehículo Aéreo no Tripulado hacia una estación base fija que se encuentra en tierra con el propósito de que el operador pueda llevar a cabo acciones de vigilancia y monitoreo de un área específica sin la necesidad comprometer su seguridad e integridad física.

Para el propósito se plantea utilizar el Vehículo Aéreo no Tripulado (UAV) "Matrice 600 PRO" debido a las características que este presenta y que la Facultad de Informática y Electrónica dispone del mismo. Además, se hará uso de una cámara de video de baja definición para la captura de video en tiempo real. En cuanto al sistema de comunicación, específicamente hablando del Transmisor y receptor de video, se planea utilizar una tecnología inalámbrica que trabaje en la banda de los 5GHz, la más utilizada para transmitir el video desde un UAV, lo que permite que las antenas sean pequeñas y ligeras. Las antenas que utiliza el sistema para la transmisión deben ser omnidireccionales para mantener establecida la conexión en todo momento. Por último, en lo que se refiere a la estación base, esta consiste en una Tablet Mac con sistema operativo IOS, dispositivo que será el encargado tanto de cumplir la función de control remoto, así como también de permitir la visualización del video en tiempo real que transmite el UAV.

#### <span id="page-21-1"></span>**1.4. Objetivo general**

Diseñar e implementar un sistema de comunicación inalámbrico de larga distancia para transmisión de video vigilancia en tiempo real utilizando un vehículo aéreo no tripulado.

### <span id="page-21-2"></span>**1.5. Objetivos específicos**

- Realizar la investigación y fundamentación teórica necesaria que permita sentar las bases del prototipo de sistema de comunicación y definir parámetros de diseño del mismo.
- Llevar a cabo los análisis correspondientes que permitan determinar y seleccionar el Vehículo Aéreo no Tripulado, cámara de video y equipos tecnológicos para transmisión de video que proporcionen las mejores características para el desarrollo del presente proyecto.
- Desarrollar un sistema de comunicación basado en la tecnología de Radio Definida por Software (SDR), el cual permita la adquisición y transmisión de video en tiempo real.
- Adquirir o desarrollar una aplicación que posibilite la visualización del video adquirido en tiempo real a través de un medio digital de marca Apple.
- <span id="page-21-3"></span>• Realizar las pruebas de funcionamiento del prototipo de sistema de comunicaciones a desarrollar y verificar el cumplimiento de los objetivos.

# **2. MARCO TEÓRICO**

En el presente apartado se aborda los conceptos generales para el desarrollo del trabajo de titulación, dividiéndolo en cinco temas generales. Inicialmente se investiga los sistemas de comunicaciones electrónicas, su definición, clasificación y estructura general. Después se ahonda en los conceptos de la tecnología video streaming y las técnicas de compresión de información, sobre todo en el estándar H.264. Luego, se profundiza en los conceptos relacionados con los Vehículos Aéreos no Tripulados (VANT), y finalmente se indaga en los conceptos de la tecnología SDR (Software Defined Radio).

### <span id="page-22-0"></span>**2.1. Sistemas de comunicaciones electrónicas**

#### <span id="page-22-1"></span>**2.1.1.** *Definición*

Un sistema de comunicaciones electrónicas es aquel cuyo objetivo fundamental es transferir información procedente de algún lugar hacia otro diferente. Se puede considerar a las comunicaciones electrónicas como la transmisión, recepción y procesamiento de información entre dos o más lugares distantes, mediante el uso de circuitos electrónicos (Tomasi, 2003, p.1). De tal manera que es claro pensar que los sistemas de comunicación están desarrollados con el fin de transmitir información (Couch, 2008, p.1).

#### <span id="page-22-2"></span>**2.1.2.** *Estructura genérica*

La estructura de un sistema de comunicaciones es similar a las que se presentan en la comunicación humana convencional, formada por un emisor, receptor, mensaje, canal y código. La figura 1-2 muestra el diagrama de bloques general de un sistema electrónico de comunicaciones.

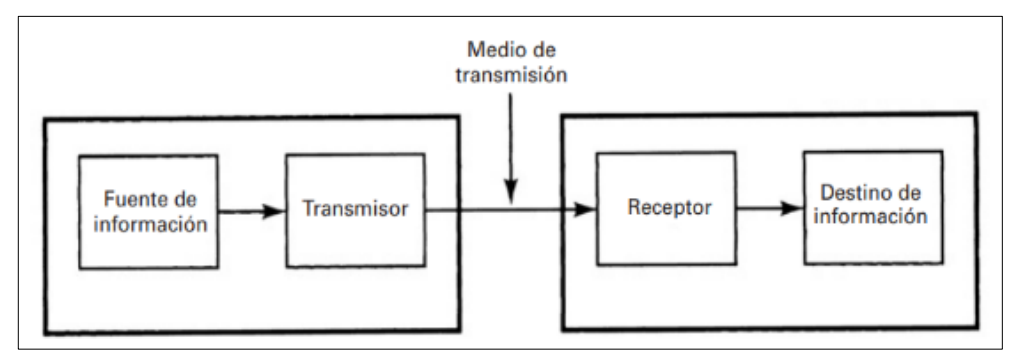

**Figura 1-2:** Diagrama de bloques de un sistema de comunicaciones electrónico **Fuente:** Tomasi, 2003, p.2.

Dentro de la estructura genérica presentada, cada bloque cumple una función específica, donde el transmisor es un conjunto de elementos o circuitos electrónicos encargados de convertir la información de la fuente, en una señal que se transmite a través de determinado medio de transmisión; el medio de transmisión transporta las señales desde el transmisor hasta el receptor, y por ultimo; el receptor es un conjunto circuitos electrónicos que capta las señales transmitidas presentes en el medio de transmisión y las reconvierte a su forma original (Tomasi, 2003, p.2).

#### <span id="page-23-0"></span>**2.1.3.** *Sistemas de comunicación digital*

Los sistemas de comunicación pueden ser clasificados de acuerdo con el tipo de información que transmiten, siendo clasificados como sistemas de comunicación analógico y sistemas de comunicación digital.

Un sistema de comunicaciones analógico transmite señales analógicas; para algunos autores una señal analógica se define como una forma de onda analógica en función del tiempo, la cual posee valores continuos dentro de un rango (Couch, 2008, p.5). Las formas de onda analógicas son generadas por fuentes de información analógicas.

Un sistema de Comunicación Digital por otra parte transmite señales digitales; al referirse a señales digitales hay quienes las consideran como formas de onda digital, las cuales a su vez se definen como funciones de tiempo que pueden ser asociadas a sólo un conjunto discreto de valores que representan amplitud (Couch, 2008, p.5). Las señales digitales provienen de fuentes digitales, aunque también puede provenir de fuentes analógicas y utilizar conversores Análogo-Digital. La comunicación digital, según Couch (2008, p.5) proporciona ciertas ventajas, así como también desventajas:

### *a. Ventajas*

- Es posible utilizar circuitos digitales relativamente económicos para la implementación.
- Mediante el uso de técnicas de codificación se mantiene la privacidad de datos, y se posibilita la corrección de errores.
- Los datos producidos por fuentes de voz y video pueden reunirse y ser transmitidos sobre un sistema digital común de transmisión.
- Los errores detectados en los datos suelen ser pocos, aun cuando exista una gran cantidad de ruido en la señal recibida.

#### *b. Desventajas*

- Requerimiento de un mayor ancho de banda en comparación con los sistemas analógicos.
- Necesidad de sincronización.

#### <span id="page-24-0"></span>**2.1.4.** *Arquitectura*

Anteriormente ya se habló de la estructura genérica de un sistema de comunicación electrónico; ahora se expande tal estructura genérica haciendo énfasis en cada uno de los bloques que conforman el sistema de comunicación por completo.

#### <span id="page-24-1"></span>2.1.4.1. *Transmisor digital*

El transmisor digital tiene la misión de tomar una señal de información generada por determinada fuente y realizar el tratamiento correspondiente sobre la señal de información para proceder a enviarla a través del medio de transmisión hacia un receptor. La figura 2-2 muestra un diagrama de bloques que representa cada una de las etapas que conforman un transmisor digital.

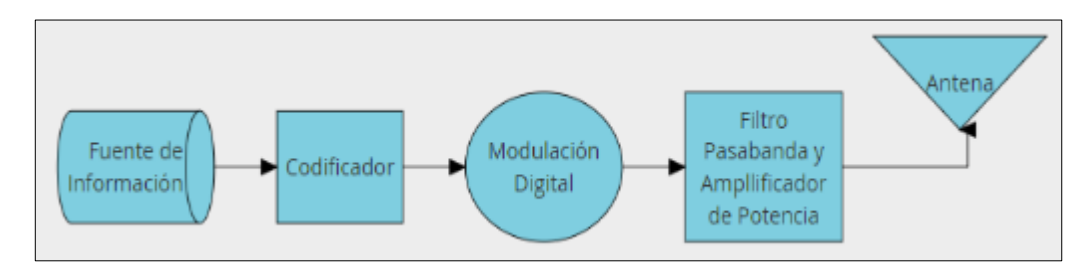

**Figura 2-2:** Diagrama de bloques de un transmisor digital **Fuente:** Tomasi, 2003, p. 470 **Realizado por:** Catota, Kevin; 2020.

#### *a. Fuente de Información*

Una fuente se encarga de generar señales de información, ya sea digital o analógica (la cual puede ser digitalizada). Según Couch (2008, p.5) una fuente de información analógica produce mensajes que están definidos dentro de un espacio continuo, mientras que una fuente de información digital produce un conjunto finito de mensajes posibles.

#### *b. Codificación de Canal*

En los sistemas de comunicación digital generalmente en el receptor se producen problemas debido a que la información que se recibe no es exactamente la misma que se envió; generalmente esto ocurre debido a que señales interferentes se mezclan con la señal de información y la corrompen. La manera de mitigar los efectos de una señal interferente es mediante el uso de técnicas de codificación de canal.

La codificación de canal consiste en añadir bits extra (redundancia) al flujo de datos original, y que el receptor detecte errores, los corrija por sí mismo y extraiga la información original; esto es ideal para sistemas que intentan disminuir el retardo o latencia de transmisión. Sin embargo, la adición de bits extra implica un aumento en la cantidad de bits, y genera retardos en la transmisión. Los codificadores se clasifican en dos grandes grupos, códigos de bloque y códigos convolucionales. Los códigos de bloque se consideran "sin memoria", pues los bits extra se generan únicamente de los bits actuales sin importar los bits anteriores; ejemplos de estos códigos son BCH, Hamming, Reed-Solomon, Golay, entre otros. Mientras, los códigos convolucionales se consideran sistemas "con memoria" pues, además de los bits actuales, también consideran los bits anteriores (Couch, 2008, pp.19-20).

La codificación basada en el concepto de código convolucional se puede conseguir mediante el uso de registros de desplazamiento y sumadores base 2, como se observa en la figura 3-2. Acerca de los codificadores convolucionales, Couch (2008, p.20) menciona que éstos reciben un número k de datos binarios a su entrada y se obtiene n datos binarios a la salida, de tal manera que la velocidad de código se calcula como  $R = k/n$ .

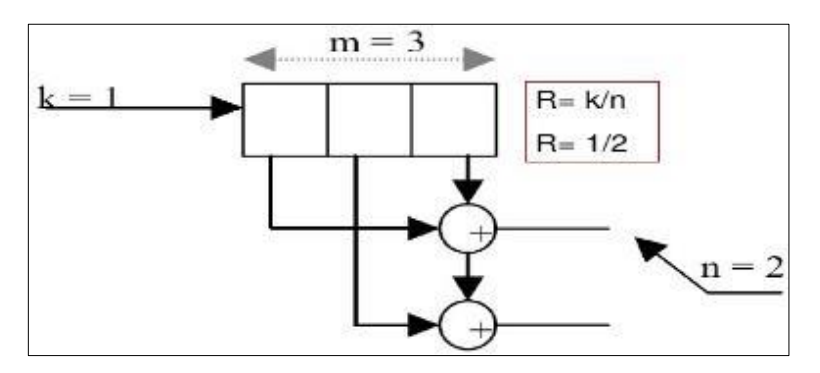

**Figura 3-2**: Diagrama de un codificador convolucional **Fuente:** <https://es.slideshare.net/carlosamayat/trellis-y-viterbi>

Un flujo de datos binarios codificado mediante codificación convolucional puede ser decodificado nuevamente mediante diversos algoritmos, siendo el óptimo el algoritmo de Viterbi.

#### *c. Codificación de Fuente*

Esta etapa, en ocasiones llamada modulación en banda base, permite transportar los datos digitales; se encarga de tomar la información digital entrante y la representa en forma de señal continua de pulsos, la cual tiene únicamente dos niveles cuando se trata de una codificación binaria, o por lo contrario tendrá varios niveles en función de si se usa codificación multinivel.

Los bits se representan como una señal continua, generada con ayuda de códigos de línea, siendo el más común la señalización unipolar NRZ, en donde el uno binario se representa como un nivel de voltaje alto y el cero binario se representa como un nivel de voltaje bajo. Otros códigos son el polar, bipolar y Manchester. Algunos ejemplos de códigos de línea se muestran en la figura 4-2.

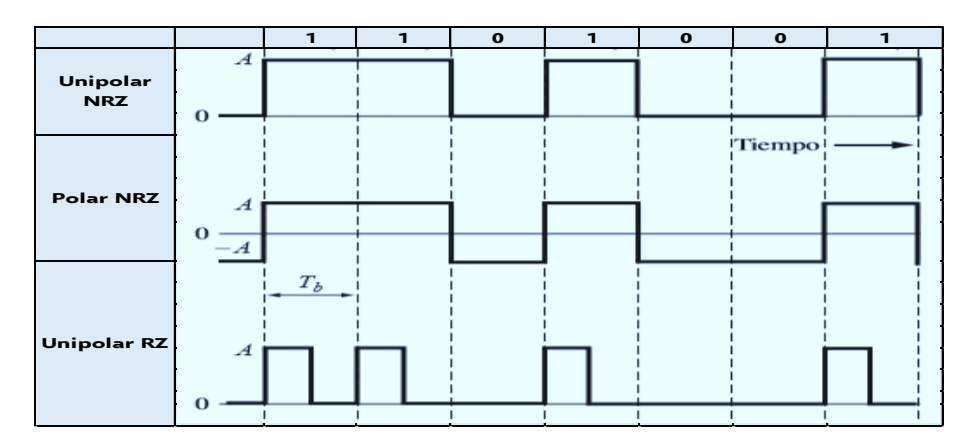

**Figura 4-2:** Ejemplos de códigos de línea **Fuente:** Couch, 2008, p.161 **Realizado por:** Catota, Kevin; 2020.

#### *d. Modulación Digital*

La información binaria que ya se encuentra representada como una señal continua de pulsos debe de pasar por un proceso de señalización pasa banda también conocida como modulación, previo a ser enviados por un canal de transmisión. Según el criterio de Couch (2008, p.231) se entiende que la modulación es el proceso de plasmar la señal de información banda base proveniente de una fuente sobre una señal pasa banda, mediante la introducción de perturbaciones en las componentes de amplitud, fase o frecuencia.

La modulación digital utiliza la señal continua de pulsos como señal moduladora en lugar de la envolvente compleja como se hacía en modulación analógica.

#### *e. Filtrado pasa banda*

La etapa de filtrado se utiliza para delimitar el ingreso únicamente de señales de información a determinada frecuencia. Según mencionan Fiallos y Vaca (2015, p.8) los filtros se emplean en sistemas de comunicaciones para permitir el paso de solo aquellas frecuencias que contienen la información deseada y eliminar las restantes.

El filtrado se utiliza para eliminar señales interferentes que podrían afectar al correcto funcionamiento del sistema, como lo podría ser el ruido añadido por el mismo sistema o el del trayecto. Algunos tipos de filtro son: filtros paso-bajo, paso-alto y paso-banda. La respuesta en frecuencia de cada uno de estos filtros se observa en la figura 5-2.

- Filtro paso-bajo: filtro que dentro de su banda de paso se encuentran frecuencias menores a la frecuencia de corte, el resto de las frecuencias pertenecen a la banda de rechazo.
- Filtro paso-alto: filtro que dentro de su banda de paso se encuentran frecuencias mayores a la frecuencia de corte, el resto de las frecuencias pertenecen a la banda de rechazo.

• Filtro paso-banda: filtro donde la banda de paso está conformada por frecuencias comprendidas entre dos frecuencias (f1 y f2), denominadas como frecuencia inferior de corte (f1) y frecuencia superior de corte (f2); mientras que en la banda de rechazo está conformada por el resto de las frecuencias (Fiallos y Vaca, 2015, p.13).

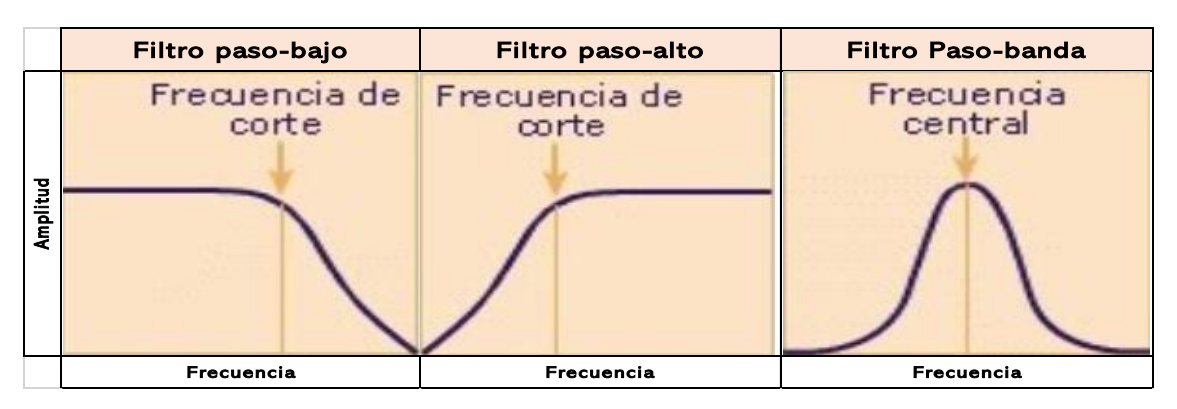

**Figura 5-2:** Respuesta en frecuencia para filtros paso-bajo, paso-alto y paso-banda

**Fuente:** https://sites.google.com/site/umhcopia/ejercicio-grupo-4?tmpl=%2Fsystem%2F app%2Ftemplates%2Fprint%2F&show PrintDialog=1

**Realizado por:** Catota, Kevin; 2020.

#### *f. Amplificador de Potencia*

Los transmisores incorporan amplificadores de señal en la parte final de su sistema, justo después de modular la señal y antes de enviarla a través del medio. Su incorporación al sistema es importante, sobre todo cuando se utiliza un medio no guiado como medio de transmisión, pues según Alvear (2017, p.33-35) un amplificador es un aparato que aumenta el voltaje, la corriente o la potencia de una señal y su uso es indispensable en el campo de los sistemas de comunicaciones inalámbricas para transmisión de datos y video a grandes distancias.

Los amplificadores de potencia presentan características importantes, para determinar el amplificador ideal dependiendo de la aplicación en que vaya a ser utilizado. Según Alvear (2017, p.36-38) las características son las siguientes:

- *Ganancia:* Se define como la relación entre la potencia de salida sobre la potencia de entrada de la señal, y es expresada en decibelios (dB).
- *Linealidad*: Se refiere a la capacidad del amplificador para aumentar el nivel de potencia de una señal de entrada sin modificar el contenido de la señal.
- *Eficiencia:* Permite determinar la cantidad de potencia de la fuente de alimentación que es usada para amplificar la señal, y cuanta potencia es desperdiciada o disipada en forma de calor.
- *Ancho de banda:* Es el rango de frecuencias a las cuales los amplificadores pueden trabajar sin afectar la ganancia, manteniéndose la ganancia entre 70,7% y 100%.

#### <span id="page-28-0"></span>2.1.4.2. *Receptor digital*

El receptor digital se encarga de capturar la señal de información que se encuentra en el medio de transmisión y realizarle el tratamiento correspondiente para entregarla al destino de la información. La figura 6-2 muestra el diagrama de bloques que representa las etapas que conforman al receptor digital.

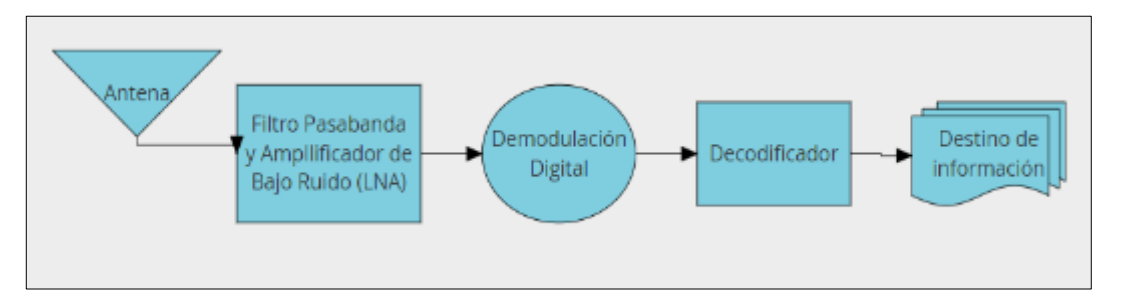

**Figura 6-2:** Diagrama de Bloques de un receptor digital **Fuente:** Tomasi, 2003, p. 470 **Realizado por:** Catota, Kevin; 2020.

Varias de las etapas que conforman un receptor digital simplemente realizan la acción inversa a la que realiza su contraparte en el transmisor digital.

#### *a. Amplificador de Bajo Ruido*

Mientras que el transmisor utiliza amplificadores de alta potencia para lograr minimizar la atenuación por propagación a través del espacio; el receptor utiliza un Amplificador de Bajo Ruido (LNA por sus siglas en inglés Low Noise Amplifier) para recuperar la señal de información recibida con atenuación y ruido agregado por el medio de transmisión. El principal objetivo de utilizar un amplificador de bajo ruido es minimizar el efecto de ruido agregado y la distorsión mientras se aumenta la amplitud de la señal (Morales, 2014, p.21). Sobre todo, si la señal recibida ha sido propagada por el espacio a una larga distancia desde el transmisor, dicha señal contiene un nivel de ruido importante que debe de ser controlado para la obtención de la señal de información.

Un LNA presenta las mismas características de funcionamiento que un amplificador de potencia, excepto por la figura de bajo ruido (Low Noise Figure), la cual es una medida que permite determinar el rendimiento del LNA pues representa la relación señal/ruido de la señal recibida.

#### *b. Filtrado paso-banda*

El filtrado cumple exactamente la misma función que en el transmisor, es decir, permitir el paso de únicamente la señal de información útil que viaja a determinada frecuencia mientras se encarga de rechazar las señales que tienen una frecuencia diferente, y que podrían afectar a la correcta recepción de información.

#### *c. Demodulación Digital*

La etapa de demodulación es el proceso de tomar una señal pasa banda y transformarla en una banda base al mismo tiempo que recupera la señal binaria que contiene la información digital.

#### *d. Decodificación de Fuente*

Etapa que se encarga de convertir la señal banda base recuperada (semejante una señal continua de pulsos) en un flujo de bits.

#### *e. Decodificación de Canal*

Etapa encargada de tomar el flujo de datos entrante y extraer únicamente la información útil, y si es que existen errores corregirlos. Para realizar la decodificación de un codificador convolucional se debe contar con un algoritmo que obtenga la secuencia más probable entre todas las posibles. Se han desarrollado algoritmos que realizan tal acción, siendo el óptimo el algoritmo de Viterbi.

#### *f. Destino de la información*

En el caso de una señal que originalmente era analógica lo que se hace es una conversión digital a analógica; en el caso de que la señal de información en un inicio ya era digital, no hace falta realizar el proceso de conversión.

En la etapa final del sistema de comunicaciones se toma la información digital recuperada hasta este punto y se la presenta al destinatario en un formato entendible para él.

#### <span id="page-29-0"></span>2.1.4.3. *Modulaciones digitales*

La modulación digital ofrece más alternativas que la modulación analógica, pues es posible realizar modulaciones simples de 2 niveles (ASK, FSK y PSK), o incluso realizar modulaciones multinivel (M-PSK y QAM).

#### *a. Modulación de 2 niveles*

En este tipo de modulaciones la señal continua producida por la codificación de fuente tiene únicamente dos niveles. En la modulación por corrimiento de Amplitud (ASK) la senoidal portadora existe para un nivel alto de la señal binaria, y es nula para un nivel bajo; en una modulación por corrimiento de fase binaria (BPSK) la senoidal portadora varia su fase de 0° a 180° dependiendo si la señal binaria es un nivel alto o uno bajo; y en la modulación por corrimiento de frecuencia (FSK) se realiza el corrimiento de la frecuencia de la portadora senoidal, es decir, la portadora senoidal varia su frecuencia dependiendo del nivel del código de línea (Couch, 2008, p.339). La figura 7-2 muestra la representación de las modulaciones digitales mencionadas.

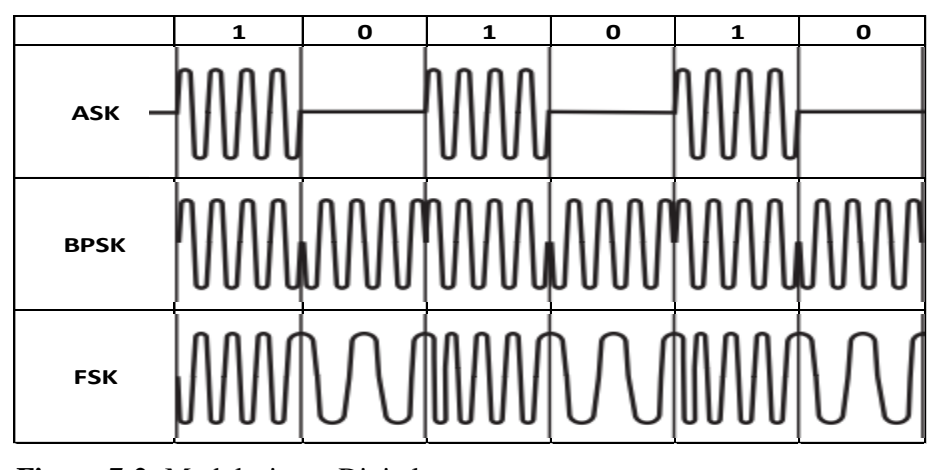

**Figura 7-2:** Modulaciones Digitales **Fuente:** Couch, 2008, p.340 **Realizado por:** Catota, Kevin, 2020.

#### *b. Modulación multinivel*

En este tipo de modulaciones la señal continua producida por la codificación de fuente tiene más de 2 niveles; la cantidad de niveles está dada por la ecuación 1-2.

 $L = 2^l$ 

# **Ecuación 1-2:** Cantidad de niveles para codificación de señal multinivel

De donde:

L: es la cantidad de niveles resultantes, y a la vez la cantidad de símbolos.

l: representa la cantidad de bits que se agrupan para representar un símbolo

Las modulaciones de dos niveles agrupan un solo bit por símbolo, y únicamente existen dos símbolos o estados posibles. Para modulaciones donde se agrupan bits de dos en dos el número de niveles y símbolos será cuatro; cuando se agrupan tres bits los niveles serán ocho; si se agrupan cuatro bits los niveles serán dieciséis y así consecutivamente. La velocidad de símbolos también se denomina velocidad en bauds (Couch, 2008, p.152).

La modulación QPSK se basa en el concepto de la BPSK, aunque en este caso se tiene 4 constelaciones situadas en 0°, 90°, 180° y 270° y la senoidal portadora varia su fase entre estos valores dependiendo del nivel de la señal moduladora. La modulación π/4-QPSK es idéntica a QPSK con la única diferencia de que las constelaciones están situadas en 45°, 135°, 225° y 315°.

La modulación QAM por su parte, es una combinación de modulación en amplitud y fase, donde cada símbolo posee una amplitud y fase diferente. Por ejemplo, una modulación de 16 niveles agrupa 4 bits por cada símbolo, teniendo como resultado 16 constelaciones, si se tratase de una 16-PSK los símbolos varían únicamente en su fase, mientras que en una 16-QAM varían amplitud y frecuencia; la figura 8-2 muestra las constelaciones para éstas modulaciones. La modulación QAM permite símbolos más dispersados, lo cual favorece al realizar la respectiva demodulación.

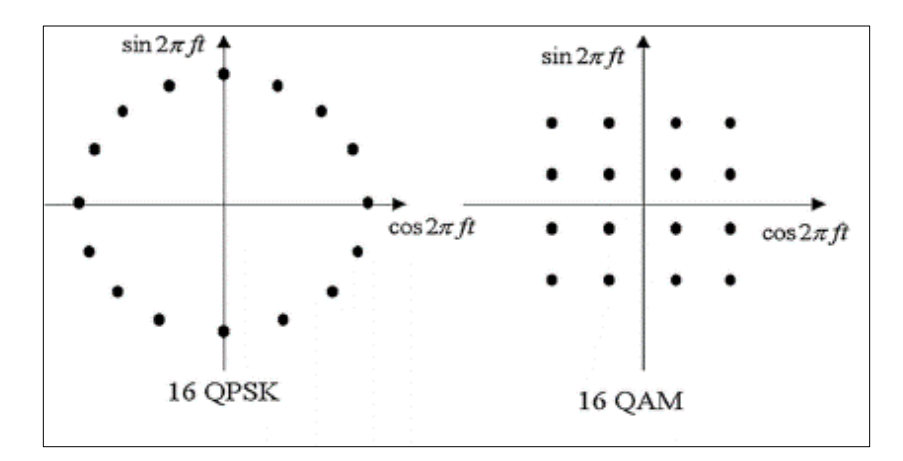

**Figura 8-2:** Constelaciones para modulaciones 16-QAM y 16-PSK **Fuente:** <https://www.quora.com/What-are-the-advantages-of-QAM-over-QPSK>

#### c. *Ancho de banda y capacidad del canal*

El ancho de banda se entiende como la cantidad de datos que un canal es capaz de transmitir, y a su vez está relacionado a la capacidad de canal, que resulta ser la velocidad a la que es posible transmitir datos en un canal de comunicación, y se expresa en bits por segundo (bps). La capacidad de canal ideal sin ruido se determina mediante la ecuación 2-2.

$$
C = 2B * \log_2 L
$$

#### **Ecuación 2-2:**

Capacidad para canal de transmisión ideal

De donde:

C: es la capacidad del canal de transmisión expresados en bps (bit por segundo)

B: es el ancho de banda expresado en Hz

L: es el número de niveles de la señal

Por ello, para una señal de dos niveles la capacidad del canal es igual a 2B, para una señal con cuatro niveles la capacidad es igual a 4B y para una señal con dieciséis niveles la capacidad es igual a 8B; entre más niveles posea la señal, la capacidad de transmisión será mayor.

Al trabajar con modulaciones multinivel se debe tener en cuenta dos conceptos relacionados entre sí, la velocidad de bits y la velocidad de símbolos, la relación entre estos se expresa mediante la ecuación 3-2.

### $R = D * l$

#### **Ecuación 3-2:**

Relación entre la velocidad de bits y velocidad de baudios

De donde:

D: es la velocidad de baudios (Baud Rate), expresado en baudiosps

R: es la velocidad de bits (Bit Rate), expresado en bps

l: representa la cantidad de bits que se agrupan para representar un símbolo

El bit rate es directamente proporcional a la cantidad de bits agrupados, lo que implica que entre mayor sea la agrupación de bits, mayor es el bit rate.

#### <span id="page-32-0"></span>2.1.4.4. *Canal de transmisión*

El canal de transmisión es el medio a través del cual la información es enviada desde el transmisor hacia el receptor. De acuerdo con el tipo de medio que se utiliza, los sistemas de comunicación pueden ser clasificados en dos grandes grupos: cableados e inalámbricos.

#### *a. Canal cableado o guiado*

Los sistemas de comunicación de canal cableado son aquellos que poseen una conexión física que enlaza al transmisor y al receptor. En estos sistemas las ondas se propagan confinadas dentro de un medio sólido como por ejemplo cable multipar, coaxial, UTP, o fibra óptica; además de que el mismo medio impone limitaciones a la transmisión (Lescano, 2011, p.11)..

#### *b. Canal inalámbrico*

Un canal inalámbrico es aquel que establece un enlace entre transmisor y receptor sin la necesidad de un medio físico u observable. Los medios de transmisión no guiados no confinan las señales dentro de ningún tipo de cable, sino que más bien se propagan libremente a través del aire utilizando el espectro radioeléctrico como medio (Lescano, 2011, p.15).

#### <span id="page-32-1"></span>**2.1.5.** *Sistemas de comunicación inalámbrico*

Estos sistemas utilizan el espectro radioeléctrico como medio de transmisión, por lo que, las antenas son de vital importancia para este tipo de sistemas. Al momento de transmitir la antena irradia ondas electromagnéticas al medio, mientras que en recepción la antena se encarga de captar las ondas electromagnéticas presentes en el medio que la rodea (Lescano, 2011, p.16).

Algunos ejemplos de medios no guiados son: ondas de radio, microondas y satelital.

#### *a. Ondas de radio*

Es un medio de transmisión que ocupa un rango de frecuencias comprendido entre los 30 MHz y 1 GHz del espectro radioeléctrico, y es utilizado comúnmente para la transmisión de televisión, radio, voz y datos (Lescano, 2011, p.17). Los sistemas de telecomunicación que utilizan las ondas de radio suelen tomar el nombre de radiocomunicaciones.

#### *b. Microondas*

Las microondas son un medio de transmisión de voz y/o datos a través de frecuencias mayores a 1 GHz y que permiten la prestación de servicios de telecomunicación de larga distancia (Lescano, 2011, p.17). Sin embargo, es imprescindible la existencia de línea de vista directa y libre de obstáculos entre transmisor y receptor para una óptima transmisión.

#### *c. Satelital*

Los sistemas satelitales están formados básicamente por estaciones terrenas y satélites (ya sea uno o más), y su modo de operación es establecer enlaces entre estaciones terrenas tan distantes que no poseen línea de vista directa, utilizando los satélites como estaciones repetidoras. Sin embargo, la comunicación vía satélite presenta desventajas como la demora de propagación (latencia), interferencia de ondas de radio y microondas, además del deterioro de la información a causa de fenómenos climáticos.

### <span id="page-33-0"></span>2.1.5.1. *Ondas de radio*

Los servicios de telecomunicaciones más populares que utilizan ondas de radio son Televisión Analógica y Digital, Radiodifusión y Telefonía Celular; tales servicios tienen asignadas frecuencias de operación (licencia) de acuerdo con el Plan Nacional de Frecuencias, sin embargo, existen otros servicios que no necesitan concesionar una frecuencia para realizar sus actividades.

#### *a. Bandas de frecuencia de uso libre*

Dentro del Plan Nacional de Frecuencias se encuentran tanto las bandas de frecuencia licenciadas, como las bandas de uso libre. Las bandas de uso libre son definidas como bandas de frecuencias que pueden ser empleadas por el público en general sin la necesidad de obtener un título habilitante previo a utilizarlas y pueden ser dirigidas hacia aplicaciones inductivas, industriales, científicas, médicas, domésticas, entre otras (ARCOTEL, 2018, p.5). La tabla 1-2 muestra el detalle de algunas de las bandas de frecuencia de uso libre en el Ecuador, así como también su tipo de utilización y límite de emisión.

| <b>Bandas</b> de | Tipo de utilización               | Límite de emisión                |
|------------------|-----------------------------------|----------------------------------|
| frecuencias      |                                   |                                  |
| 510-525 KHz      | Cualquiera                        | Entrada de 100 µW a la etapa     |
|                  |                                   | final de RF                      |
| 410-470 MHz      | Señales intermitentes de control  | $(125/3)$ x f(MHz) – $(21250/3)$ |
|                  |                                   | $\mu$ V/m a 3m                   |
|                  | Transiciones Periódicas           | $(125/3)$ x f(MHz) – $(8500/3)$  |
|                  |                                   | $\mu$ V/m a 3m                   |
| 890-915 MHz      | Señales intermitentes de control  | $12500 \mu V/m$ a 3m             |
|                  | Transiciones periódicas           | 5000 μV/m a 3m                   |
|                  | Señales utilizadas para medir las | $500 \mu V/m$ a 3m               |
|                  | características de un material.   |                                  |
| 2.4-2.435 GHz    | <b>RLAN</b>                       | Potencia de salida de cresta de  |
|                  |                                   | 1000 Mw                          |
|                  | Teléfonos inalámbricos            | 50000 $\mu$ V/m a 3m             |
| 5.25-5.35 GHz    | Señales intermitentes de control  | $12500 \mu V/m$ a 3m             |
|                  | <b>RLAN</b>                       | Potencia de salida de cresta de  |
|                  |                                   | 250 mW                           |
|                  | Transiciones periódicas           | $5000 \mu V/m$ a 3m              |

**Tabla 1-2:** Bandas de frecuencia de uso libre en Ecuador junto con el tipo de utilización.

**Fuente:** ARCOTEL, 2018, pp. 16-21

**Realizado por:** Catota, Kevin; 2020.

#### *b. Interferencias de Radiofrecuencia*

Los sistemas de radiocomunicaciones son propensos a funcionar incorrectamente debido a interferencias, también conocidas como ruido. La Interferencia de Radiofrecuencia o RFI (por sus siglas en inglés, Radio Frequency Interference), hace referencia a toda componente de tensión no deseada que se superpone o interfiere con el componente de señal útil que se procesa (Drake, 2005, p.1). Por lo que se entiende a la interferencia como toda aquella señal parásita que contamina o degrada la señal deseada, lo cual implica que se debe considerar el efecto que producen ciertos tipos de interferencias al diseñar sistemas de comunicación, y así lograr la mayor eficiencia del sistema.

Las interferencias o Ruido pueden tener su origen tanto por fuentes naturales (fenómenos atmosféricos, lluvia, sol, etc.) como artificiales (por acción humana). A su vez, las fuentes de interferencia pueden ser clasificadas como internas y externas.

- *Fuentes RFI internas:* se entiende como interferencia interna a aquellas que son producidas por los mismos dispositivos electrónicos como consecuencia de su propia naturaleza (Drake, 2005, p.1).
- *Fuentes RFI externas:* fuentes que generan interferencia en un punto del sistema como consecuencia de acoplamiento eléctrico o magnético con otro punto del propio sistema, o con otros sistemas naturales (tormentas, etc.) o construidos por el hombre (motores, equipos, etc.)

(Drake, 2005, p.1). Otra fuente de interferencia externa son los sistemas radiantes que se encuentren operando a distancias cercanas y a la misma frecuencia de trabajo.

• *Interferencia por obstáculos:* en ocasiones, un enlace radioeléctrico también puede verse afectado debido a la presencia de obstáculos entre el transmisor y el receptor, provocando degradación y pérdida de la información. En dicho caso, la primera zona de fresnel permite conocer la zona de despejamiento mínima permitida en donde no debe existir obstáculos para un eficiente enlace radioeléctrico. La primera zona de fresnel se calcula mediante la ecuación 4-2.

$$
r_1 = 8,657 \sqrt{\frac{d}{f}}
$$

### **Ecuación 4-2:** Primer radio zona de Fresnel

De donde:

r1: es el radio en metros de la primera zona de fresnel. d: es la distancia en kilómetros que separa al transmisor y al receptor. f: es la frecuencia de operación en Gigahercios.

La ecuación 4-2 determina que la zona de fresnel es directamente proporcional a la distancia e inversamente proporcional a la frecuencia; lo que significa que la zona es mayor a frecuencias bajas, y menor a frecuencias altas. Para que los obstáculos produzcan el menor efecto lo ideal es contar con una zona de fresnel relativamente pequeña.

### <span id="page-35-0"></span>**2.2. Video en tiempo real o streaming**

El video se define como la secuencia de varias imágenes, una tras otra, dando la impresión al ojo humano de imágenes que se mueven. Es la tecnología que incluye la captación, grabación, procesamiento, almacenamiento, transmisión, reconstrucción y presentación de una secuencia de imágenes que se asemejan a escenas en movimiento (Guangasi y Paulina, 2011, p.32).

A su vez, el término tiempo real hace alusión a la disponibilidad de contenido multimedia (audio y/o video) con un retardo mínimo en el lado del receptor o cliente. La disponibilidad de contenido multimedia en tiempo real también suele denominarse streaming, término que según Oliva (2013, p.1) se define como un conjunto de técnicas que permiten enviar información multimedia para que los usuarios logren reproducir dicho contenido mientras se está transmitiendo por la red.

A través de una red existen 2 maneras de transmitir contenido multimedia, el modo de descarga y el de streaming. En el modo de descarga el archivo puede ser reproducido únicamente cuando ha sido descargado por completo; mientras que en streaming no existe necesidad de descargar el
archivo por completo para poder reproducirlo, sino que se reproduce mientras se recibe el contenido bit a bit (Rosero, 2018, p.40).

### **2.2.1.** *Estructura básica para streaming*

La estructura básica para realizar una transmisión vía streaming la conforman el servidor, un canal de transmisión y el cliente, así lo ratifica Meza (2012, p.13) al mencionar que streaming es la transmisión de audio y/o video desde un maquina servidor a través de la red hacia una o varias máquinas que cumplen el rol de cliente.

Aunque si se trata de video streaming, también se debe considerar la videocámara como parte de la estructura, pues esta se encarga de captar los eventos que se transmitirán y que posteriormente pasaran a disponibilidad del servidor.

## *a. Servidor*

El servidor es el equipo encargado de distribuir la información multimedia a partir de una fuente a través de algún determinado enlace. Para llevar a cabo dicha función, el servidor debe estar conectado a una capturadora de imágenes (videocámara), la cual se encarga de capturar el video, codificar dicha señal y enviarla al servidor para su posterior difusión (Oliva, 2013, p.2).

## *b. Cliente*

Se considera cliente a cada una de las máquinas receptoras de información, aclarando que para que la transmisión tenga sentido, debe existir al menos un cliente (Meza, 2012, p.16). Las maquinas clientes deben de tener incorporado códecs que le permitan decodificar la señal recibida, así como también contar con reproductores de imagen que posibiliten observar la información recibida. Algunos ejemplos de reproductores son Windows Media Player, Real Video, Quicktime y Adobe Flash Player (Oliva, 2013, p.3).

### *c. Enlace de transmisión y ancho de banda*

Para que exista conexión entre servidor y cliente debe existir de por medio un enlace de transmisión, sin importar que sea cableado o inalámbrico. En realidad, el parámetro que se debe de tomar en cuenta es el ancho de banda o tasa de transmisión que proporciona el enlace. Se necesita una conexión que posea una buena velocidad de subida para que no existan problemas con la señal de audio y video que se necesita transmitir (Oliva, 2013, p.2).

#### **2.2.2.** *Tipos de enlaces para transmisión multimedia*

La transmisión de datos desde el servidor hacia determinado cliente a través de un enlace se puede realizar mediante enlaces unicast, multicast o broadcast. La figura 9-2 muestra la estructura de los tipos de transmisión mencionados.

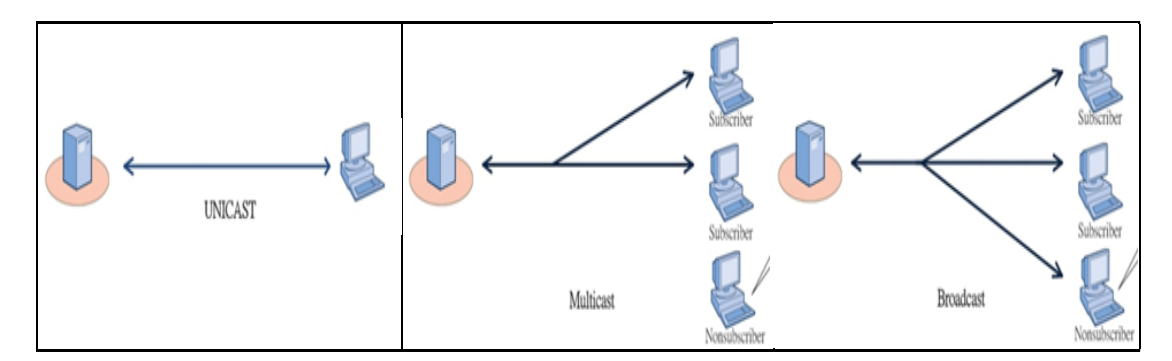

**Figura 9-2:** Tipos de transmisión multimedia Unicast, Multicast y Broadcast **Fuente**: http://veraview.com/the-different-forms-of-streaming/ **Realizado por:** Catota, Kevin; 2020.

## *a. Unicast*

El enlace se asimila con una conexión punto a punto, en donde el servidor tiene una conexión punto a punto con cada máquina cliente. En una transmisión unicast por cada usuario conectado al servidor, se establece un canal de comunicación independiente (Meza, 2012, p.9).

#### *b. Multicast*

El enlace se asimila a una conexión punto a multipunto, donde un servidor se conecta a varios usuarios a través de una sola conexión. En una transmisión multicast el servidor únicamente envía datos por un sólo canal de comunicación, sin importar el número de potenciales clientes que puedan haber (Meza, 2012, p.10).

#### *c. Broadcast*

El enlace broadcast es similar a multicast, asimilando una conexión punto a multipunto, la diferencia recae en los clientes, pues multicast transmite únicamente a los clientes que solicitan la información, mientras que broadcast transmite información a todo mundo, sin importar si previamente había solicitado o no la información.

#### **2.2.3.** *Aplicaciones de streaming*

La tecnología streaming actualmente tiene varios campos de aplicación, solo basta la creatividad que se pueda tener para sacarle el máximo provecho. La tecnología streaming podría aplicarse en varios ámbitos, tales como: ciencia, salud, educación, deporte, negocios, música, etc; sólo depende de lo que se desea dar a conocer (Oliva, 2013, p.12).

Video streaming puede ser utilizado en el desarrollo de sistemas de video vigilancia en tiempo real, en estos sistemas el video se captura mediante una cámara digital, la misma crea secuencias de vídeo digitalizado, y son transferidas hacia un dispositivo transmisor/servidor que posteriormente se encarga de enviarlas a un cliente/usuario a través de un medio físico o un inalámbrico, permitiendo actividades de monitoreo.

Los sistemas de vídeo vigilancia proporcionan soluciones rentables, flexibles y escalables, con un número ilimitado de aplicaciones, tales como:

- Ayuda en la resolución de casos de hurto o robo.
- Monitoreo de entradas y salidas.
- Protección de bienes e información.
- Industria y comercio.
- Lucha antiterrorismo.

#### **2.3. Compresión de video**

#### **2.3.1.** *Definición*

Las cámaras de video generan grandes cantidades de bits producto de la resolución del video (pixeles), el número de fotogramas que se capturan por segundo (fps) y los bits agregados por el video a color (24 bits). La ecuación 5-2 permite calcular la tasa de bits que produce una cámara digital de acuerdo con Michell y Ruiz (2017, p.2).

$$
Tasa de transmisión = \left(\frac{pixels}{frame}\right) \left(\frac{frames}{sec}\right) \left(3 \frac{colors}{pixel}\right) \left(8 \frac{bits}{color}\right)
$$

#### **Ecuación 5-2:**

Tasa de transmisión para cámara de video

La elevada cantidad de bits resultantes obliga a utilizar técnicas de compresión que permitan disminuir a la cantidad de bits para su posterior envío. Las técnicas de comprensión se encargan de lograr una representación más compacta de la señal digital, mediante la eliminación de información redundante dentro de la misma (Oliva, 2013, p.23).

#### **2.3.2.** *Estándares de compresión de video*

La Organización Internacional de Normalización (ISO) comprendiendo la importancia de comprimir la información, formó el grupo de trabajo MPEG (Moving Pictures Experts Group), entidad encargada de establecer los estándares para la compresión de audio y video.

Algunas de las razones para utilizar técnicas de compresión según Martínez (2011, p.2) son:

• Reducción de la cantidad de información, y por lo tanto ahorro de espacio para el almacenamiento.

- Optimización del ancho de banda
- Posibilidad de aumentar la calidad de video a pesar de reducir la tasa de bits.

## 2.3.2.1. *MPEG-1, MPEG-2 y MPEG-4*

El grupo de trabajo MPEG desarrolló el estándar MPEG-1 en 1993, éste realizaba compresión de audio y video a una tasa de 1.5 Mbps y se utilizaba para el almacenamiento de información multimedia en CD's, pero rápidamente se desarrolló MPEG-2 con la intención de mejorar las características de compresión de MPEG-1. MPEG-2 tenía la intención de trabajar con imágenes más grandes y de mayor calidad, y proporcionar soporte para video entrelazado, aunque utilizaba un mayor ancho de banda a causa de su reducido coeficiente de compresión (Oliva, 2013, p.27).

El tercer estándar, MPEG-4, fue desarrollado en el año 1999 basado en las técnicas que se habían utilizado con los anteriores estándares. MPEG-4 implementa soporte de aplicaciones que utilizan menor ancho de banda y las aplicaciones tiene mejor calidad sin necesidad de limitar el ancho de banda; MPEG-4 cuenta con herramientas de codificación y compresión que consiguen reducir la tasa de bits aún más que sus antecesores (Oliva, 2013, p.27). Después de MPEG-4 no se desarrollaron nuevos estándares, solo se han trabajado "partes" sobre MPEG-4 para mejorarlo.

### **2.3.3.** *H.264*

H.264 (también considerado como MPEG-4 parte 10) se considera un códec de video de alta compresión, cuyo objetivo es proporcionar una buena calidad de imagen acompañado de tasas de bits muy reducidas. H.264 consigue la disminución de bits gracias a la tecnología moderna para detectar y empaquetar cuadros repetidos, además de aumentar la complejidad de codificación, etc (Oliva, 2013, p.29).

## 2.3.3.1. *Funcionamiento del CoDec H.264*

El estándar H.264 no define un CODEC como tal, sino más bien define una sintaxis para comprimir video, un método para decodificar dicha sintaxis y obtener una secuencia de video reproducible. La mayoría de CODECs funcionan de acuerdo con el diagrama de bloques que se presenta en la figura 10-2.

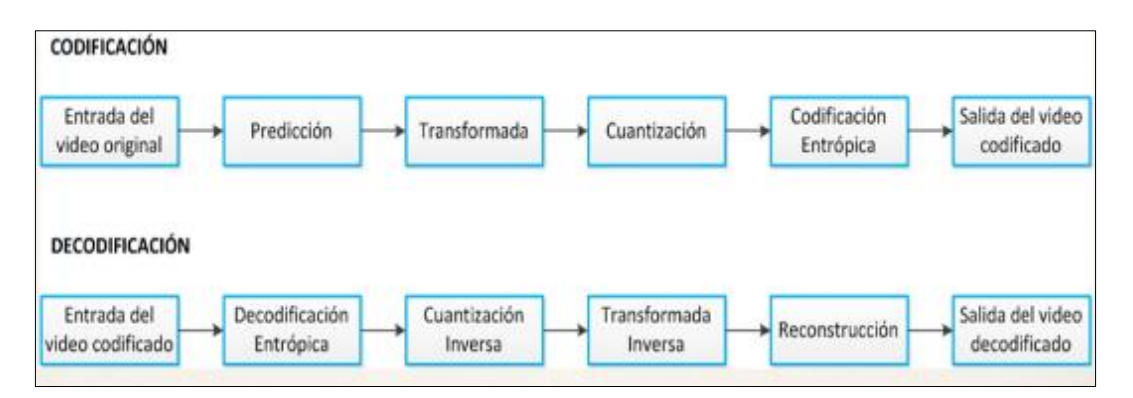

**Figura 10-2:** Diagrama de bloques funcional del CODEC H.264 **Fuente:** https://slideplayer.es/slide/9521966/

### *a.* P*redicción*

Bloque encargado de predecir secuencias de pixels y conseguir reducir la redundancia. El codificador puede optar por dos métodos de predicción, Intra e Inter. La predicción intra-cuadro disminuye la redundancia espacial basándose en la semejanza de los píxeles adyacentes de los macrobloques; mientras que el módulo de predicción inter-cuadro disminuye la redundancia temporal aprovechando el hecho de que un píxel se repita a lo largo del tiempo (Tenorio, 2015, p.29).

## *b. Transformada*

Bloque encargado de comprimir aún más la señal resultante de la predicción, reduce la correlación espacial o temporal del bloque. El bloque utiliza la transformada discreta del coseno, la cual está basada en la transformada de Fourier y que permite generar una secuencia finita de valores reales (Oliva, 2013, p.35).

## *c. Cuantización y Codificación Entrópica*

El bloque de Cuantización se encarga de atenuar la redundancia espacial o temporal, donde parte de la información se suprime o se cuantifica con una cantidad de niveles muy reducido; mientras el bloque de codificación entrópica tiene por objetivo minimizar la redundancia entrópica, a través del reordenamiento y serialización de coeficientes de tal manera que se pueda realizar la codificación (Tenorio, 2015, pp.32-33).

## *d. Decodificación*

El proceso de decodificación consiste en realizar el proceso inverso de la codificación, tal y como se muestra en la figura 10-2.

## **2.4. Vehículos Aéreos no Tripulados (VANT)**

## **2.4.1.** *Definición*

Un Vehículo Aéreo no Tripulado (VANT) o en ingles Unmanned Aerial Vehicles (UAV) es una aeronave capaz de realizar vuelos sin la necesidad de que haya un operador dentro de él, de ahí la razón de llamarse no tripulado. Comúnmente a estos vehículos son mejor conocidos como "Dron". Actualmente existe una gran variedad de estos aparatos tecnológicos, cada uno con diferentes características dependiendo del uso que se les quiera dar.

## **2.4.2.** *Estructura de operación de un VANT*

Un vehículo aéreo no tripulado generalmente está compuesto por: plataforma aérea, carga útil, elemento humano, elementos de control y sistema de comunicaciones.

## *a. Plataforma aérea*

Es el componente inicial del segmento de vuelo, sus tamaños varían desde 10 cm hasta los 40 metros de envergadura e incluyen diferentes subsistemas (Pardo, 2016, p.18):

- Sustentación: Ala fija o ala rotatoria
- Propulsión: motores eléctricos, motores a gasolina, turbohélices, etc.
- Posicionamiento y navegación: GPS

### *b. Carga útil*

Es el segmento que contiene todos los equipos y sensores necesarios para llevar a cabo los propósitos del VANT. Algunos de los equipos que se pueden considerar como carga útil son cámaras de video, cámaras infrarrojas, radares, armamento ligero, etc. Los equipos se determinan de acuerdo con el propósito de uso que tenga el VANT. La figura 11-2 muestra algunos de los elementos típicos que conforman la carga útil de un VANT.

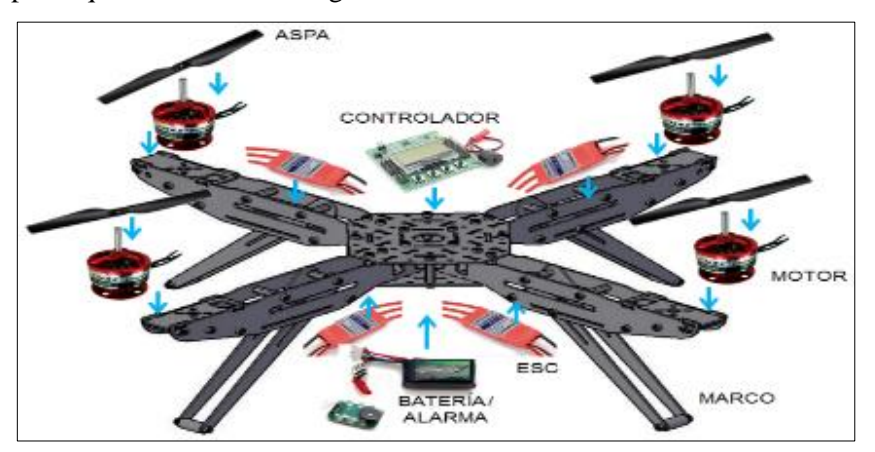

**Figura 11-2:** Elementos de carga Útil que conforma un VANT **Fuente:** http://ingenio-triana.blogspot.com/2015/12/todo-lo-que-necesitas-saber-sobre-drones.html

## *c. Elemento humano*

La participación humana es importante para llevar a cabo la ejecución de una actividad, y es considerada fundamental en el segmento de tierra. Generalmente el elemento humano suele estar formado por personal como el piloto, personal de mantenimiento, y un intérprete de resultados.

#### *d. Elementos de control*

Son todos aquellos sistemas y aparatos que permiten al elemento humando pilotear la plataforma aérea de manera remota. Estos elementos pueden estar situados en tierra, mar o aire, dependiendo de las necesidades de control o tipo de misión; e incluyen sistemas encargados de controlar el vuelo, como también sistemas de comunicación y enlaces de datos capaces de controlar la plataforma aérea junto con todo su equipamiento (Pardo, 2016, p.19).

#### *e. Sistema de comunicaciones*

Conformada por todos aquellos equipos y dispositivos que permiten la transmisión de información entre el segmento aéreo y el segmento de tierra o estación base. Generalmente estos sistemas incluyen un enlace de datos que se utiliza para transmitir información de los diferentes sensores y otro enlace destinado a transmitir información de los parámetros de vuelo y control de la plataforma aérea (Pardo, 2016, p.20).

### 2.4.2.1. *Sistema de transmisión de video en tiempo real*

Los sistemas de transmisión para video en tiempo real (tecnología streaming) permiten al usuario disponer de información multimedia (audio y/o video) al mismo instante que se está generando la información en un servidor distante, con la existencia de un retardo mínimo (milisegundos) en la recepción. La tecnología Video Streaming tiene aplicación dentro del campo de la video vigilancia en tiempo real en conjunto con robots móviles como los VANT.

Los VANT incorporan la transmisión de video en tiempo real permitiendo al operador monitorear el entorno donde se encuentra el VANT. DJI, empresa líder en producción y comercialización de drones en el mercado "domestico", dispone de un catálogo de VANT con características variadas para diversas actividades como la fotografía y video. Los VANT que comercializa DJI son idóneos para actividades de monitoreo y videovigilancia, pues incorporan su propio sistema de transmisión de video en tiempo real. DJI LightBridge 2 es el sistema de transmisión desarrollado por DJI, es un enlace downlink capaz de transmitir video de hasta 1080p@60 con largo alcance (de hasta 3.1 millas) y que se encuentra integrado en el módulo de control remoto, permitiendo al operador controlar el movimiento de la aeronave, así como también visualizar el video en tiempo real con la aplicación DJI GO o transmitirse en vivo a un dispositivo de visualización SDI o HDMI (SZ DJI Technology Co., 2017a, p.7).

## **2.4.3.** *Clasificación*

Los VANT se mantienen en el aire por sus propios medios y se clasifican como de ala fija y de ala rotatoria.

## *a. VANT de ala fija*

Son aquellas aeronaves similares a un avión, cuya ala se mantiene estática y que cuenta con características como mayor autonomía y velocidad.

## *b. VANT de ala rotatoria*

Son aquellas aeronaves que mantienen el vuelo en el aire debido a la fuerza de generada por el giro de sus hélices, y se clasifican en multirrotores y helicópteros (Pardo, 2016, p.22) tal como se observa en la figura 12-2. Sus características más importantes son las siguientes:

- Despegue y aterrizaje vertical.
- Menor velocidad al volar respecto a los de ala fija.
- Mayor maniobrabilidad y precisión de vuelo, muy útil en aplicaciones de videovigilancia.
- Posibilidad de transportar cargas útiles muy pesadas.

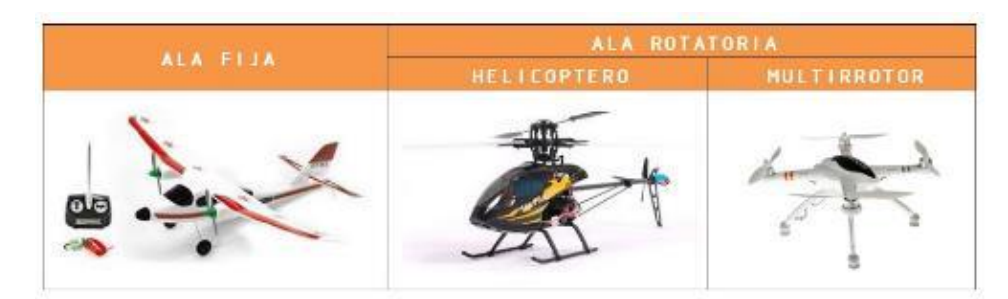

**Figura 12-2:** Ejemplos de Vehículos Aéreos no Tripulados Aerodinos **Fuente:** https://blogs.eitb.eus/aviacion/

## **2.4.4.** *Aplicaciones comunes de un VANT*

Debido a sus características y las necesidades que pueden resolver, existen varias aplicaciones para los VANT, tales como:

- *Drone militar:* diseñados desde los años de la primera guerra mundial, eran principalmente utilizados para vuelos de reconocimiento y ocasionalmente transporte de armamento.
- *Drone de entrega:* cumplen la función de transportar un producto cuyo peso es soportado por el mismo dron, por lo que no suele transportar productos más pesados que el mismo.
- *Drone fumigador:* diseñados para ser utilizados en actividades de agricultura y reemplazar al personal humano, son usados para fumigar extensas áreas de cultivo.

• *Drone de videovigilancia:* presentan la mejor solución para la protección, seguridad y vigilancia perimetral de grandes superficies debido a su amplio campo de visión, velocidad y estabilidad. Suelen venir equipados con cámaras de seguridad para transmisión en tiempo real.

#### **2.5. Radio Definida por Software (SDR)**

Desde siempre los elementos que conforman un sistema de radiocomunicaciones habían sido implementados a través de hardware, sin embargo, el constante desarrollo tecnológico busca la manera de comprimir tanto como sea posible los elementos involucrados en los sistemas de radiocomunicaciones. Actualmente, el desarrollo tecnológico nos proporciona la tecnología SDR (por sus siglas en inglés Software Defined Radio), con la cual es posible implementar la mayoría de los elementos a través de programación en software, tal es el caso de codificadores, moduladores, multiplexores, filtros y muchos más (Rodriguez, 2015, p.35); dejando así la mínima cantidad de elementos a ser implementados a través de hardware.

### **2.5.1.** *Definición y Arquitectura*

La IEEE (Institute of Electrical and Electronics Engineers) en conjunto con el Wireless Innovation Forum, definen la tecnología SDR como Radio en la que algunas o todas las funciones de la capa física son definidas o implementadas mediante software (Wireless Innovation Forum, 2007; citado en Araujo, 2018, p.37). Si bien la tecnología SDR permite reducir considerablemente los elementos implementados a través de hardware, esto implica implementarlos mediante Software, para lo cual es necesario contar con un ordenador de altas capacidades que permita llevar a cabo la implementación del sistema de radiocomunicaciones.

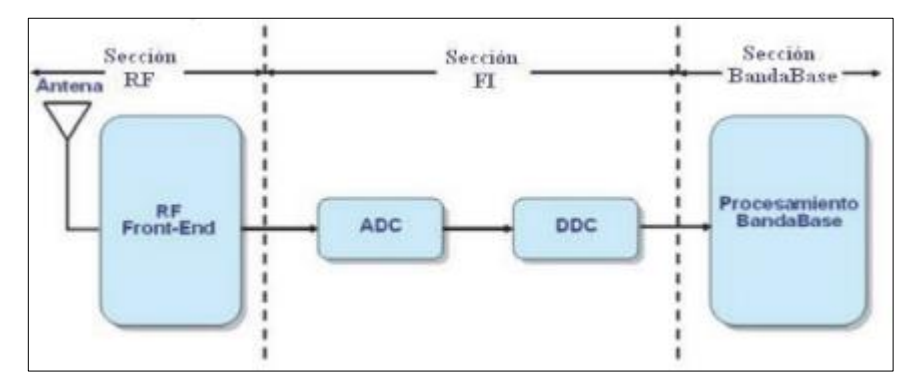

**Figura 13-2:** Arquitectura genérica de la tecnología SDR. **Fuente:** García et al., 2012, p.1.

Como se aprecia en la figura 13-2, la arquitectura SDR está conformada por tres bloques: sección de RF, sección de FI y sección de banda base (García et al., 2012, p.1). El funcionamiento de la arquitectura es el siguiente: la sección RF se encarga de recibir las señales a través de la antena, adecuarlas y convertirlas a frecuencia intermedia; la sección FI se encarga de digitalizar la señal

y trasladarla a banda base con ayuda del módulo DDC; y finalmente, la sección de Banda Base se encarga de todo el procesamiento digital de la señal mediante software (García et al., 2012, pp.1-2).

## **2.5.2.** *Hardware USRP*

El dispositivo USRP (por sus siglas en ingles Universal Software Radio Peripheral) es una plataforma de hardware que puede ser configurada a través de un ordenador y que es ampliamente utilizada para generar prototipos de radiocomunicación, pues funciona como un transceptor con la capacidad de transmitir y/o recibir señales utilizando como medio el aire (Araujo, 2018, p.37). Dentro de sus aplicaciones destacan la modulación analógica y digital, así como también usos en GPS, GSM y OFDM.

## 2.5.2.1. *NI USRP*

Desarrollado por National Instruments, es un hardware USRP utilizado para generar prototipos de sistemas de radiocomunicaciones en conjunto con el software NI LabVIEW (Rodriguez, 2015, p.44). La figura 14-2 muestra el panel frontal de un dispositivo USRP y sus conectores.

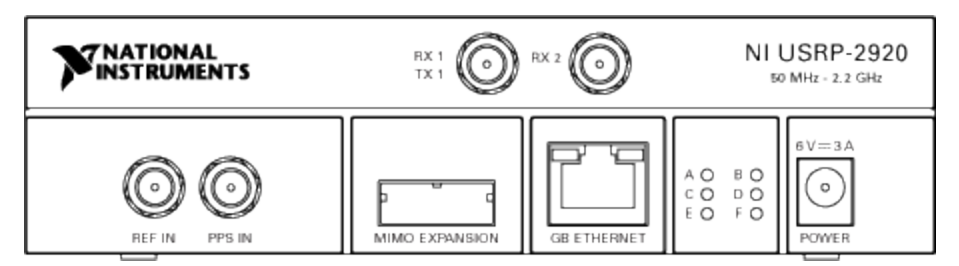

**Figura 14-2:** Panel frontal y conectores del NI USRP-2920

**Fuente:** http://zone.ni.com/reference/en-XX/help/373380J-01/usrphelp/2920\_front\_panel/

La función de cada conector es la siguiente (Araujo, 2018, p.38):

- ➢ Terminales de entrada y salida para la señal de RF, son conectores SMA con impedancia de 50ohm. Terminal Rx1/Tx1, utilizado para transmisión o recepción mientras el terminal Rx2 es únicamente para recepción.
- ➢ Puerto para expansión MIMO, utilizado para conectar dos dispositivos USRP usando un cable MIMO.
- ➢ Puerto Gigabit Ethernet, conecta el dispositivo USRP al ordenador mediante un cable ethernet.
- ➢ Puerto Power, proporciona alimentación de 6V a 3A al dispositivo USRP.

# **2.5.3.** *Software NI LabVIEW*

LabVIEW es un software de lenguaje de programación gráfico desarrollado por National Instruments, y disponible para sistemas operativos Windows, Linux y MAC OS. Los programas desarrollados con LabVIEW se denominan Instrumentos Virtuales (VI), y cada VI consta de dos partes: el panel frontal y el diagrama de bloques; el panel frontal es la interfaz gráfica que permite la interacción con el usuario, mientras que, el diagrama de bloques contiene la programación y código fuente que describe la funcionalidad del programa (Rodriguez, 2015, p.52). En la figura 15-2 se observan las ventanas del panel frontal y diagrama de bloques de LabVIEW.

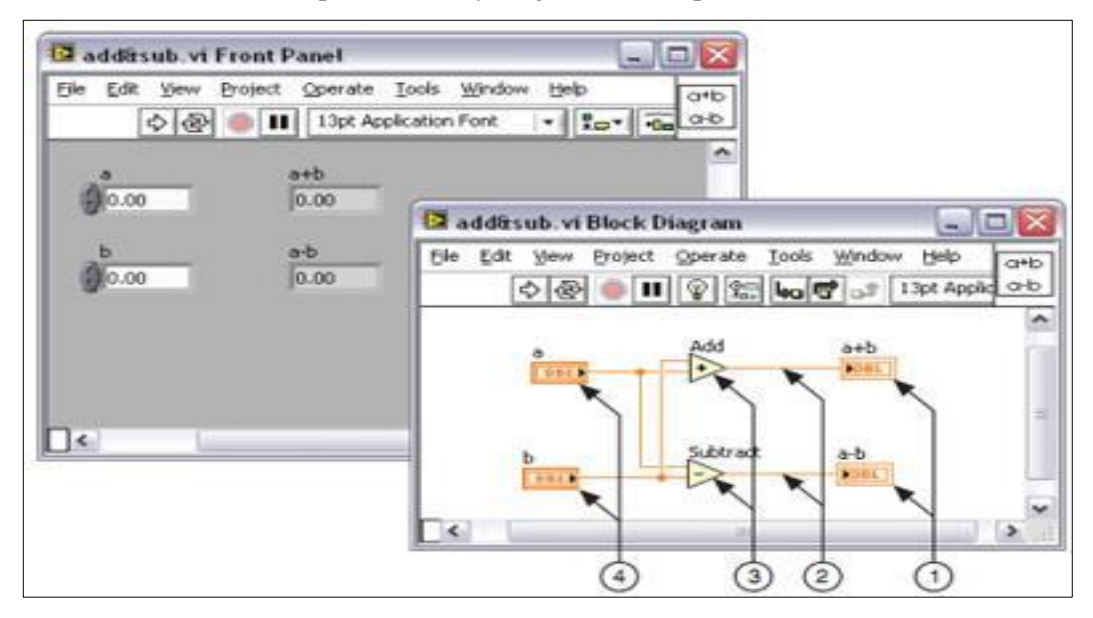

**Figura 15-2:** Panel Frontal y Diagrama de Bloques del Instrumento Virtual de LabVIEW **Fuente:** <https://www.ni.com/getting-started/labview-basics/esa/environment>

El desarrollo de sistemas de comunicaciones requiere técnicas de procesamiento digital de señales, y a su vez el procesamiento de señales utiliza algoritmos basados en algebra lineal. LabVIEW proporciona gran variedad de funciones para manipular vectores y matrices, además de que también proporciona funciones de procesamiento de señal, como por ejemplo la transformada rápida de Fourier, FFT inversa, y convolución. (Rodriguez, 2015, p.52).

LabVIEW es adecuado para el diseño e implementación de algoritmos de comunicación, pues además de funciones de procesamiento de señal y el kit de modulación, también dispone de la librería NI USRP para administrar y configurar dispositivos NI USRP, y así logra desarrollar prototipos de sistemas de radiocomunicación.

### **2.5.4.** *Principales librerías, módulos e instrumentos virtuales (VI) de LabVIEW*

LabVIEW utiliza varias librerías, módulos e instrumentos virtuales (VI) para lograr desarrollar diversos proyectos, en especial proyectos enfocados en radiocomunicaciones.

## 2.5.4.1. *Librería NI-IMAQ*

La librería NI-IMAQ contiene funciones que permiten la adquisición y procesamiento de imágenes, las cuales pueden provenir de cámaras digitales externas o internas (Kye-Si Kwon, 2015; citado en Arcos, 2016, pp.9-10). Algunos de los VIs más utilizados y sus respectivas funciones son (Kye-Si Kwon, 2015; citado en Arcos, 2016, pp.9-10):

- ➢ *IMAQdx Open Camera.vi:* Abre y crea una referencia única a una cámara, además de consultar las capacidades de la cámara, tales como resolución y fps.
- ➢ *IMAQdx Configure Grab.vi:* Configura e inicializa el método de adquisición de imagen. Utiliza un buffer interno para capturar y guardar imágenes constantemente.
- ➢ *IMAQdx Grab.vi:* Adquiere el fotograma más actual proveniente de la cámara. Solo puede ser utilizado después de IMAQdx Configure grab.
- ➢ *IMAQdx Close Camera.vi:* Detiene la adquisición en curso, cierra la sesión de cámara y libera recursos asociados a la adquisición.
- ➢ *IMAQ Create.vi:* función utilizada para crear un espacio de memoria en LabView para la adquisición y monitoreo de imágenes
- ➢ *IMAQ Dispose.vi:* Función utilizada para eliminar el espacio de memoria en LabView cuando se ha terminado la adquisición o la imagen ya no es necesaria.

*IMAQ Flatten Image to String.vi:* devuelve la representación de una imagen en forma de string mediante las opciones proporcionadas.

## 2.5.4.2. *LabVIEW Modulation Toolkit*

Es un complemento de software para LabVIEW con funciones y herramientas para generación, análisis, procesamiento y visualización de señales moduladas analógicas y digitales (Kye-Si Kwon, 2015; citado en Arcos, 2016, p.12). Algunos de los VIs más utilizados y sus respectivas funciones son (Kye-Si Kwon, 2015; citado en Arcos, 2016, p.12):

- ➢ *MT UnPack Bits.vi:* Desempaqueta un arreglo de números enteros (Bytes) en un arreglo de información digital (bits).
- ➢ *MT Pack Bits.vi:* Empaqueta un arreglo de información digital (bits) en un arreglo de números enteros (Bytes)
- ➢ *MT Convolutional Encode.vi:* Proporciona un flujo de bits codificado basado en una velocidad de código especificada. Permite elegir tasas de código de 1/2, 1/3, 1/4, 2/3 o 3/4.
- ➢ *MT Convolutional Decoder. Vi:* Decodifica un flujo de bits codificado convolucionalmente, utilizando una tasa de código especificada o una matriz generadora. El esquema de decodificación emplea el algoritmo de Viterbi y devuelve un flujo de bits a su salida.
- ➢ *MT Generate System Parameters.vi:* Genera un conjunto de parámetros para usar con VIs de modulación y demodulación. Dependiendo del tipo de modulación que se elija implementar (FSK, PSK, QAM, ASK) se generan distintos parámetros.
- ➢ *MT Generate Filter Coefficients.vi:* Genera un conjunto de coeficientes de filtro para la conformación de pulsos, y además, filtros coincidentes para VIs de modulación y demodulación digital.
- ➢ *MT Modulate ASK.vi:* Recibe una secuencia de bits de datos, realiza la modulación ASK y devuelve una forma de onda de banda base compleja modulada.
- ➢ *MT Map Symbols to Bits.vi:* Convierte los símbolos producidos por algún tipo de modulación a un flujo de bits de salida basado en el mapa de símbolos generados por *MT Generate System Parameters.vi*.
- ➢ *MT Detect ASK.vi:* Demodula una forma de onda de banda base compleja modulada en ASK y devuelve un flujo de bits demodulado. Este VI elimina la portadora y el desplazamiento de fase bloqueando la señal de la portadora.
- ➢ *MT Upconvert Baseband (Real).vi:* convierte la forma de onda de banda base compleja a su equivalente de banda de paso real a una frecuencia de portadora diferente de cero especificada por el usuario.
- ➢ *MT Downconvert Passband (Real).vi:* convierte la forma de onda de banda de paso real a su equivalente de banda base. El usuario debe especificar la frecuencia de portadora diferente de cero y el ancho de banda de la forma de onda de banda de paso que desea convertir.

2.5.4.3. *Librería NI-USRP*

El módulo NI-USRP ofrece compatibilidad para clientes que utilizan periféricos de radio definida por software universales (USRP). Utiliza VIs para controlar la configuración y operación de dispositivos USRP, además de generar y recibir señales de información, como un sistema de radio (Kye-Si Kwon, 2015; citado en Arcos, 2016, pp.12-13). Algunos de los Instrumentos Virtuales más utilizadas y sus funciones son (Kye-Si Kwon, 2015; citado en Arcos, 2016, pp.12-13):

- ➢ niUSRP Open Tx Session.vi: Abre una sesión de transmisión para los dispositivos que identifique en el puerto "devices names"
- ➢ niUSRP Open Rx Session.vi: Abre una sesión de recepción para los dispositivos que identifique en el puerto "devices names".
- ➢ niUSRP Configure Signal.vi: Configura las propiedades de la señal (IQ Rate, Carrier frequency, gain) tanto de transmisión y/o recepción.
- ➢ niUSRP Write Tx Data.vi: Escribe datos en la lista de canales previamente especificada.
- ➢ niUSRP Initiate.vi: Utilizado únicamente en la recepción de información para iniciar la adquisición de una forma de onda que contiene información.
- ➢ niUSRP Fetch Rx Data.vi: Recupera u obtiene datos de la lista de canales previamente especificada. Su funcionamiento va acompañado del niUSRP Initiate.vi.
- ➢ niUSRP Abort.vi: Detiene la adquisición de información iniciada previamente; considerado como la contraparte del niUSRP Initiate.vi.
- ➢ niUSRP Close Session.vi: Cierra la sesión, ya sea de transmisión o recepción, cerrando el identificador de sesión en el dispositivo.

## 2.5.4.4. *Instrumentos virtuales adicionales*

LabVIEW incorpora varios VIs y funciones por defecto, utilizados para desarrollar proyectos en general, algunos ejemplos de ello son:

- ➢ *Unflatten from string:* Función que convierte una cadena binaria a un tipo específico de información; el tipo puede ser un archivo IMAQ y obtener una imagen.
- ➢ *String to Byte Array:* Función que convierte una cadena de caracteres en un arreglo de bytes sin signo.
- ➢ *Byte Array to String:* Función que convierte un arreglo de bytes sin signo en una cadena de caracteres.
- ➢ *Gaussian White Noise Waveform.vi:* Instrumento Virtual que genera una forma de onda pseudoaleatoria distribuida gaussiana (ruido blanco) dependiendo del valor de desviación estándar que se establezca.
- ➢ Butterworth Filter.vi: Instrumento Virtual que genera un filtro digital de Butterworth, el filtro puede ser seleccionado como paso-bajo, paso-alto, paso-banda o rechazo-banda.

# **3. METODOLOGÍA**

En el presente capitulo se presenta los procedimientos llevados a cabo para el diseño e implementación del sistema de comunicación inalámbrico de larga distancia para transmisión de video vigilancia. Para cumplir con cada uno de los objetivos planteados al inicio del trabajo de titulación, se utilizó una metodología compuesta de tres fases: investigación, selección y diseño y finalmente evaluación, tal y como lo detalla el gráfico 1-3.

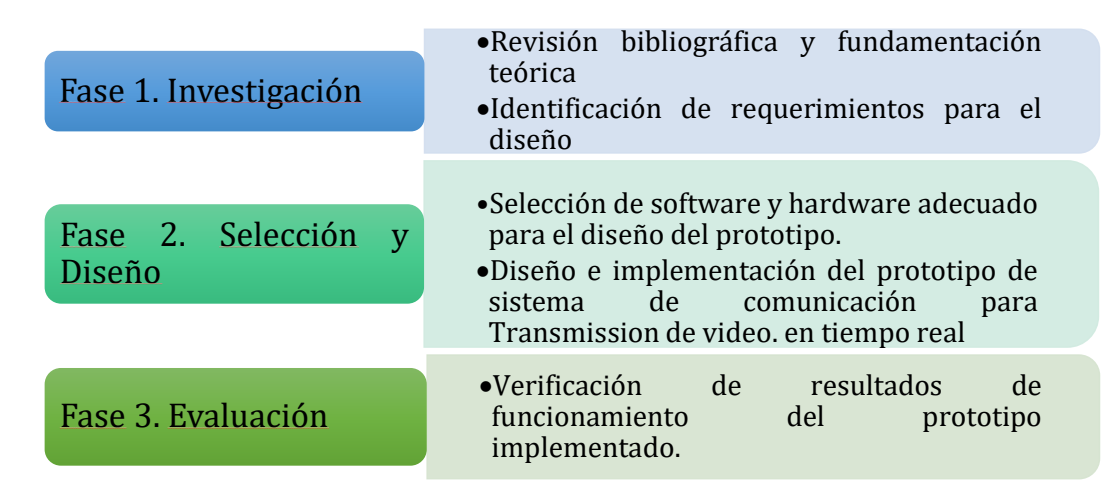

**Gráfico 1-3:** Fases para el diseño e implementación del sistema de comunicaciones. **Realizado por:** Catota, Kevin; 2020.

A su vez, el gráfico 2-3 muestra un flujograma con cada una de las actividades que se realizaron para el desarrollo de este trabajo de titulación.

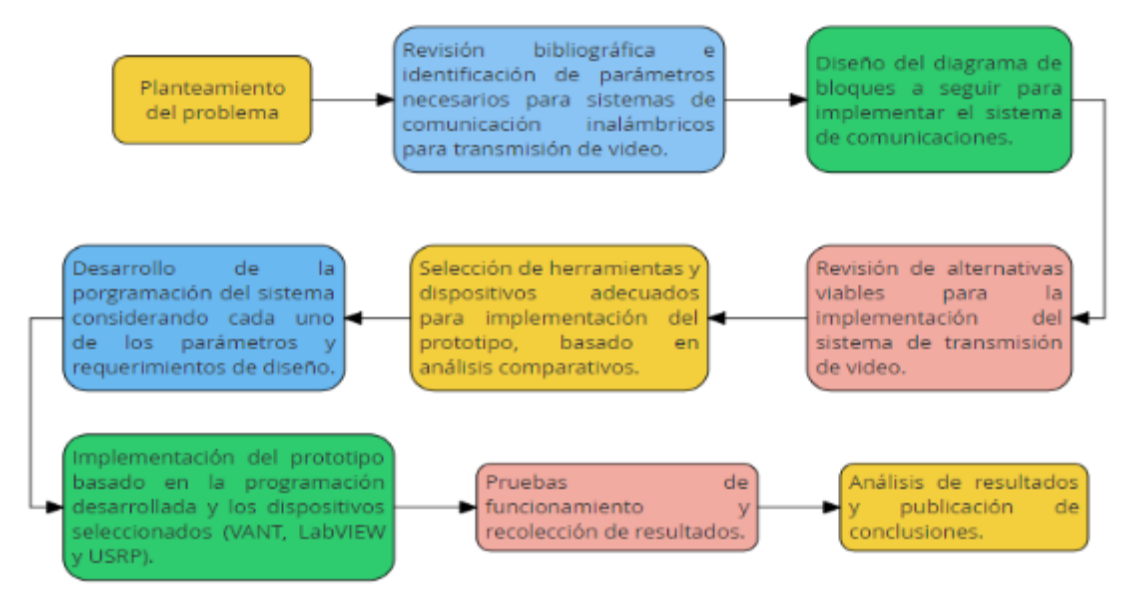

**Gráfico 2-3:** Flujograma de actividades para la realización del trabajo de titulación.

**Realizado por:** Catota, Kevin; 2020.

La figura 1-3 muestra el bosquejo general bajo el que se desarrolló el prototipo del sistema de comunicaciones.

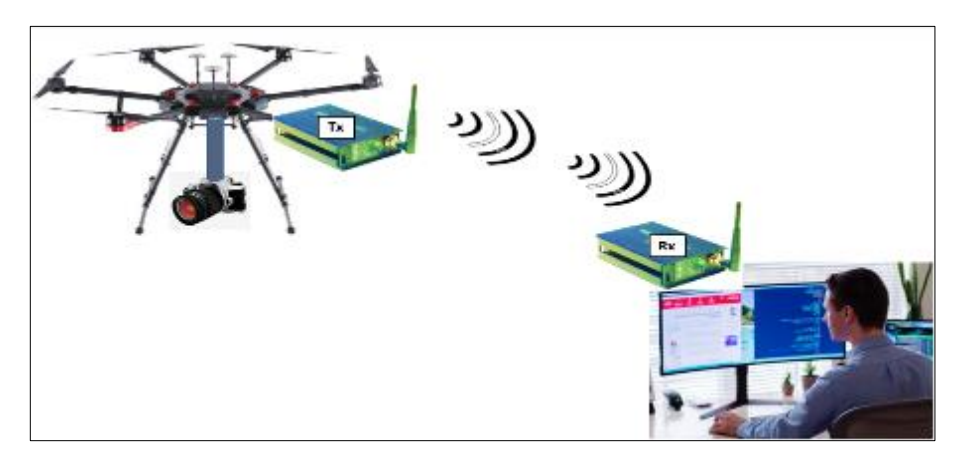

**Figura 1-3:** Bosquejo general del sistema de comunicaciones **Realizado por:** Catota, Kevin; 2020.

El transmisor se coloca sobre el VANT, y dispone de una cámara de video encargada de cumplir el papel de fuente de información; mientras el transmisor se encarga del tratamiento de los fotogramas previo al envío a través del espacio utilizando ondas radioeléctricas. Al otro extremo, el receptor se sitúa en tierra con un operador humano, y se encarga de recuperar la información que se propaga mediante ondas radioeléctricas, para luego reconstruirla y presentarla al operador a través de un medio digital ( PC, Tablet o celular).

### **3.1. Selección del vehículo aéreo no tripulado (VANT)**

En la presente sección se detalla el análisis realizado a algunos VANTs disponibles en el mercado previo a seleccionar el que mejor características presentaba. Se realizó el análisis comparativo basado en determinados criterios considerados de mayor relevancia.

Los VANTs analizados pertenecen a la empresa DJI, el mayor proveedor de drones para aplicaciones civiles, que cuentan con excelentes sistemas de estabilización, posibilitando un mejor funcionamiento de cámaras, además son relativamente económicos y fáciles de maniobrar.

### **3.1.1.** *Selección de criterios*

Los VANTs de DJI presentan distintas especificaciones que diferencian notoriamente a cada producto. A continuación se detallan algunas especificaciones relevantes al momento de seleccionar el mejor VANT.

- *a. Tiempo de vuelo:* detalla el tiempo que la batería del VANT le permite mantenerse en aire*.*
- *b. Máxima velocidad:* detalla la velocidad máxima a la que el VANT puede desplazarse por el aire.
- *c. Máxima distancia:* detalla la distancia máxima de separación entre VANT y operador para que se mantenga establecido el enlace de comunicación.
- *d. Peso con carga útil:* detalla el peso máximo que el VANT puede soportar sin que afecte a su capacidad de vuelo; característica muy importante pues en ocasiones es necesario incorporar elementos adicionales al VANT.
- *e. Precio:* detalla la cantidad monetaria que implica la adquisición del producto.

### **3.1.2.** *Análisis comparativo de VANTs*

DJI dispone de varios productos, sin embargo, para el análisis únicamente se empleó un sólo representante de las series Mavic, Phantom, Inspira y Matrice. La tabla 1-3 detalla las especificaciones técnicas de los VANTs mencionados.

|                     | <b>Producto</b>    |                                |           |                            |  |
|---------------------|--------------------|--------------------------------|-----------|----------------------------|--|
| Características     | <b>Mavic 2 Pro</b> | <b>Phantom 4</b><br><b>PRO</b> | Inspira 2 | <b>Matrice 600 PRO</b>     |  |
| Tiempo de vuelo     | 31 minutos         | 30 minutos                     | 27        | Sin carga útil: 40 minutos |  |
|                     |                    |                                | minutos   | Con carga útil: 18 minutos |  |
| Máxima velocidad    | $72 \text{ km/h}$  | $72$ Km/h                      | 94 Km/h   | $65$ Km/h                  |  |
| Máxima distancia    | 5 Km               | 4 Km                           | 3,5 Km    | 3,5 Km                     |  |
| Peso sin carga útil | $0.9$ kg           | $1,375$ Kg                     | $3,44$ Kg | $9,1$ Kg                   |  |
|                     | No admite          | No admite                      | $4,25$ Kg |                            |  |
| Peso con carga útil | carga útil         | carga útil                     |           | $15,1$ Kg                  |  |
| Costo               | \$1.700            | \$2.150                        | \$4.000   | \$5.700                    |  |

**Tabla 1-3:** Especificaciones técnicas de algunos VANTs de DJI.

**Fuente:** DJI Technology Co.

**Realizado por:** Catota, Kevin; 2020.

Basado en la tabla 1-3 se realizó el análisis comparativo en función de valoraciones, en donde se asignó un valor numérico a las especificaciones de cada dron, dependiendo de qué tan bueno es el detalle de la especificación. De tal manera que el valor 0 está asociado a malo, el valor 1 a regular, el valor 2 a bueno y el valor 3 a muy bueno. La tabla 2-3 detalla la valoración asignada a cada especificación.

**Características** Mavic 2 Pro Phantom 4 Pro Inspira 2 *Mavic 2 Pro Phantom 4 Pro Inspira 2 Matrice 600 Pro Tiempo de vuelo* | 2 | 2 | 2 | 3 *Máxima velocidad* | 2 | 2 | 3 | 2 *Máxima distancia* | 3 | 2 | 2 | 2 *Peso sin carga útil* | 2 | 2 | 2 | 2 *Peso con carga útil* | 0 | 0 | 1 | 3 **Costo** 2 2 2 2 2 *Total* **11 10 12 14**

**Tabla 2-3:** Valoración de especificaciones técnicas de VANTs de DJI.

**Realizado por:** Catota, Kevin; 2020.

Para el desarrollo del trabajo de titulación el peso de la carga útil es especialmente relevante, aún por encima del costo, pues el sistema de comunicaciones se implementa sobre el VANT, además

de otros implementos utilizados con propósitos de investigación. Al revisar la valoración final, el VANT con mejor calificación y por ende el más adecuado, es el Matrice 600 Pro.

# **3.1.3.** *DJI Matrice 600 Pro*

La empresa DJI define a su producto como una plataforma de vuelo que incorpora seis rotores, un sistema de redundancia triple modular y funciones de vuelo inteligentes avanzadas, garantizando el funcionamiento seguro y estable en todo momento en aplicaciones de fotografía, aérea profesional y aplicaciones industriales (SZ DJI Technology Co., 2017c, p.5). DJI también desarrolla su propio sistema de transmisión de video en tiempo real llamado "DJI LightBridge 2", sin embargo, no fue tomado en cuenta, pues el trabajo de titulación consistió en desarrollar un sistema propio. En la figura 2-3 se observa el VANT Matrice 600 PRO y cada una de sus partes.

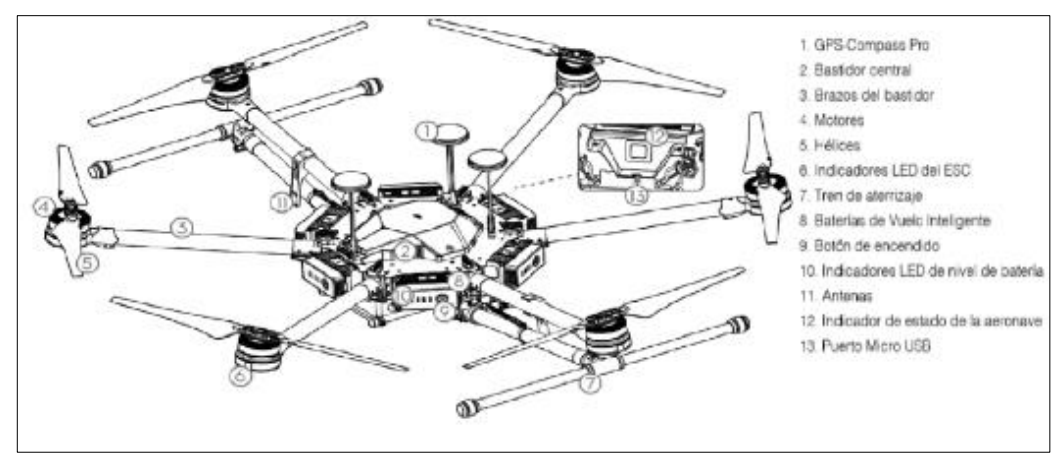

**Figura 2-3:** Modelo y partes del VANT Matrice 600 PRO

**Fuente:** SZ DJI Technology Co., 2017b, p.8

Las especificaciones técnicas del Matrice 600 PRO se detallan en la tabla 3-3.

| Parámetro                                                                                                    | Valor                                              |
|----------------------------------------------------------------------------------------------------|----------------------------------------------------|
| <i>Dimensiones</i>                                                                                                    | 1688mm x 1518mm x 727 mm con estructura desplegada |
| Peso con seis baterías                                                                                                    | $10$ Kg                                            |
| Peso máx. recomendado en orden<br>de vuelo                                                                                                    | 15.5 Kg                                            |
| Velocidad angular máxima                                                                                                    | Cabeceo: $300^{\circ}/s$ , guiñada: $15^{\circ}/s$ |
| Resistencia al viento máxima                                                                                                    | $8 \text{ m/s}$                                    |
| Velocidad de ascenso máxima                                                                                                    | $5 \text{ m/s}$                                    |
| Velocidad Máxima                                                                                                    | 65 Km/h (sin viento)                               |
| Altitud de vuelo máx. (msnm)                                                                                                    | $2500 \text{ m}$                                   |
| Tiempo de vuelo estacionario                                                                                                    | Sin carga: 38 min; con 5,5 Kg de carga: 18 min     |
| Sistema de control de vuelo                                                                                                    | A <sub>3</sub> Pro                                 |
| Tren de aterrizaje retráctil                                                                                                    | Estándar                                           |
| Temperatura operativa<br>$\overline{1}$ $\overline{1}$ $\overline{$<br>$\sim$ | de -10 a 40 $^{\circ}$ C                           |

**Tabla 3-3:** Especificaciones técnicas del Vehículo Aéreo no Tripulado "Matrice 600 Pro"

**Fuente:** SZ DJI Technology Co., 2017b, p.13

**Realizado por:** Catota, Kevin; 2020.

## **3.2. Selección de cámara de video**

La presente sección se centra en el análisis que se realizó a algunas cámaras de video disponibles en el mercado previo a seleccionar la cámara que mejor se adapte al proyecto. El análisis comparativo se realizó en función de determinados criterios considerados de mayor relevancia.

## **3.2.1.** *Selección de criterios*

Una cámara de video cuenta con ciertas características importantes a tomar en cuenta, de tal manera que los criterios para el análisis son los siguientes:

- *Máxima y mínima resolución:* indica la cantidad de pixeles generados por cada fotograma capturado.
- *Fotogramas por segundo:* indica la cantidad de fotogramas que se toman en un segundo.
- *Técnica de compresión:* indica si la cámara de video tiene incorporada alguna técnica de comprensión que permita disminuir la cantidad de información a transmitir.
- *Precio*

## **3.2.2.** *Análisis comparativo de cámaras*

El mercado de cámaras de video es extenso y hay muchos proveedores; por ello se comparó únicamente tres cámaras de video de distintos proveedores. Las cámaras analizadas fueron la DJI Osmo desarrollada por la misma empresa DJI; la cámara C930E desarrollada por la empresa Logitech y la cámara ELP desarrollada por la empresa Ailipu Technology. La tabla 4-3 muestra el detalle de especificaciones de cada una de las cámaras.

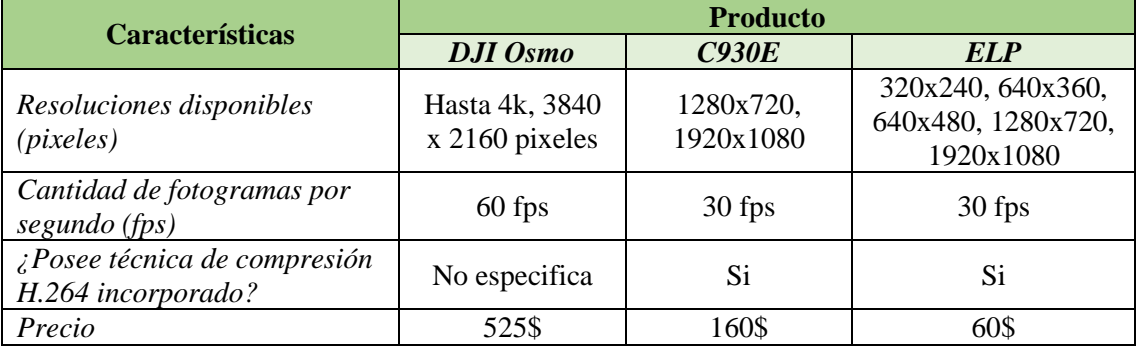

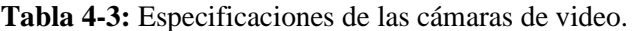

**Fuentes:** DJI Technology Co., Logitech y ELP Best USB Webcm Module

**Realizado por:** Catota, Kevin; 2020.

Basado en la tabla 4-3, se realizó el análisis comparativo en función de valoraciones, en donde se asignó un valor numérico a las características de cada cámara, dependiendo de qué tan bueno es el detalle que la característica presenta. La valoración es la misma que se utilizó para los VANTs. La tabla 5-3 detalla la valoración asignada a cada una de las características para cada cámara.

| <b>Características</b>                   | <b>Producto</b> |       |            |  |
|------------------------------------------|-----------------|-------|------------|--|
|                                          | <b>DJI</b> Osmo | C930E | <i>ELP</i> |  |
| Resoluciones disponibles (píxeles)       |                 |       |            |  |
| Cantidad de fotogramas por segundo (fps) |                 |       |            |  |
| Técnica de compresión incorporada        |                 |       |            |  |
| Precio                                   |                 |       |            |  |
| <b>Total</b>                             |                 |       |            |  |

**Tabla 5-3:** Valoración de las características de las cámaras de video.

**Realizado por:** Catota, Kevin; 2020.

Para el diseño del sistema, contar con una fuente de información que produzca la menor cantidad de información sin afectar la calidad de video es lo más importante. La revisión de la valoración final determinó que, la cámara con mayor calificación y la más adecuada es la cámara ELP.

## **3.2.3.** *Cámara de video ELP*

La cámara seleccionada es el modelo ELP-USBFHD06H-BFV y se observa en la figura 3-3, así como también se detallan sus características en la tabla 6-3.

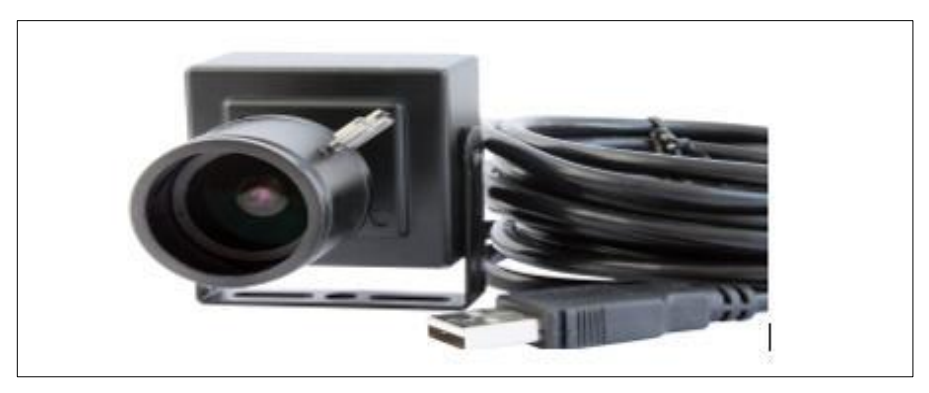

**Figura 3-3:** Cámara ELP modelo ELP-USBFHD06H-BFV

**Fuente:** http://www.webcamerausb.com/elp-h264-1080p-low-illumination-001lux-sony-imx322-otginspection-usb-camera-module-with-cctv-varifocal-manual-focus-2812mm-lens-p-200.html

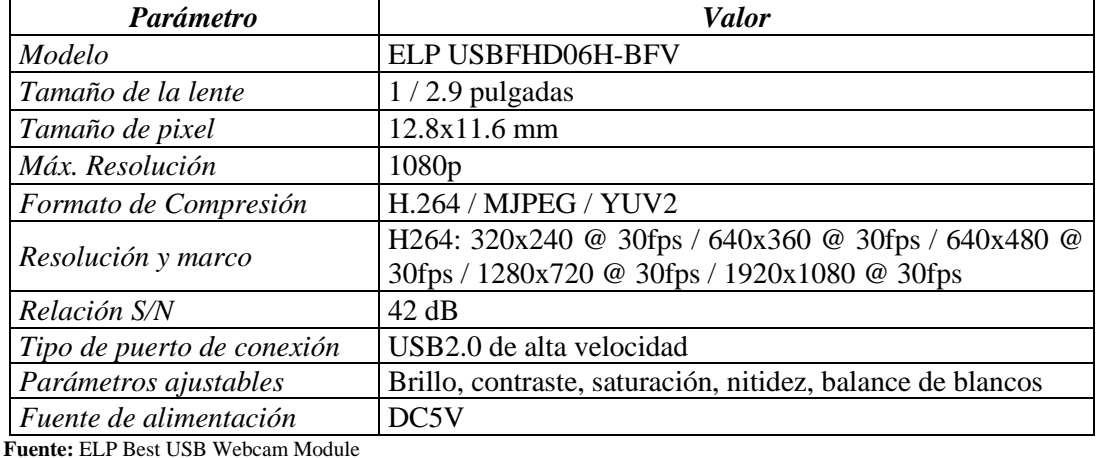

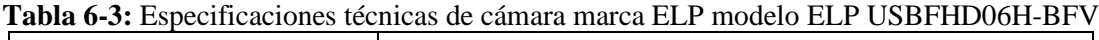

**Realizado por:** Catota, Kevin; 2020.

## **3.3. Diseño del sistema de comunicaciones**

La presente sección se centra en la metodología que se siguió para diseñar el sistema de comunicaciones. Se detalla cada bloque funcional que conforma un sistema de transmisión de video, así como también las alternativas para implementarlo, y al final se realizó el análisis para seleccionar la frecuencia de operación adecuada, la capacidad del canal y potencia de transmisión necesaria para el sistema de comunicaciones.

#### **3.3.1.** *Bloques funcionales del sistema de comunicación para video en tiempo real*

En este apartado se detallan los bloques que conforman el sistema de comunicación para transmisión de video en tiempo real. La figura 4-3.a muestra el diagrama de bloques con cada una de las etapas del transmisor, así como la figura 4-3.b muestra el diagrama de boques para el receptor. A continuación se detalla el funcionamiento de cada bloque involucrado.

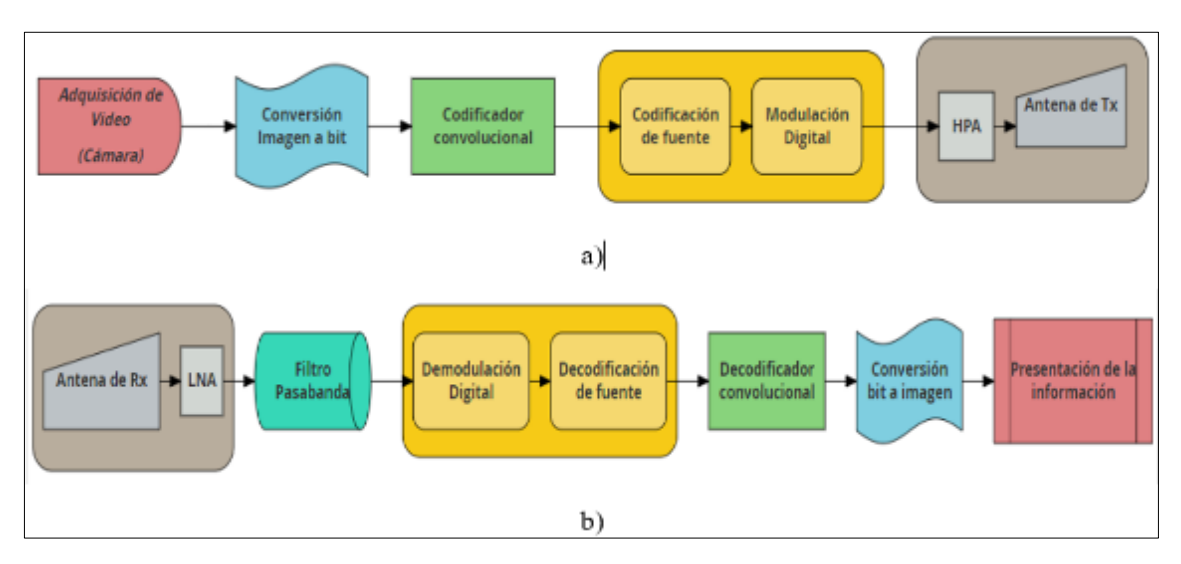

**Figura 4-3:** Diagrama de bloques para el Sistema de comunicación para transmisión de video. **Realizado por:** Catota, Kevin; 2020.

### *a. Adquisición de Video y conversión Imagen a bit*

Bloque encargado de iniciar la adquisición de imágenes consecutivas a través de una cámara de video (considerada como la fuente de información). La cámara de video pone a disposición del sistema datos en forma de imagen, los cuales posteriormente se digitalizan a nivel de bit para poder ser transmitidos. La cámara de video emplea técnicas de compresión, proporcionando menor cantidad de bits sin perder calidad de imagen.

### *b. Codificador convolucional*

Bloque encargado de proporcionar robustez y capacidad de recuperación de información a la señal de información frente a señales interferentes, a través de la adición de bits de redundancia.

## *c. Modulación*

Bloque encargado de realizar dos acciones, codificación de fuente y modulación digital. Toma la información digital producida por el codificador convolucional y la transforma en una señal continua de pulsos en banda base, y luego procede a plasmar esta información en frecuencias paso-banda mediante alguna modulación digital (ASK, FSK, PSK, QPSK, QAM).

## *d. Amplificador de alta potencia (HPA) y antena de transmisión.*

Bloque conformado por dispositivos que permiten a la señal modulada viajar a través del aire haciendo uso de las ondas de radio (radiocomunicaciones).

## *e. Antena de recepción, amplificador de bajo ruido y filtro paso-banda*

Bloque conformado por dispositivos que permiten extraer la señal de información presente en el aire, y recuperar la señal original tanto como sea posible después de que ha sido contaminada con ruido debido a la propagación por el medio.

## *f. Demodulación*

Bloque encargado de transformar la señal modulada recibida en una señal continua de pulsos y luego transformarla nuevamente a un flujo de bits.

## *g. Decodificador convolucional*

Bloque encargado de corregir errores y recuperar la información original mediante la separación de los bits de redundancia del flujo de bits obtenido y extraer únicamente los bits que contienen la información.

# *h. Conversión bit a imagen y presentación de información.*

Bloque encargado de convertir nuevamente la información digital a nivel de bit a imágenes o fotogramas para su posterior presentación.

# **3.3.2.** *Alternativas para la implementación del sistema de comunicaciones*

Para la implementación del sistema se analizaron dos alternativas, mediante software y mediante hardware.

La implementación a través de software utiliza la tecnología SDR (Software Defined Radio), la cual permite implementar varias etapas del sistema de comunicación a través de software, por lo que a excepción de elementos como antenas o amplificadores, el resto de bloques pueden ser implementados mediante software.

La implementación a través de hardware utiliza únicamente dispositivos hardware para implementar todos y cada uno de los bloques funcionales, sin embargo, aquello implica la adquisición y compra de tales dispositivos, lo cual no fue factible realizar en este trabajo de titulación debido a la emergencia sanitaria a nivel mundial.

El presente trabajo de titulación se desarrolló e implementó bajo la alternativa SDR debido a que únicamente necesita un ordenador con LabVIEW y un equipo USRP. Sin embargo, también se planteó el diseño de un sistema de comunicaciones tentativo basado en hardware para implementarlo a futuro.

# 3.3.2.1. *Peso del sistema de transmisión*

El Matrice 600 PRO soporta un peso de carga útil de 5.5 Kg sin que afecte a su autonomía de vuelo, sin embargo, el VANT cumple otras funciones además de la video vigilancia, funciones que requieren incorporar equipos adicionales sobre la plataforma de vuelo, lo cual genera un peso adicional sobre la misma. Por lo que, ya sea un sistema implementado mediante software o hardware, el peso máximo del transmisor de video colocado sobre el VANT no es mayor a 1 Kg.

## **3.3.3.** *Selección de la frecuencia de operación*

La frecuencia de operación se refiere a la frecuencia de portadora utilizada para modular la información y enviarla a través del espectro radioeléctrico hacia su destino. La frecuencia permite establecer el enlace inalámbrico para la transmisión de video en tiempo real, por lo que, una característica relevante para análisis al elegir la frecuencia es la robustez de ésta frente a las denominadas "Interferencias en Radio Frecuencia". Las interferencias siempre están presentes en un canal radioeléctrico, por ello el objetivo del análisis es seleccionar la frecuencia que se vea menos afectada por interferencias, de tal manera que la información no se degrade ni se corrompa.

El trabajo de titulación tiene fines académicos y de investigación, por lo que se pudo emplear frecuencias de uso libre. Algunas de las frecuencias de uso libre se detallaron en la tabla 1-2, de donde se ha considerado tres frecuencias (470 MHz, 915 MHz y 2.4 GHz.), para analizar su rendimiento frente a tres casos comunes de interferencia. El detalle del análisis comparativo se encuentra en la tabla 7-3.

| Criterio \ Frecuencia                                                                                                    |           | $470 \text{ MHz}$   915 MHz   2.4 GHz |     |
|----------------------------------------------------------------------------------------------------|-----------|---------------------------------------|-----|
| $\mathcal{E}[E]$ enlace a dicha frecuencia se ve afectado debido al<br>ruido mecánico producido por motores?                                                            | <b>SI</b> | NO.                                   | NO. |
| $ E $ enlace a dicha frecuencia se ve afectado debido a<br>dispositivos o tecnologías que utilizan la misma<br>$\int$ frecuencia? $\int$ Existe interferencia co-canal? | NO.       | NO.                                   | SI  |

**Tabla 7-3:** Análisis comparativo de frecuencias de uso libre frente a interferencias.

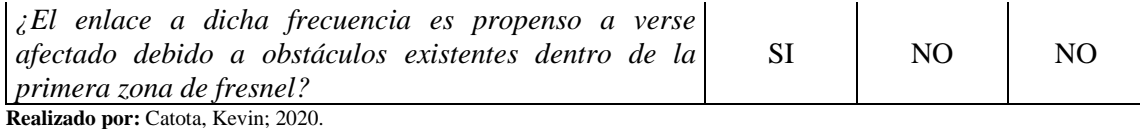

De acuerdo con el análisis realizado en la tabla 7-3, la frecuencia de operación que presenta mayor robustez frente a los tres escenarios de interferencias planteado es 915 MHz, por lo que el sistema de comunicaciones utiliza esta frecuencia de operación.

## **3.3.4.** *Capacidad del canal*

La capacidad del canal representa la máxima cantidad de información que el enlace es capaz de transmitir. Si la fuente de información produce una determinada cantidad de información, se debe disponer de un canal con la capacidad de transmisión suficiente para transmitir dicha cantidad.

La fuente de información provee una imagen de baja calidad, con resolución de 360p (640 x 360) y 30 fps, por lo que a tasa de transmisión se obtiene a través de la ecuación 1-3.

$$
Tasa de transmission = \left(640 \times 360 \frac{pixels}{frame}\right) \left(30 \frac{frames}{sec}\right) \left(3 \frac{colors}{pixel}\right) \left(8 \frac{bits}{color}\right)
$$

Tasa de transmisión = 165,888 Mbps

#### **Ecuación 1-3:**

Tasa de transmisión de cámara de video de 640x360 pixeles.

El resultado obtenido es muy elevado, por ello se utiliza una cámara con compresión incorporada. En la tabla 8-3 se detallan algunas de las resoluciones más comunes, junto a su respectiva tasa de transmisión, y la tasa de transmisión utilizando compresión H.264.

| <b>Resolución</b> | <b>Bit Rate</b> | Bit Rate con H.264 |
|-------------------|-----------------|--------------------|
| 360 <sub>p</sub>  | 165,888 Mbps    | 1 Mbps             |
| 480p              | 295,142 Mbps    | 1.5 Mbps           |
| 720 <sub>p</sub>  | 663,552 Mbps    | 3 Mbps             |
| 1080p             | 1,492992 Gbps   | 6 Mbps             |
| 4k                | 5,971968 Gbps   | 32 Mbps            |

**Tabla 8-3:** Valores de Tasa de bits sin compresión y con compresión H.264

**Fuente:** Secureweek

**Realizado por:** Catota, Kevin; 2020.

Al revisar la tabla 8-3 se aprecia que, una cámara de video de 360p con compresión H.264 incorporado, necesita que la capacidad del canal disponible sea al menos 1.5 Mbps.

#### **3.3.5.** *Potencia de transmisión*

En este apartado se realizó el análisis para determinar la cantidad de potencia de transmisión adecuada para establecer el enlace de transmisión de al menos 1 kilómetro de distancia; para el

efecto se utilizó el software Radio Mobile para simular enlaces entre estaciones separadas por 1 kilómetro de distancia a una frecuencia de 915 MHz.

Se partió estableciendo puntos de referencia con ayuda de Google Earths antes de proceder a la simulación de los enlaces. Se colocó un punto de referencia fija situado en la Facultad de Informática y Electrónica de la ESPOCH , y a partir de dicha posición se trazó una circunferencia con un radio de 1 Km de distancia, tal y como se muestra en la figura 5-3.

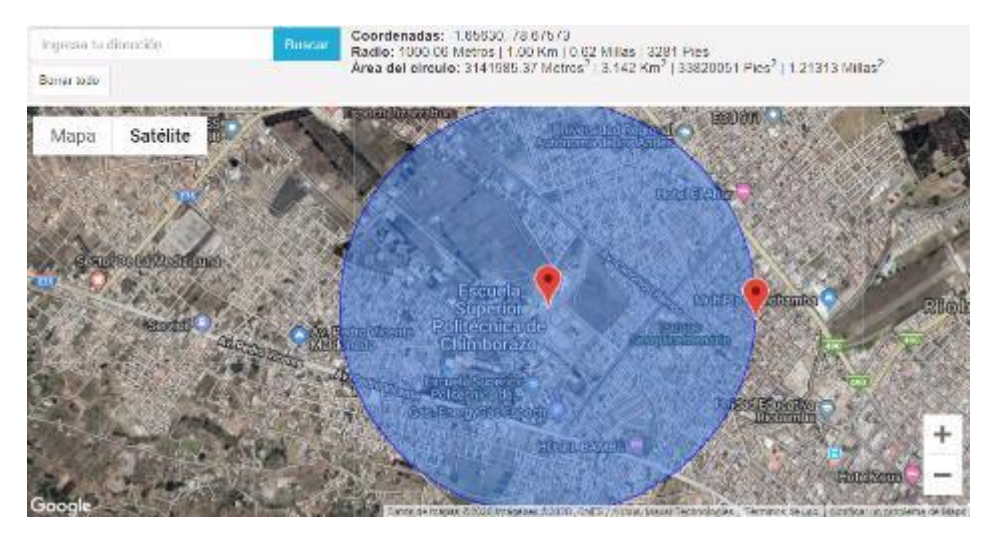

**Figura 5-3:** Cobertura con radio de 1 kilómetro. **Realizado por:** Catota, Kevin; 2020.

Una vez definido el rango de cobertura, se estableció tres puntos de prueba ubicados en el borde de la cobertura, cerca del kilómetro de distancia, tal y como se muestra en la figura 6-3.

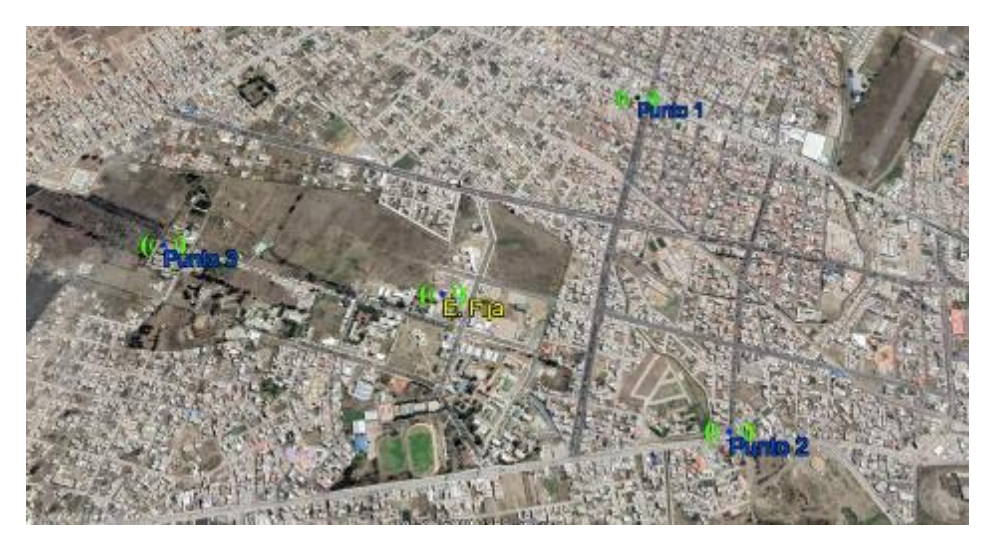

**Figura 6-3:** Posicionamiento de la estación fija y los 3 puntos de prueba. **Realizado por:** Catota, Kevin; 2020.

Una vez definida la posición de las estaciones, se realizaron pruebas empíricas de enlaces punto a punto con Radio Mobile, estableciendo la frecuencia a 915 MHz, altura de los puntos de prueba en 15 metros (altura a la que debe volar el VANT), altura de la estación fija en 1 metro y 5% de

interferencia (interferencia producida por ruido de canal y otros). La potencia con la que se realizaron las pruebas fue de 10mW (10 dBm), y los resultados se muestran en las figuras 7-3, 8-3 y 9-3.

| <b>W</b> Radio Link  |                     |                              |                              |                     |              |                    | $\times$  |
|----------------------|---------------------|------------------------------|------------------------------|---------------------|--------------|--------------------|-----------|
| View Swap<br>Edit    |                     |                              |                              |                     |              |                    |           |
| Azimuth=246.34°      | Elev. angle=-0.894° | Clearance at 0.89km          |                              | Worst Fresnel=0.2F1 |              | Distance=1.01km    |           |
| Free Space=91,7 dB   | Obstruction=5.3 dB  | Urban=1.5 dB                 |                              | Forest=0,0 dB       |              | Statistics=6,3 dB  |           |
| PathLoss=104.8dB     | E field=51,1dBuV/m  | Rx level=-75.8dBm            |                              | Rx level=36,38µV    |              | Rx Relative=31,2dB |           |
| Transmitter          |                     | $S9 + 20$                    | Receiver<br><u>para sure</u> |                     |              |                    | $S9 + 20$ |
| Punto 1              |                     | $\vert \mathbf{v} \vert$     | E. Fija                      |                     |              |                    | ▼         |
| Role                 | Master              |                              | Role                         |                     | Slave        |                    |           |
| Tx system name       | Base                | $\overline{\phantom{a}}$     | Rx system name               |                     | Base         |                    | ▼         |
| T <sub>x</sub> power | 0.01 W              | 10 dBm                       | Required E Field             |                     | 19.87 dBuV/m |                    |           |
| Line loss            | $0.5 \text{ dB}$    |                              | Antenna gain                 |                     | 10dBi        | 7.8 dBd            | $+$       |
| Antenna gain         | 10 dBi              | 7.8 dBd<br>$\qquad \qquad +$ | Line loss                    |                     | 0.5 dB       |                    |           |
| Radiated power       | EIRP=0,09 W         | ERP=0,05 W                   | <b>Rx</b> sensitivity        |                     | 1µV          | $-107$ dBm         |           |
| Antenna height (m)   | 15<br>$\ddot{}$     | Undo.                        | Antenna height (m)           |                     | 1            | $\ddot{}$          | Undo      |
| Net                  |                     |                              | Frequency (MHz)-             |                     |              |                    |           |
| Net 1                |                     | $\blacktriangledown$         | Minimum                      | 900                 |              | Maximum<br>915     |           |

**Figura 7-3:** Simulación resultante del enlace Punto 1 - Est. Fija.

**Realizado por:** Catota, Kevin; 2020.

| M Radio Link        |                    |                                   |                       |                     |                                         | $\times$ |
|---------------------|--------------------|-----------------------------------|-----------------------|---------------------|-----------------------------------------|----------|
| Edit View Swap      |                    |                                   |                       |                     |                                         |          |
| Azimuth=322.54°     | Elev. angle=0.257° | Clearance at 0.83km               |                       | Worst Fresnel=0.2F1 | Distance=0.97km                         |          |
| Free Space=91,3 dB  | Obstruction=4,1 dB | Urban=1.5 dB<br>Rx level=-68.0dBm |                       | Forest=0.0 dB       | Statistics=0.0 dB<br>Rx Relative=39.0dB |          |
| PathLoss=97,0dB (4) | E field=58,9dBuV/m |                                   |                       | Rx level=89,58µV    |                                         |          |
|                     |                    |                                   |                       |                     |                                         |          |
|                     |                    |                                   |                       |                     |                                         |          |
|                     |                    |                                   |                       |                     |                                         |          |
|                     |                    |                                   |                       |                     |                                         |          |
|                     |                    |                                   |                       |                     |                                         |          |
|                     |                    |                                   |                       |                     |                                         |          |
|                     |                    |                                   |                       |                     |                                         |          |
|                     |                    |                                   |                       |                     |                                         |          |
| Transmitter         |                    |                                   | Receiver              |                     |                                         |          |
|                     |                    | $S9 + 30$                         |                       |                     | $S9 + 30$                               |          |
|                     |                    |                                   |                       |                     |                                         |          |
| Punto 2             |                    | $\overline{\phantom{a}}$          | E. Fija               |                     | ▾                                       |          |
| Role                | Master             |                                   | Role                  | Slave               |                                         |          |
| Tx system name      | Mobile             | $\overline{\phantom{a}}$          | Rx system name        | Mobile              | $\blacktriangledown$                    |          |
| Tx power            | 0.01 W             | $10$ dBm                          | Required E Field      | 19.87 dBuV/m        |                                         |          |
| Line loss           | 0.5dB              |                                   | Antenna gain          | 10dBi               | 7.8 dBd<br>$+$                          |          |
| Antenna gain        | 10 dBi             | 7.8 dBd<br>$+$                    | Line loss             | 0.5 dB              |                                         |          |
| Radiated power      | EIRP=0,09 W        | ERP=0,05 W                        | <b>Rx</b> sensitivity | 1µV                 | $-107$ dBm                              |          |
| Antenna height (m)  | IЭI<br>15          | Undo<br>$\pmb{+}$                 | Antenna height (m)    | h.                  | Undo<br>$\cdot$<br>$\ddot{}$            |          |
| Net                 |                    |                                   | Frequency (MHz)       |                     |                                         |          |
|                     |                    |                                   |                       |                     |                                         |          |
| Net 2               |                    | $\blacktriangledown$              | Minimum 900           |                     | Maximum<br>915                          |          |
|                     |                    |                                   |                       |                     |                                         |          |

**Figura 8-3:** Simulación resultante del enlace Punto 2 - Est. Fija.

**Realizado por:** Catota, Kevin; 2020.

| Azimuth=322.54°<br>Elev. angle=0,257°<br>Clearance at 0,83km<br>Worst Fresnel=0.2F1<br>Distance=0,97km<br>Statistics=0,0 dB<br>Urban=1.5 dB<br>Free Space=91,3 dB<br>Obstruction=4,1 dB<br>Forest=0.0 dB<br>PathLoss=97.0dB (4)<br>E field=58.9dBuV/m<br>Rx level=-68,0dBm<br>Rx level=89,58uV<br>Rx Relative=39,0dB |                |
|----------------------------------------------------------------------------------------------------|----------------|
|                                                                                                    |                |
|                                                                                                    |                |
|                                                                                                    |                |
| Receiver<br>Transmitter<br>$S9 + 30$<br>Punto 2<br>E. Fija<br>▾                                                                                                    | $S9 + 30$      |
| Role<br>Role<br>Master<br>Slave                                                                                                    |                |
| Mobile<br>Mobile<br>Tx system name<br>Rx system name<br>▼                                                                                                    |                |
| $10$ dBm<br>0.01 <sub>W</sub><br>19,87 dBuV/m<br>Tx power<br>Required E Field                                                                                                    |                |
| 0.5dB<br>Line loss<br>10 dBi<br>Antenna gain                                                                                                    | 7.8 dBd<br>$+$ |
| 10 dBi<br>7,8 dBd<br>$+$<br>Line loss<br>0.5 dB<br>Antenna gain                                                                                                    |                |
| EIRP=0,09 W<br>ERP=0,05 W<br>Radiated power<br><b>Rx</b> sensitivity<br>1µV                                                                                                    | $-107$ dBm     |
|                                                                                                    |                |
| o<br>15<br>1<br>Antenna height (m)<br><b>Undo</b><br>Antenna height [m]                                                                                                    | Undo           |

**Figura 9-3:** Simulación resultante del enlace Punto 3 - Est. fija. **Realizado por:** Catota, Kevin; 2020.

De las figuras 7-3, 8-3 y 9-3 se observó que los enlaces se establecen correctamente y los niveles de recepción son bastante aceptables bajo las circunstancias y parámetros establecidos; por lo que se determinó que 10 dBm de potencia de transmisión es suficiente para asegurar el establecimiento del enlace para 1 kilómetro de distancia. Además, el enlace a 915 MHz también ha demostrado robustez frente a interferencias y frente a obstáculos (debido a zonas de Fresnell).

## **3.4. Modelamiento del sistema de comunicaciones a través de software**

El software LabVIEW permite realizar el tratamiento de la información (digitalización, codificación y modulación) mediante un ordenador, mientras USRP posibilita el envío y recepción de información a través de ondas de radio.

En la presente sección se detalla la programación en LabVIEW para desarrollar tres proyectos, el primero permite analizar la eficiencia de tres diferentes modulaciones digitales para transmisión de video en tiempo real; el segundo permite simular los efectos que produce el ruido de canal en un sistema de transmisión; y el último permite la implementación del sistema utilizando USRPs. Para los proyectos mencionados, los bloques de adquisición de video, digitalización, codificación, decodificación y reconversión de la información son los mismos.

### **3.4.1.** *Adquisición de video y conversión Imagen a bit*

La figura 10-3 muestra la programación en LabVIEW para adquisición de video y conversión de imagen a bit.

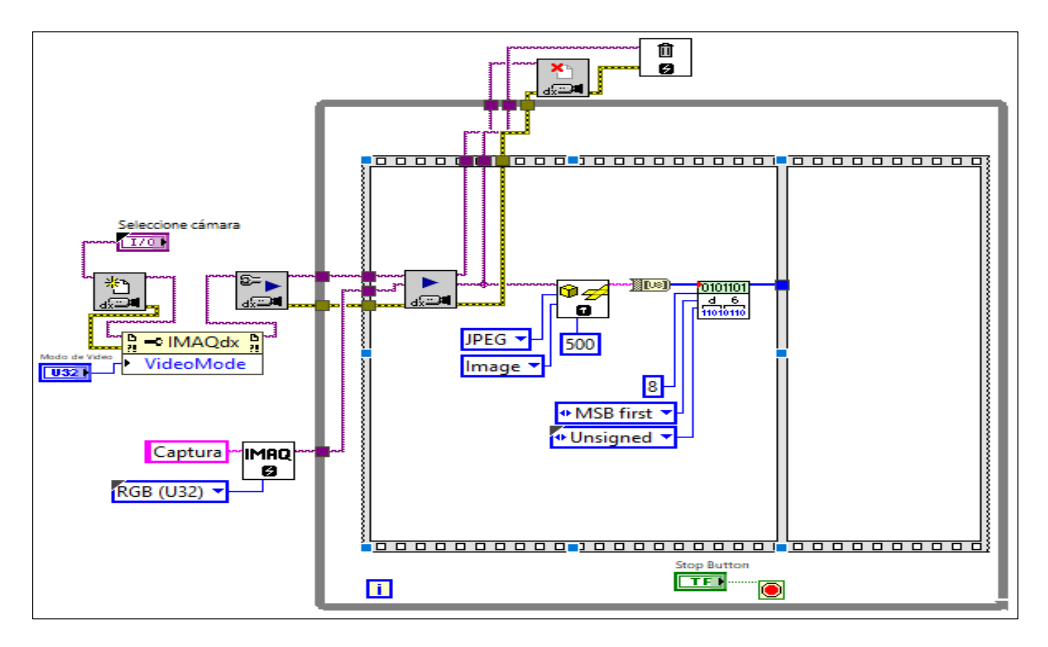

**Figura 10-3:** Programación en LabVIEW para la adquisición de video y conversión a bit. **Realizado por:** Catota, Kevin; 2020.

Este bloque se encarga de adquirir la secuencia de fotogramas y luego las digitaliza. La adquisición de las imágenes se realizó utilizando un conjunto de funciones de la librería NI-IMAQ; las funciones se encargan de iniciar la sesión de grabación con una cámara que el ordenador disponga, seleccionar el modo de video, configurar parámetros previos a la adquisición, adquirir los fotogramas y finalizar la sesión. Todas las funciones se ejecutan una sola vez, a excepción de la función encargada de la adquisición de las imágenes; y que en adelante se considera como la fuente de información.

Los fotogramas son convertidos a formato "string" mediante el bloque *IMAQ Flatten Image to String.* Después, los datos en formato "string" pasan a ser convertidos a su equivalente en número entero de acuerdo con el código ASCII, utilizando la función *String to Byte Array.* Finalmente, el bloque *MT UnPack Bits.vi* convierte cada uno de los números enteros en formato "Byte" a su equivalente en bits. Ahora el fotograma ha sido digitalizado a nivel de bit y puede atravesar el sistema de comunicaciones digital.

## **3.4.2.** *Conversión bit a imagen y visualización de video*

La figura 11-3 muestra la programación en LabVIEW para la conversión de bit a imagen.

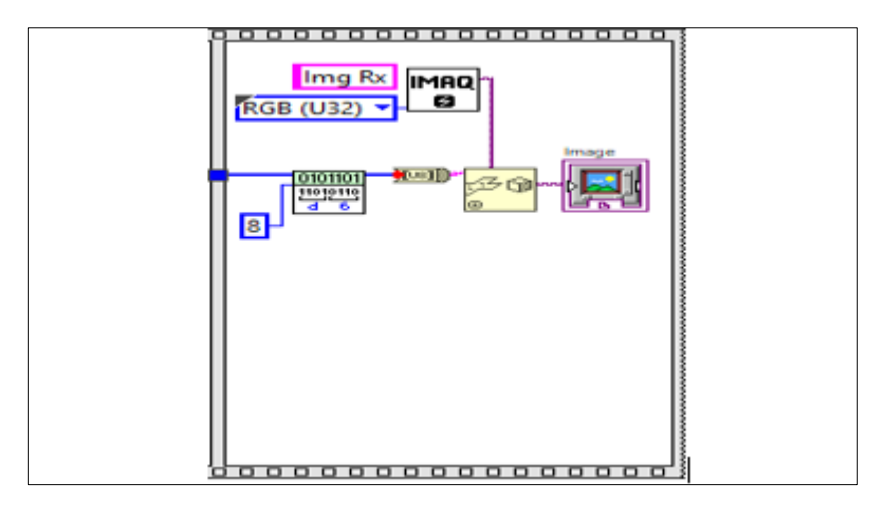

**Figura 11-3:** Programación en LabVIEW para la reconversión de bit a imagen. **Realizado por:** Catota, Kevin; 2020.

Este bloque se encarga de reconstruir los fotogramas que han sido digitalizados previamente. El flujo de bits entrante es convertido a su equivalente en formato "Byte" utilizando *MT Pack bits.vi*. Luego los datos en formato "Byte" son convertidos a su equivalente en formato "string" de acuerdo con el código ASCII utilizando la función *Byte Array to String.* Después, los datos en formato "string" son convertidos a imagen utilizando la función *Unflatten from String,* en conjunto con la función *IMAQ Create.* Finalmente las imágenes son presentadas en el panel frontal a través de un visualizador de imágenes disponible en la librería *Vision*.

# **3.4.3.** *Codificador convolucional*

La figura 12-3 muestra la programación en LabVIEW para la codificación del flujo de datos.

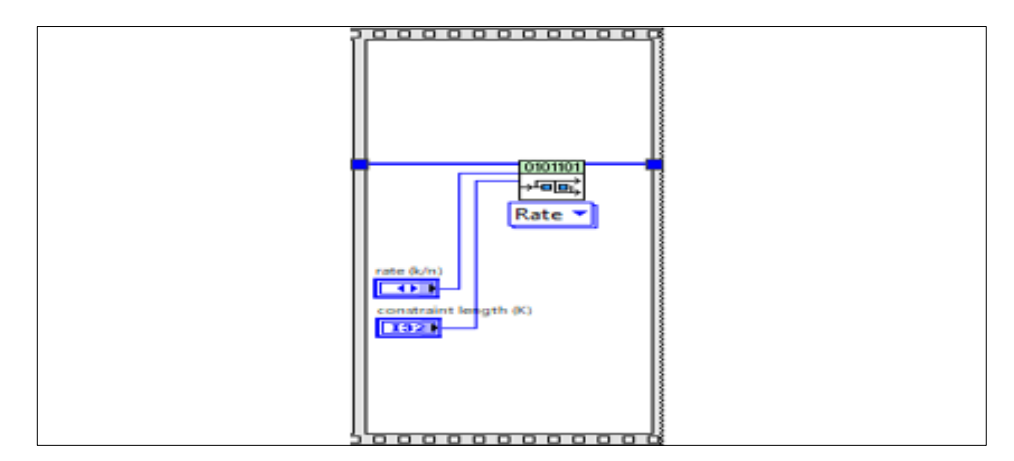

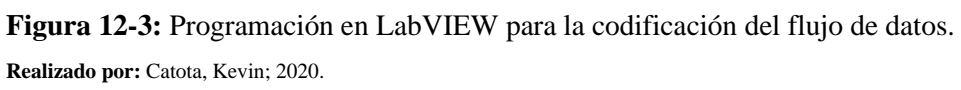

Este bloque se encarga de codificar el flujo de bits entrantes mediante el uso de *MT Convolutional Encode.vi*, en este VI se crean dos controles: "rate (k/n)" y "constraint length (K)".

El control "rate (k/n)" permite seleccionar la tasa de codificación, siendo *k* el número de bits que ingresan y *n* el número de bits que salen; algunos de los valores disponibles son: 1/2, 1/3, 1/4, 2/3 y 3/4. El control "constraint length (K)" permite configurar el número de bloques de memoria que utilizará el codificador convolucional.

## **3.4.4.** *Decodificador convolucional*

La figura 13-3 muestra la programación en LabVIEW para decodificación del flujo de datos.

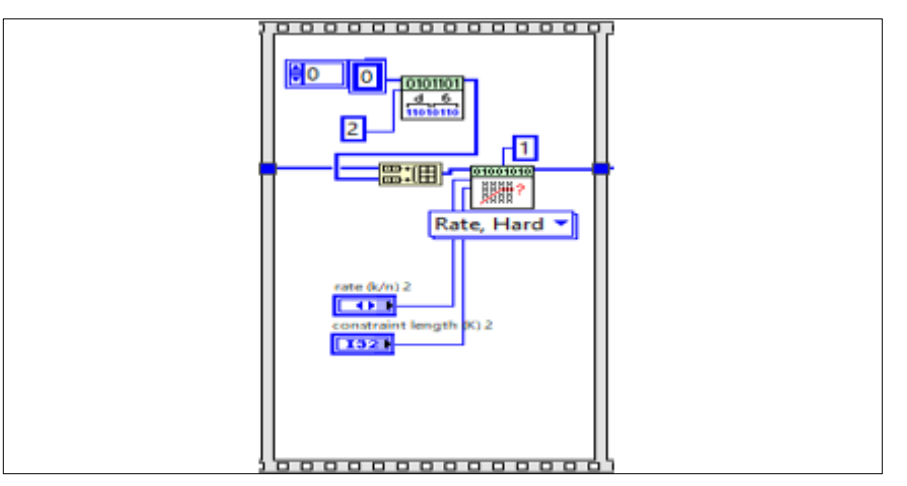

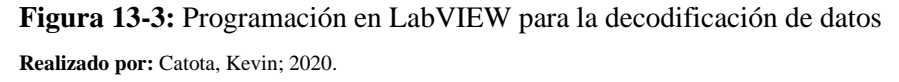

Este bloque se encarga de decodificar el flujo de bits entrantes mediante el uso de *MT Convolutional Decoder.vi;* en este VI se crean dos controles: "rate (k/n)" y "constraint length (K)", los controles tienen la misma finalidad que en el codificador convolucional, y deben estar configurados con los mismos valores para asegurar que la información recuperada sea igual a la original.

Las pruebas empíricas mostraron que el *MT Convolutional Decoder.vi* por defecto pierde los 2 últimos bits del flujo de bits que ingresan a él; por ello antes de ingresar al decodificador se agregó 2 bits adicionales al flujo entrante, y así evitar que ningún bit de información original se descarte. Como resultado se obtiene el flujo de datos decodificado que contiene la información original.

### **3.4.5.** *Modulación y demodulación en banda base*

La figura 14-3 muestra la programación en LabVIEW de la modulación y demodulación en banda base.

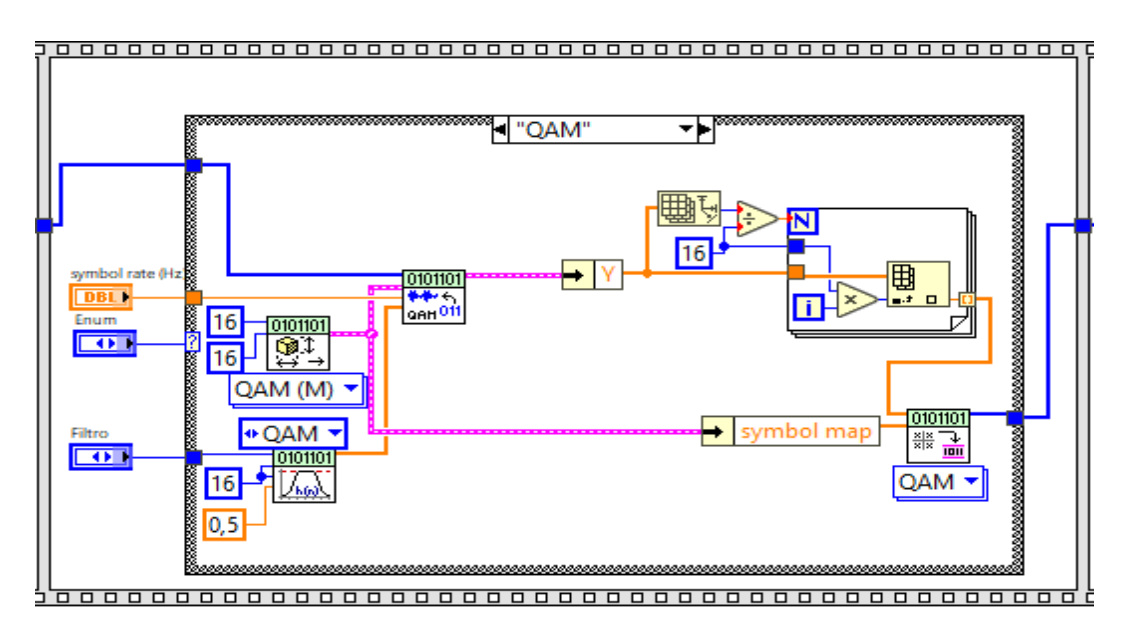

**Figura 14-3:** Programación en LabVIEW para modulación y demodulación en banda base. **Realizado por:** Catota, Kevin; 2020.

Este bloque se encarga en primera instancia de realizar la modulación en banda base del flujo de bits entrantes, para posterior a ello proceder a demodular la información a través de la detección de símbolos. Una estructura "case" permite elegir entre modulación ASK, π/4-QPSK y 16-QAM.

El *MT Modulate.vi* se encarga de modular el flujo de bits entrante en banda base, es decir, se encarga de generar los *símbolos* según la modulación seleccionada (la modulación ASK tiene 2 símbolos, π/4-QPSK tiene 4 y 16-QAM tiene 16). El *MT Modulate.vi* necesita el valor de la tasa de símbolos así como también de los parámetros que le entregan los bloques *MT Generate System Parameters.vi* y *MT Generate Filter Coefficients* (permite seleccionar el filtro entre "none" y "Raised Cosine").

El bloque *MT Modulate.vi* produce un flujo de datos en banda base, que posteriormente se utiliza para modular en paso-banda la información. La información original se recupera con *MT Map Symbols to Bits.vi*, únicamente es necesario contar con los símbolos producidos por *MT Modulate.vi* y el mapa de símbolos que provee *MT Generate System Parameters.vi*. De esta manera el primer proyecto está terminado.

### **3.4.6.** *Modelamiento del sistema de transmisión afectado por un canal ruidoso*

#### 3.4.6.1. *Modulación en banda base y paso-banda*

La figura 15-3 muestra la programación en LabVIEW para la modulación en banda base y pasobanda.

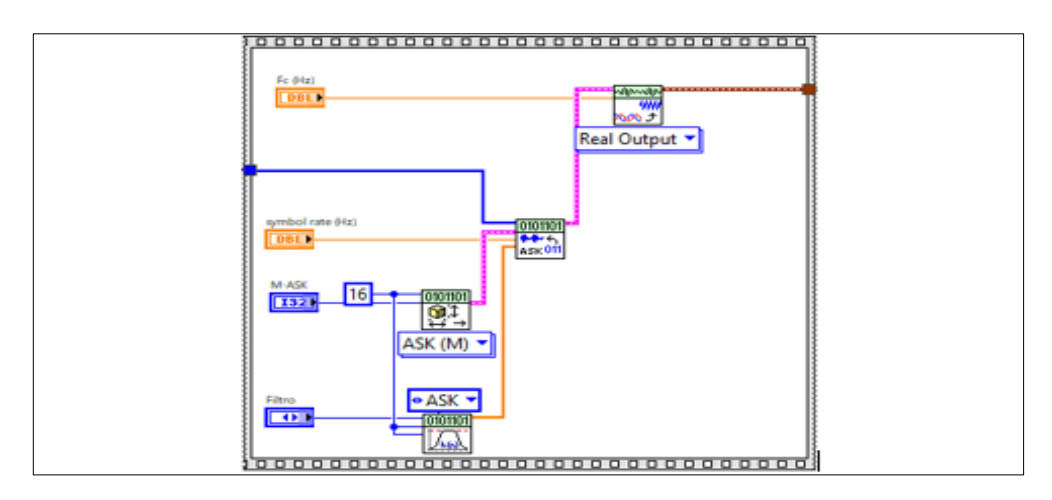

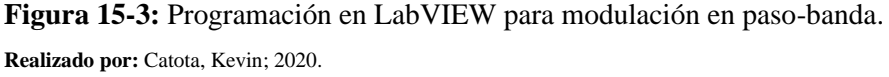

Este bloque se encarga en primera instancia de realizar la modulación en banda base del flujo de bits entrantes, y posterior a ello procede a plasmar la información sobre una frecuencia portadora. *MT Modulate.vi* produce la señal en banda base, esta señal ingresa a *MT UpConvert Baseband.vi*, y como resultado se obtiene la señal paso-banda modulada a la frecuencia portadora definida.

## 3.4.6.2. *Demodulación en paso-banda y banda base*

La figura 16-3 muestra la programación en LabVIEW para la demodulación en banda base y pasobanda.

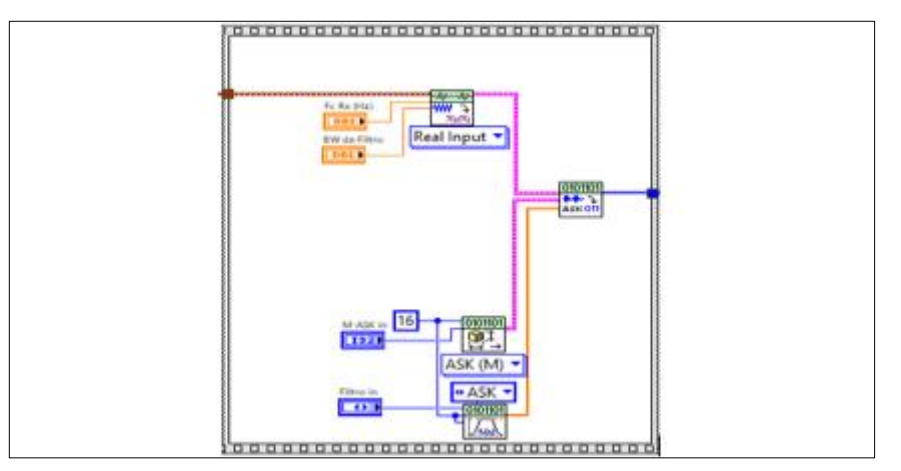

**Figura 16-3:** Programación en LabVIEW para la demodulación a banda-base. **Realizado por:** Catota, Kevin; 2020.

Este bloque en primera instancia de realiza la conversión de la señal paso-banda a una señal banda base y luego recupera el flujo de datos original. La señal paso-banda ingresa a *MT Downconvert Passband.vi* y como resultado se obtiene la señal modulada en banda base; para lograr esto fue necesario especificar la frecuencia de portadora de la señal que se desea demodular.

*MT Detect.vi* se encarga de demodular la señal banda base entrante en un flujo de datos que contiene la información digital original. *MT Detect.vi* requiere de los parámetros que le entregan *MT Generate System Parameters.vi* y *MT Generate Filter Coefficients.vi.* Los valores definidos son los mismos para las etapas de modulación y demodulación para la correcta recuperación de información.

## 3.4.6.3. *Ruido de canal*

La figura 17-3 muestra la programación en LabVIEW para la emulación de un canal afectado por ruido blanco gaussiano.

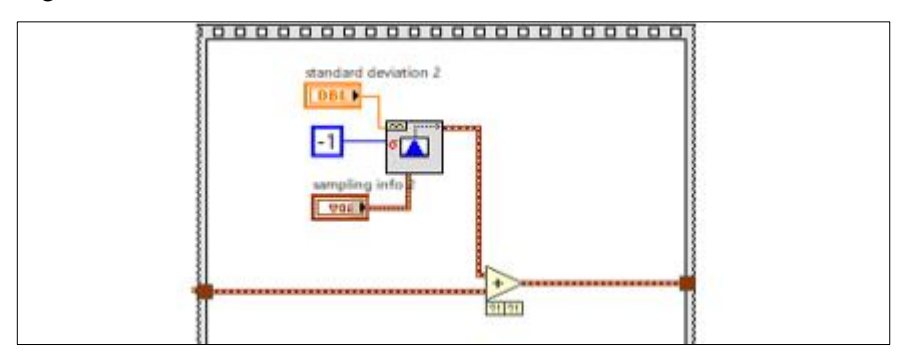

**Figura 17-3**: Programación en LabVIEW para emular un canal ruidoso **Realizado por:** Catota, Kevin; 2020.

Este bloque se encarga de generar una señal de ruido y la mezcla con la señal paso-banda que contiene la información, de tal manera que las componentes de la señal paso-banda se distorsionan, similar a lo que sucede en un canal de radiocomunicaciones real. *Gaussian White Noise Waveform.vi* se encarga de generar la señal de componentes ruidosas a partir del valor de desviación estándar.

# 3.4.6.4. *Filtro paso-banda*

La figura 18-3 muestra la programación en LabVIEW para el filtrado paso-banda de la señal. Este bloque se encarga de filtrar las componentes espectrales de una señal paso-banda; ideal para ocasiones donde la señal de información ha sido contaminada por ruido y se requiere extraer únicamente la señal útil (señal de información).

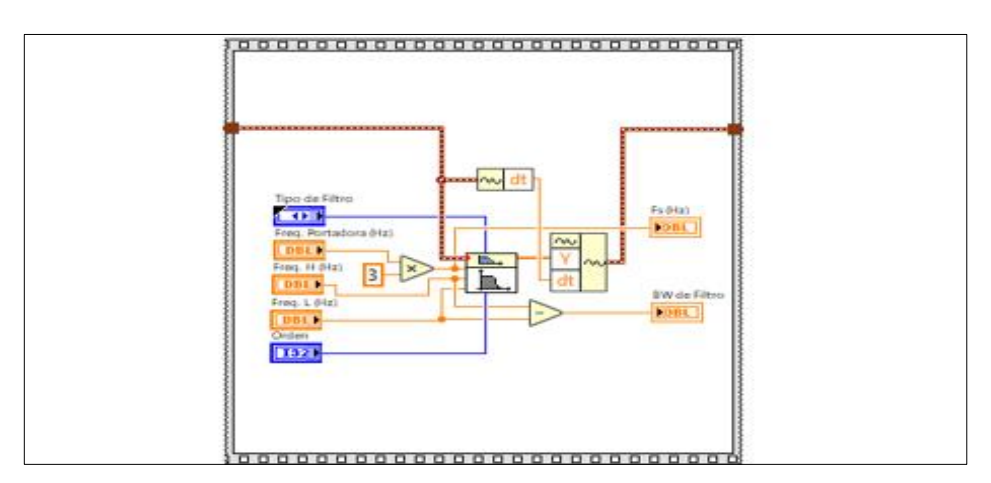

**Figura 18-3:** Programación en LabVIEW para un filtro Butterworth. **Realizado por:** Catota, Kevin; 2020.

*Butterworth Filter.vi* filtra las componentes de la señal que ingresan a él, y devuelve los valores filtrados a manera de array, por lo que el array debe ser transformado nuevamente a una señal de tipo "waveform" como la que ingresó al filtro. El comportamiento del filtro lo definen sus terminales: tipo de filtro (lowpass, highpass, bandpass, stopband), frecuencia de muestreo, frecuencia de corte superior e inferior, y orden del filtro.

## **3.4.7.** *Modelamiento del sistema de transmisión con USRP*

### 3.4.7.1. *Modulación con USRP*

La figura 19-3 muestra la programación en LabVIEW para la modulación de la señal utilizando funciones de la librería NI-USRP.

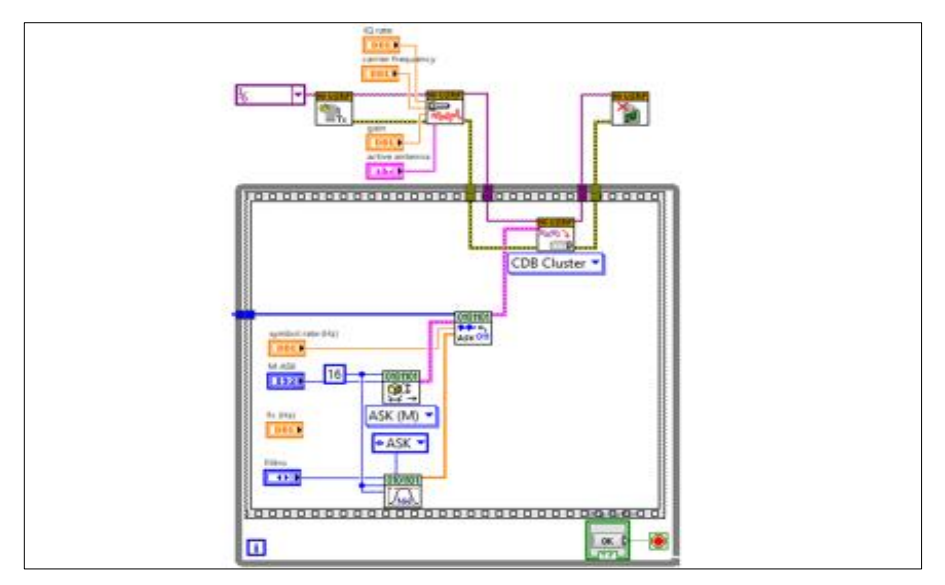

**Figura 19-3:** Programación en LabVIEW para modulación utilizando USRP **Realizado por:** Catota, Kevin; 2020.

Este bloque realiza primero la modulación en banda base del flujo de bits entrantes, y luego procede a modular la información y transmitirla a través del dispositivo USRP. Este proceso lo realizan las funciones de las librerías NI-USRP; las funciones se encargan de iniciar una sesión de transmisión con un dispositivo USRP conectado al ordenador, configurar parámetros de modulación y transmisión (IQ rate, Carrier Frequency, Gain Active antena), realizar la modulación paso-banda y finalmente cerrar la sesión del dispositivo USRP.

La modulación en banda base es la misma que se explicó anteriormente.

## 3.4.7.2. *Demodulación con USRP*

La figura 20-3 muestra la programación en LabVIEW para la demodulación de la señal utilizando funciones de la librería NI-USRP.

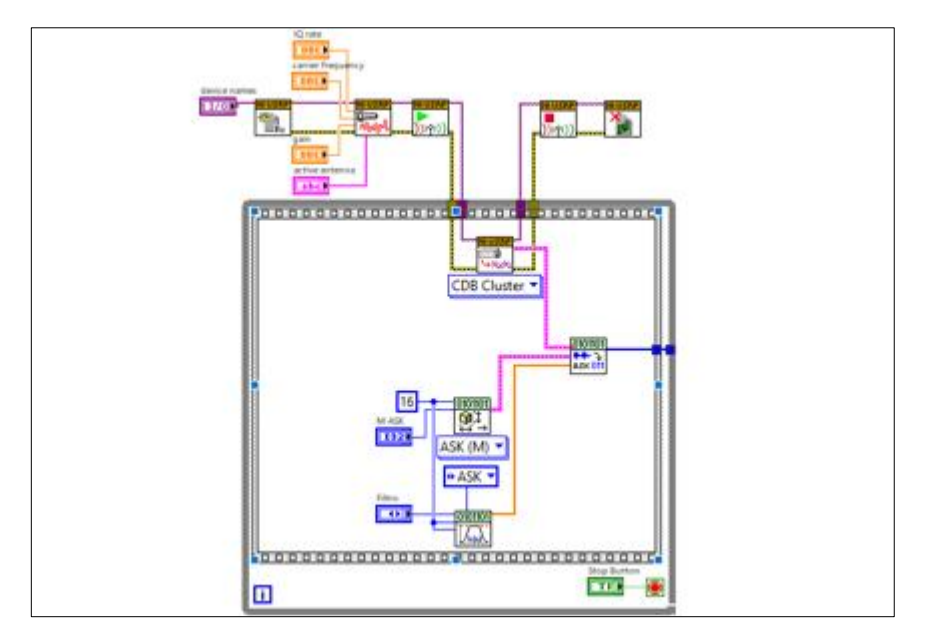

**Figura 20-3:** Programación en LabVIEW para modulación utilizando USRP **Realizado por:** Catota, Kevin; 2020.

Este bloque se encarga de recibir y demodular la información a través del dispositivo USRP y luego, con la señal banda base obtenida proceder a recuperar el flujo de datos original. Este proceso lo realizan las funciones de las librerías NI-USRP; las seis funciones se encargan de iniciar una sesión de recepción con un dispositivo USRP conectado al ordenador, configurar parámetros de demodulación y recepción (IQ rate, Carrier Frequency, Gain Active antena), comenzar la adquisición de información, realizar la demodulación a banda base, detener la adquisición de información y finalmente cerrar la sesión del dispositivo USRP.

La demodulación a banda base es la misma que se explicó anteriormente.

# 3.4.7.3. *NI-USRP 2932*

NI-USRP 2932 es el modelo de USRP utilizado para la implementación del sistema de radiocomunicaciones. Las especificaciones técnicas de transmisión y recepción se detallan en la tabla 9-3.

| Características USRP 2932 en Transmisión            |                             |  |  |  |
|-----------------------------------------------------|-----------------------------|--|--|--|
| Rango de frecuencias                                | 400 MHz a 4,4 GHz           |  |  |  |
| Paso de frecuencia                                  | $<$ 1 kHz                   |  |  |  |
|                                                     | 50 mW a 100 mW (17 dBm a 20 |  |  |  |
| Potencia máxima de salida                           | dBm)                        |  |  |  |
| Rango de ganancia                                   | $0$ dB a 31 dB              |  |  |  |
| Paso de ganancia                                    | $0.5$ dB                    |  |  |  |
| Acho de banda máximo con muestra de 16-bits         | 20 MHz                      |  |  |  |
| Acho de banda máximo con muestra de 8-bits          | 40 MHz                      |  |  |  |
| Velocidad de muestreo máxima con muestra de 16-bits | $25$ MS/s                   |  |  |  |
| Velocidad de muestreo máxima con muestra de 8-bits  | $50$ MS/s                   |  |  |  |

**Tabla 9-3:** Especificaciones técnicas del NI-USRP 2932.

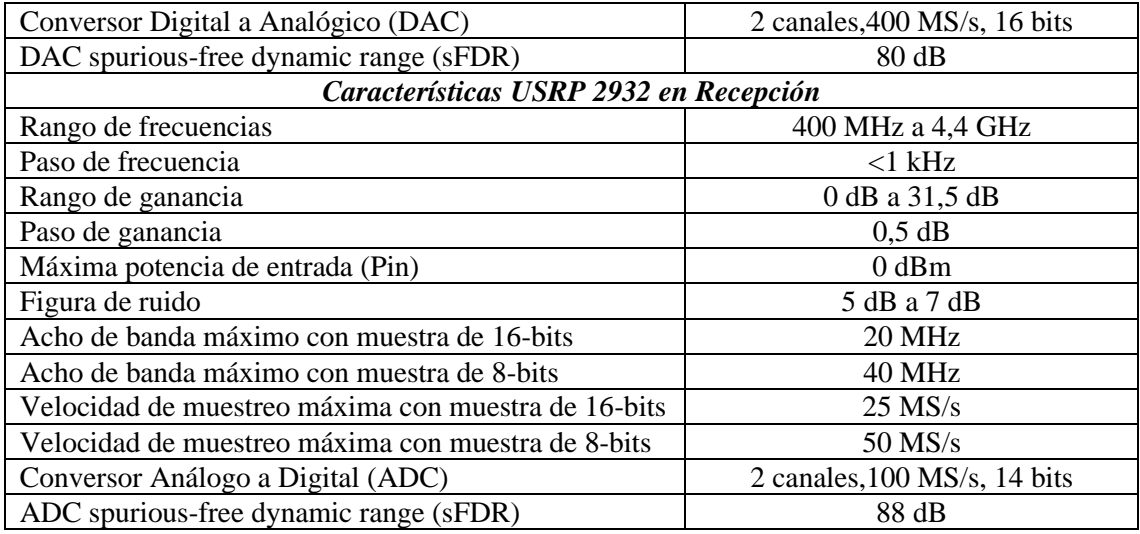

**Fuente:** National Instruments, 2017, pp.2-3

**Realizado por:** Catota, Kevin; 2020.

### **3.4.8.** *Acoplamiento del sistema de comunicaciones*

La figura 21-3 muestra la programación desarrollada para el sistema de transmisión de video en tiempo real, donde se utilizó una estructura "Flat Sequence" para separar cada bloque funcional y estructurar de mejor manera la programación. Adicionalmente, se colocaron un par de funciones *tick count* al inicio y al final de la estructura flat sequence, junto con una función restadora, de esta manera se resta el tiempo final del tiempo inicial y el resultado refleja el tiempo de retardo que la estructura de bucle tarda en realizar cada interacción y presentar un fotograma diferente. Los tiempos de retardo por cada interacción se almacenan en un vector para el respectivo análisis posterior.

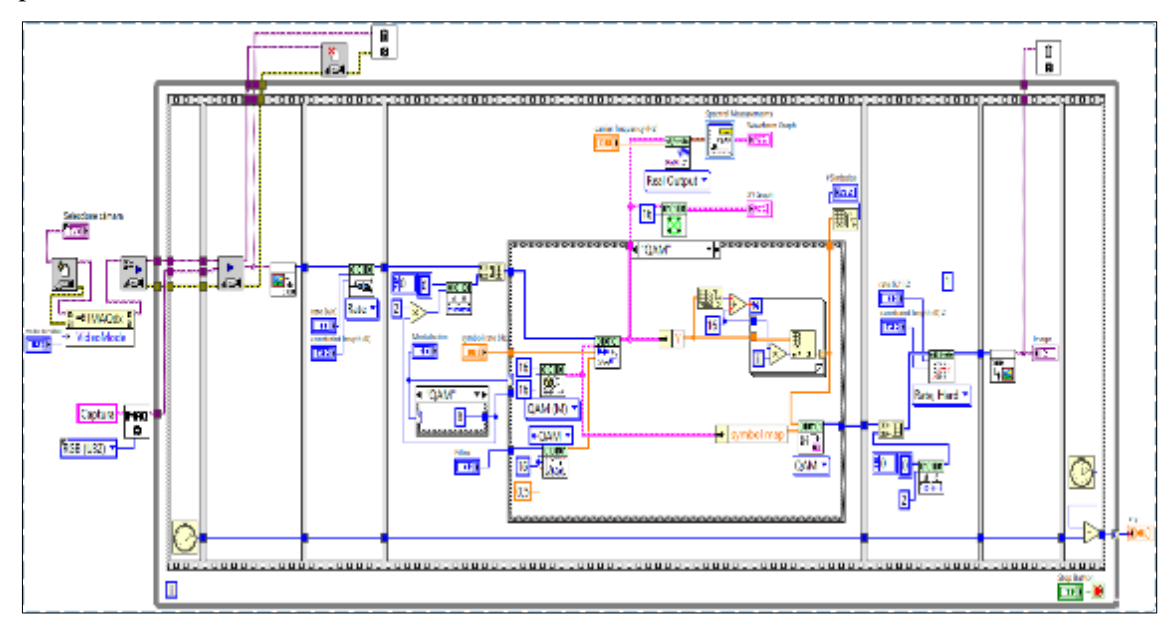

**Figura 21-3:** Programación en LabVIEW para el sistema de transmisión completo **Realizado por:** Catota, Kevin; 2020.
La figura 22-3 muestra la programación en LabVIEW para simular los efectos de un canal ruidoso en el sistema de transmisión de video en tiempo real. Nuevamente se utilizó la estructura flat sequence y la función *tick count*.

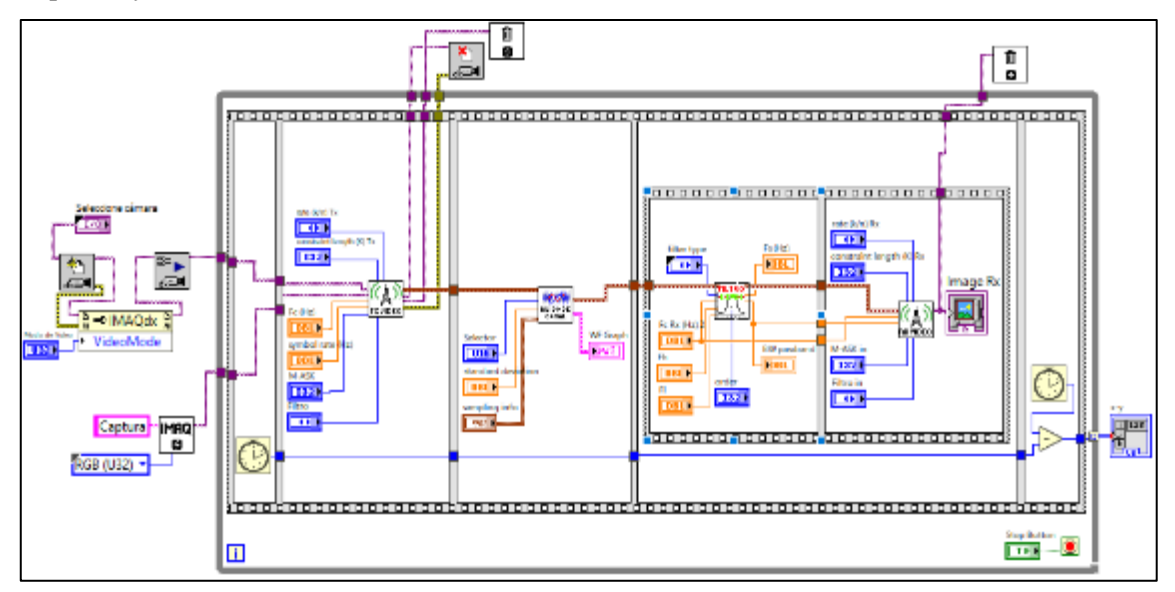

**Figura 22-3:** Programación en LabVIEW para simular los efectos de un canal ruidoso en el sistema.

**Realizado por:** Catota, Kevin; 2020.

Las figuras 23-3 y 24-3 muestran la programación en LabVIEW para el transmisor y receptor respectivamente, del sistema de transmisión de video en tiempo real utilizando USRPs.

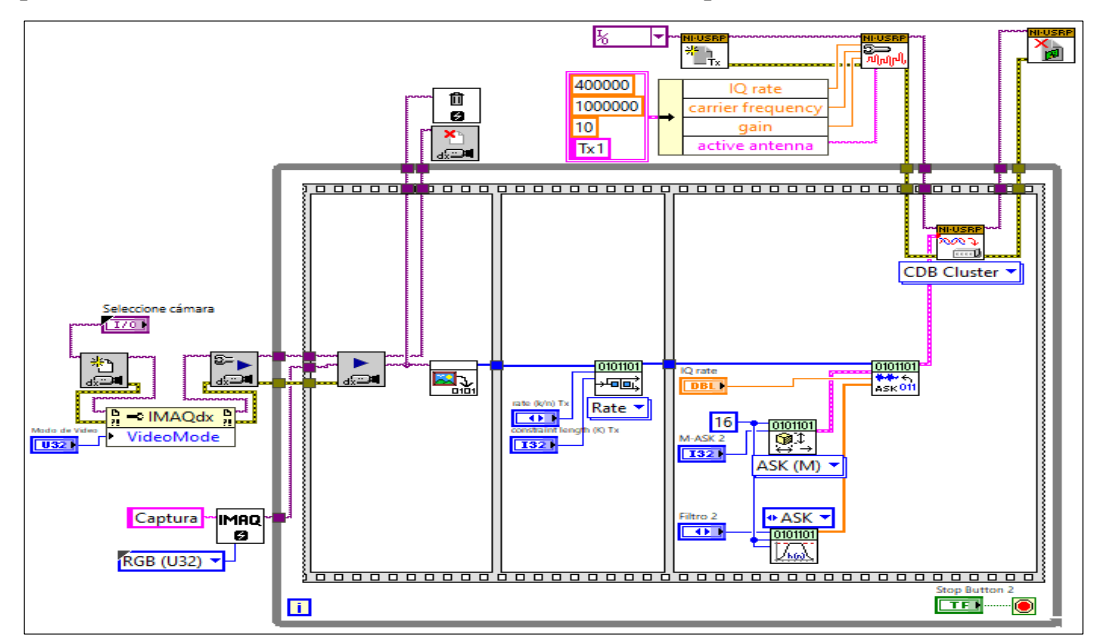

**Figura 23-3:** Programación en LabVIEW para el transmisor de video utilizando USRP. **Realizado por:** Catota, Kevin; 2020.

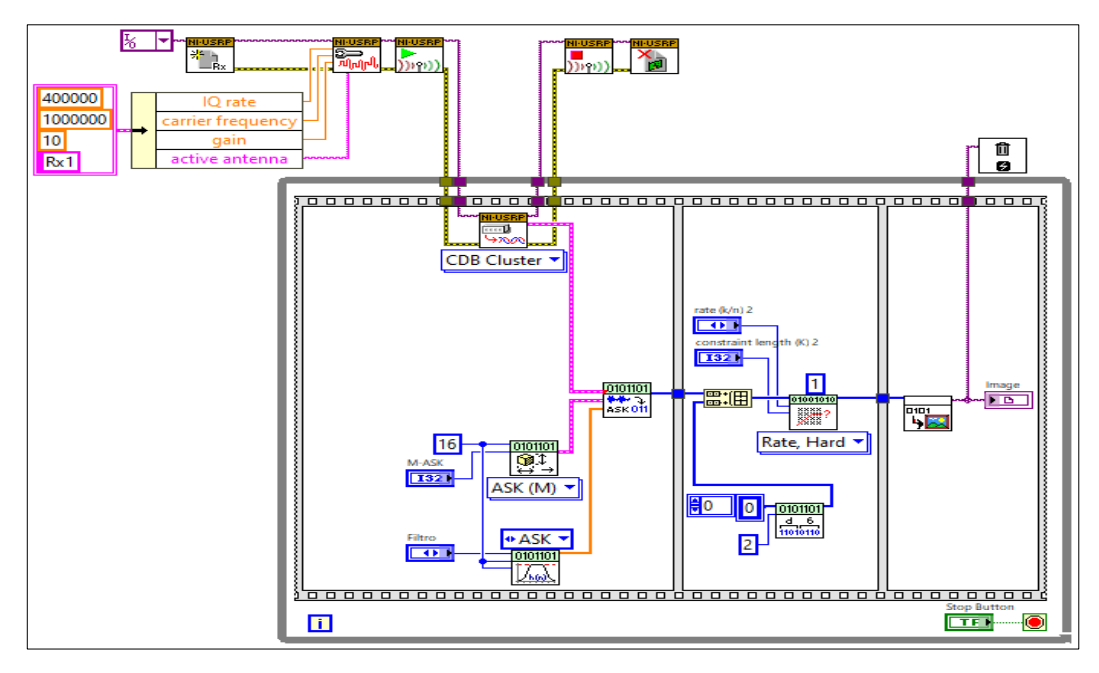

**Figura 24-3:** Programación en LabVIEW para el receptor de video utilizando USRP. **Realizado por:** Catota, Kevin; 2020.

LabVIEW permite crear archivos ejecutables, por lo que una vez terminada la programación, se utilizó esta herramienta para desarrollar la aplicación que puede ser ejecutada en un dispositivo Apple.

## **3.5. Propuesta de un sistema de comunicaciones a través de hardware**

En la presente sección se detalla el diseño del sistema de comunicaciones utilizando componentes hardware por completo. El diseño presentado es únicamente una propuesta, debido a que no se pudo adquirir los componentes debido a la situación mundial que se atraviesa actualmente.

#### **3.5.1.** *Selección de dispositivos e instrumentos*

En el mercado se comercializan tarjetas de evaluación que realizan el tratamiento de la información (digitalización, codificación, modulación, amplificación), reemplazando a través de hardware las funciones que realizaba LabVIEW. A continuación se detalla la selección de dispositivos y tecnología adecuada para el desarrollo del prototipo.

### 3.5.1.1. *Transceptor*

El sistema de comunicación está formado por el transmisor y el receptor (a su vez formados por bloques funcionales trabajando en conjunto para cumplir sus objetivos), sin embargo, implementar cada uno de sus bloques funcionales internos implica un alto grado de dificultad, tanto financiera como de ensamblaje, por lo que se optó por utilizar tarjetas de evaluación de transceptores.

Los transceptores son desarrollados con especificaciones técnicas bien definidas (frecuencia de operación, tipo de modulación, tasa de transferencia y potencia de transmisión) y que no se pueden modificar, por lo que el transceptor ha sido seleccionado de acuerdo con requerimientos previamente definidos.

El transceiver que mejor se adaptó a las necesidades es el Si4463, es desarrollado por la compañía Silicon Labs Inc., y sus especificaciones técnicas se detallan en la tabla 10-3.

| Parámetro                                           | <b>Valor</b>                      |  |  |  |
|-----------------------------------------------------|-----------------------------------|--|--|--|
| Nombre del Producto                                 | Si4463                            |  |  |  |
| Rango de frecuencia                                 | 915 MHz                           |  |  |  |
| Sensibilidad en recepción                           | $-126$ dBm                        |  |  |  |
| Modulación                                          | $\bullet$ (G)FSK, 4(G)FSK, (G)MSK |  |  |  |
|                                                     | $\overline{OOK}$                  |  |  |  |
| Potencia máxima de salida                           | $20$ dBm                          |  |  |  |
| Velocidad de Datos                                  | 100 bps a 1 Mbps                  |  |  |  |
| Fuente de Alimentación                              | 1.8 a 3.6 V                       |  |  |  |
| Soporte de PA para +27 o +30 dBm                    |                                   |  |  |  |
| Bajo consumo de energía activa                      |                                   |  |  |  |
| Diversidad de Antena y control de interruptor Tx/Rx |                                   |  |  |  |
| Control automático de frecuencia                    |                                   |  |  |  |
| Control automático de ganancia                      |                                   |  |  |  |
| Cumple con IEEE 802.15.4g                           |                                   |  |  |  |
| Fuente: Silicon Laboratories Inc., 2018, p.1        |                                   |  |  |  |

**Tabla 10-3:** Características técnicas del microchip Transceiver Si4463.

**Realizado por:** Catota, Kevin; 2020.

El transceiver Si4463 es tan solo un microchip, sin embargo, Silicon Labs Inc. también desarrolla tarjetas y kits de evaluación para el mismo, facilitando en gran medida su implementación. El kit de evaluación seleccionado es el modelo EZRadioPRO 4463-915-PDK, el cual se aprecia en la figura 25-3, e incluye lo siguiente:

- $\downarrow$  (2) Placas base C8051F930
- $\downarrow$  (2) Tarjetas de prueba Si4463 915MHz
- $\downarrow$  (2) Tarjetas MCU C8051F930
- $\leftarrow$  (2) Antenas de 915 MHz
- $\downarrow$  (2) mini cables USB

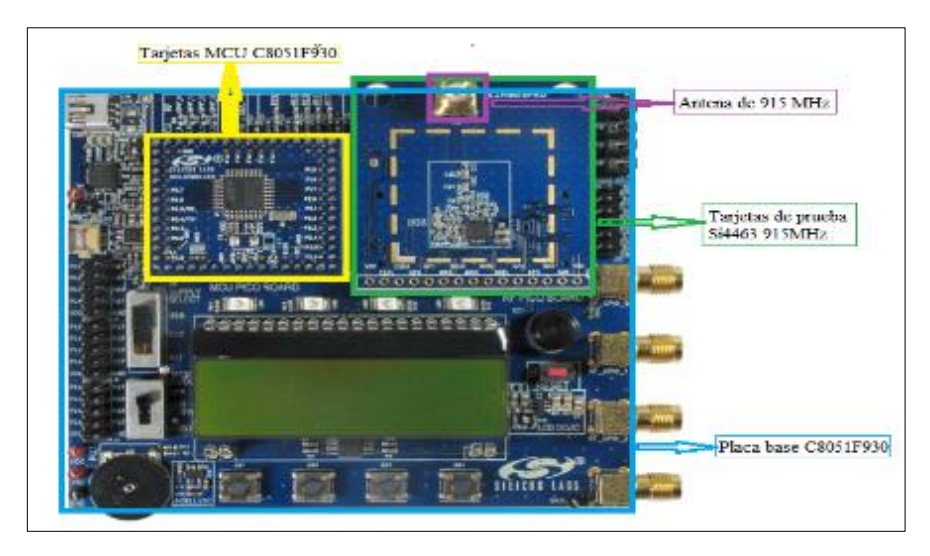

**Figura 25-3:** Kit de Evaluación EZRadioPRO 4463-915-PDK

**Fuente:** Silicon Laboratories Inc. 2014, p.6 **Realizado por:** Catota, Kevin; 2020.

# 3.5.1.2. *Amplificadores*

Aunque el transceiver Si4463 cubre el parámetro del máximo nivel de potencia de transmisión perfectamente, se utiliza amplificadores adicionales para mejorar el rendimiento del sistema. Los amplificadores seleccionados se observan en la figura 26-3, así como también sus características se detallan en las tablas 11-3 y 12-3.

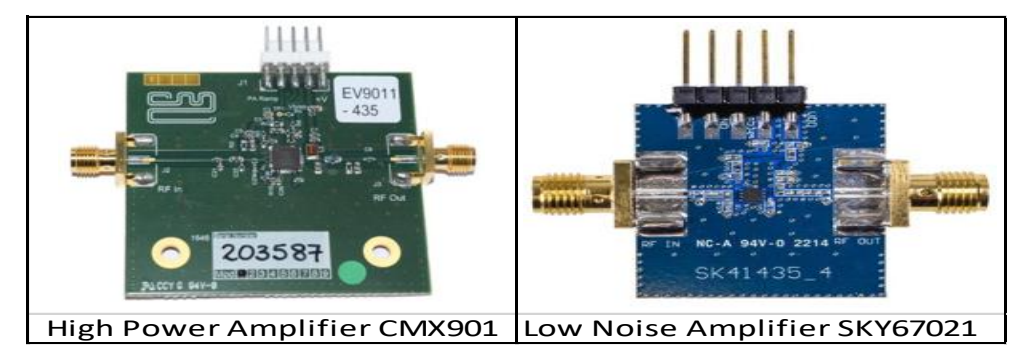

**Figura 26-3:** Tarjetas de Evaluación para el HPA CMX901 y para el LNA SKY67021 **Fuentes:** CML Microcircuits, 2019, p.1**;** Skyworks, 2013, p.1 **Realizado por:** Catota, Kevin; 2020.

**Tabla 11-3:** Características técnicas de Amplificador de alta potencia (HPA) CMX901.

| <b>Parámetro</b>                                | <b>Valor</b>      |
|-------------------------------------------------|-------------------|
| Amplio rango de frecuencia de operación         | 130 MHz - 950 MHz |
| Potencia de salida típica                       | 1.5W(31.7 dBm)    |
| Ganancia de potencia                            | 40 dB             |
| Tensión de alimentación                         | $2.5V$ a $6V$     |
| Eficiencia de potencia añadida hasta 60% en VHF |                   |
| Paquete WQFN pequeño de 28 pines                |                   |

**Fuente:** CML Microcircuits, 2019, p.1

**Realizado por:** Catota, Kevin; 2020.

| Parámetro                         | <b>Valor</b>          |
|-----------------------------------|-----------------------|
| Rango de frecuencia de operación  | $0.6 - 1.2$ GHz       |
| Figura de bajo ruido              | 0.6 dB @ 0.9 GHz      |
| Rendimiento IIP3                  | $+22.5$ dBm @ 0.9 GHz |
| Ganancia                          | 17.5 dB @ 0.9 GHz     |
| Corriente de suministro ajustable |                       |
| Paquete DFN de 8 pines            |                       |

**Tabla 12-3:** Características técnicas del Amplificador de bajo ruido (LNA) SKY67021.

**Fuente:** Skyworks, 2013, p.1

**Realizado por:** Catota, Kevin; 2020

3.5.1.3. *Raspberry PI*

Entre la cámara de video y el transceiver se coloca una tarjeta Raspberry PI, la cual actúa como ordenador y permite administrar el modo de video de la cámara, y posterior a ello entregar esa información al transceiver. En la tabla 13-3 se detallan las especificaciones de la tarjeta Raspberry seleccionada.

| Especificación                     | Valor                                 |
|------------------------------------|---------------------------------------|
| Chip                               | Broadcom BCM2836 SoC                  |
| Arquitectura de Core               | Quad-core ARM Cortex-A7               |
| CPU                                | 900 MHz                               |
| <b>GPU</b>                         | Dual Core VideoCore Decodificación de |
|                                    | alto perfil 1080p30 H.264             |
| Sistema Operativo                  | Linux                                 |
| Memoria                            | 1 GB LPDDR2                           |
| Puerto de conexión Ethernet 10/100 |                                       |
| Puerto HDMI para salida de video   |                                       |
| 4 puertos USB de velocidad 2.0     |                                       |
| 40 puertos GPIO                    |                                       |
| Puerto para cámara (CSI-2)         |                                       |
| Ranura para tarjeta de memoria SD  |                                       |
| Fuente: Raspberry Pi Foundation    |                                       |

**Tabla 13-3:** Especificaciones técnicas Raspberry Pi 2 Model B.

**Realizado por:** Catota, Kevin; 2020.

#### **3.5.2.** *Propuesta de implementación*

La tabla 14-3 presenta el resumen de todos y cada uno de los dispositivos y valores seleccionados para la propuesta de implementación del sistema de transmisión utilizando únicamente hardware. En las figuras 27-3 y 28-3 se observa los diagramas de la propuesta de implementación para el transmisor y receptor respectivamente.

| Dispositivo o Parámetro             | Selección o Valor                         |
|-------------------------------------|-------------------------------------------|
| Vehículo Aéreo no Tripulado         | Matrice 600 Pro                           |
| Cámara de video                     | ELP modelo ELP-USBFHD06H-BFV              |
| Transceiver                         | Kit de Evaluación EZRadioPRO 4463-915-PDK |
| Amplificador de alta potencia (HPA) | <b>CMX901</b>                             |
| Amplificador de bajo ruido (LNA)    | SKY67021                                  |
| Raspberry Pi 2 Model B              |                                           |

**Tabla 14-3:** Dispositivos y valores seleccionados para el diseño del prototipo.

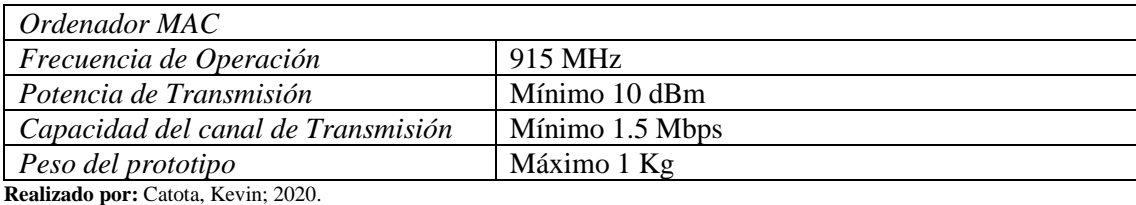

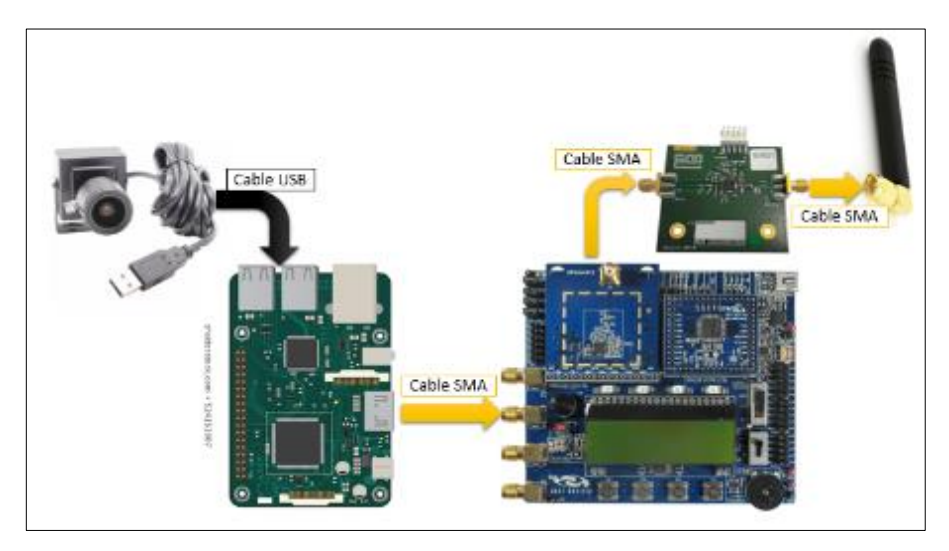

**Figura 27-3:** Diagrama del transmisor de video utilizando hardware. **Realizado por:** Catota, Kevin; 2020.

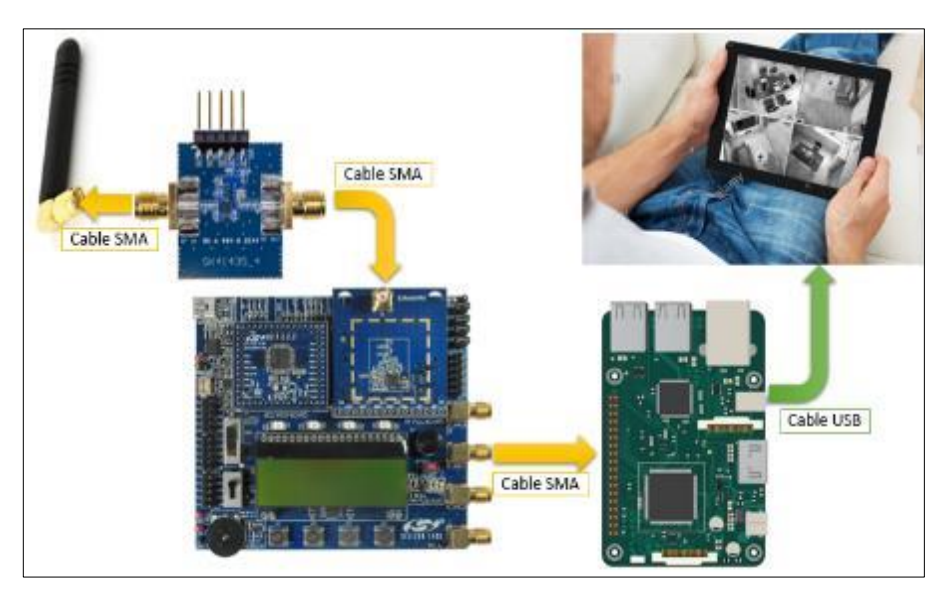

**Figura 28-3:** Diagrama del receptor de video utilizando hardware.

#### **4. RESULTADOS**

En este capítulo se presentan y analizan los resultados obtenidos al haber realizado las pruebas de funcionamiento de los prototipos desarrollados con LabVIEW y USRP. El análisis se enfoca en definir las condiciones idóneas para transmisión de video en tiempo real, de tal manera que el tiempo de retardo en la imagen recibida sea el menor posible.

## **4.1. Pruebas de eficiencia de distintas modulaciones para video streaming**

En este apartado se detallan los resultados obtenidos de las pruebas de eficiencia de las modulaciones ASK, π/4-QPSK y 16-QAM para la transmisión de video streaming para 3 resoluciones diferentes: 160x120 pixeles, 320x240 pixeles y 640x480 pixeles. El análisis de la eficiencia se realizó en función del tiempo de retardo que le tomó al sistema capturar la imagen y mostrarla en pantalla. Para cada una de las pruebas se capturaron 25 fotogramas, y se recolectó los datos de tiempo que reflejan el retardo con el que los fotogramas se visualizaron.

En la figura 1-4 se observa el panel frontal del proyecto con el que se realizó las pruebas de eficiencia de modulación. La pestaña "Visualización de resultados" contiene graficadores donde se visualiza la respuesta temporal y espectral de la señal modulada.

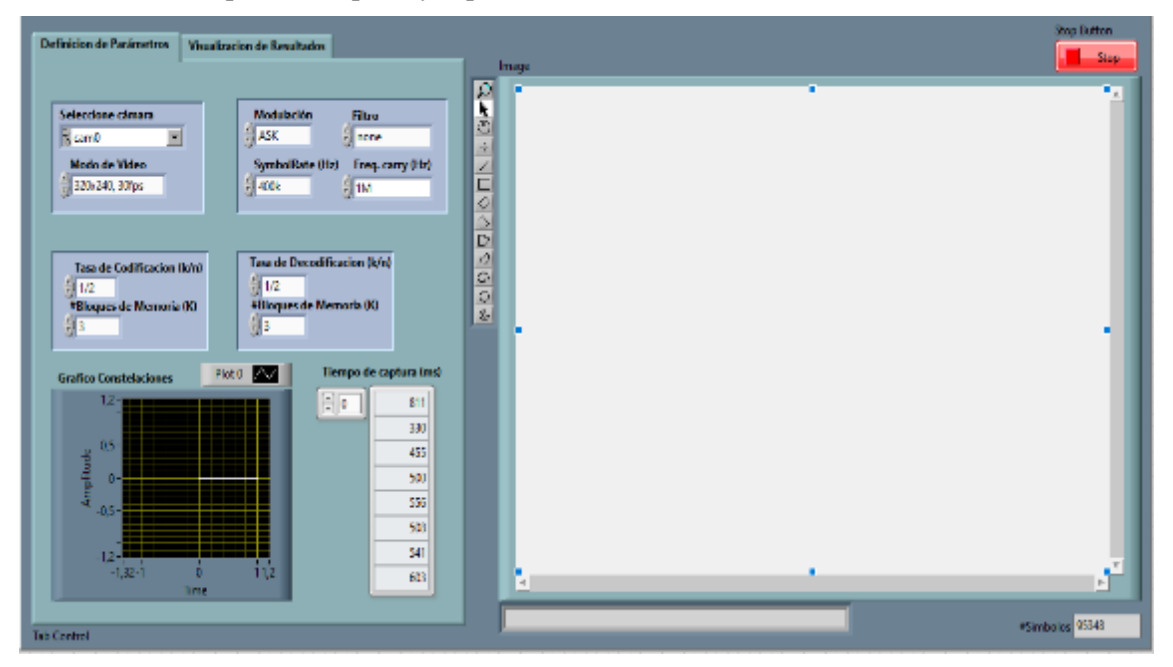

**Figura 1-4:** Panel frontal en LabVIEW del proyecto para pruebas de eficiencia de modulación. **Realizado por:** Catota, Kevin; 2020.

La tabla 1-4 detalla los valores con los que se configuró los parámetros del proyecto.

| <b>Parámetros</b>                   | <b>Valores</b>              |  |
|-------------------------------------|-----------------------------|--|
| Selección de cámara                 | cam0 (Cámara del ordenador) |  |
|                                     | 160x120, 30fps              |  |
| Modo de Video                       | 320x240, 30fps              |  |
|                                     | 640x480, 30fps              |  |
| Tasa de Codificación (k/n)          | 1/2                         |  |
| $\# \text{B}$ loques de Memoria (K) | 3                           |  |
| Tasa de Decodificación $(k/n)$      | 1/2                         |  |
| $\# \text{B}$ loques de Memoria (K) | 3                           |  |
|                                     | ASK (2 Niveles)             |  |
| Modulación                          | QPSK (4 Niveles)            |  |
|                                     | QAM (16 niveles)            |  |
| Symbol Rate $(Hz)$                  | <b>400 KHz</b>              |  |
| Filtro                              | None                        |  |
|                                     | Raised Cosine $(r=0.5)$     |  |
| Freq. Carry $(Hz)$                  | 1 MHz                       |  |

**Tabla 1-4:** Parámetros y valores de configuración para pruebas de eficiencia.

## **4.1.1.** *Video de muy baja definición, 160x120 pixeles*

La figura 2-4 se muestra uno de los fotogramas capturados con resolución 160x120 pixeles.

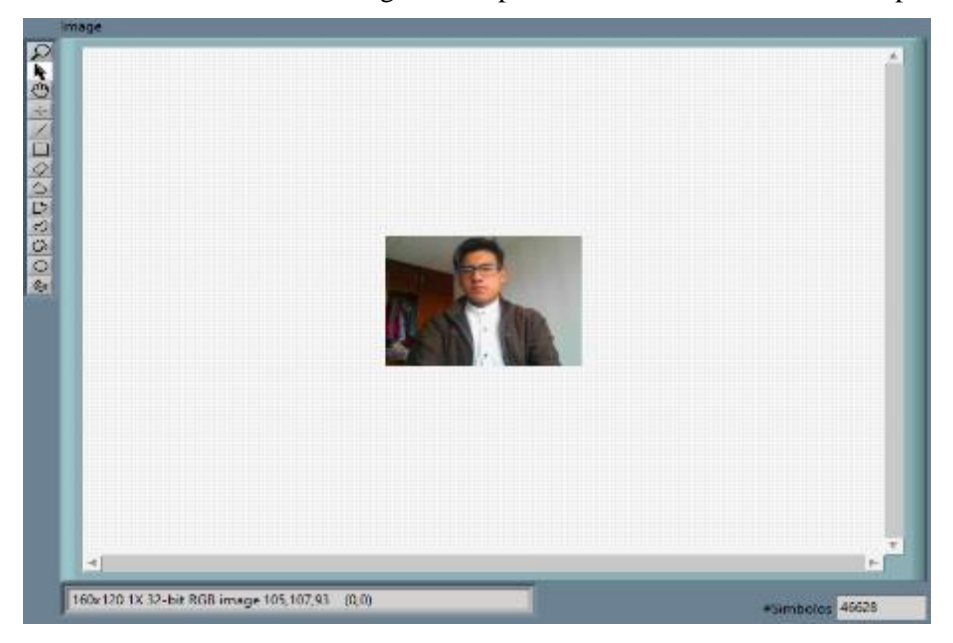

**Figura 2-4:** Fotograma de 160x120 pixeles capturado con LabVIEW. **Realizado por:** Catota, Kevin; 2020.

## 4.1.1.1. *Señal modulada con ASK*

La figura 3-4 muestra la respuesta en el dominio del tiempo de la señal ASK bajo dos escenarios, el primero sin utilizar filtro al momento de realizar la modulación, y el segundo habiendo utilizado el filtro de coseno realzado con factor de roll-off igual a 0.5.

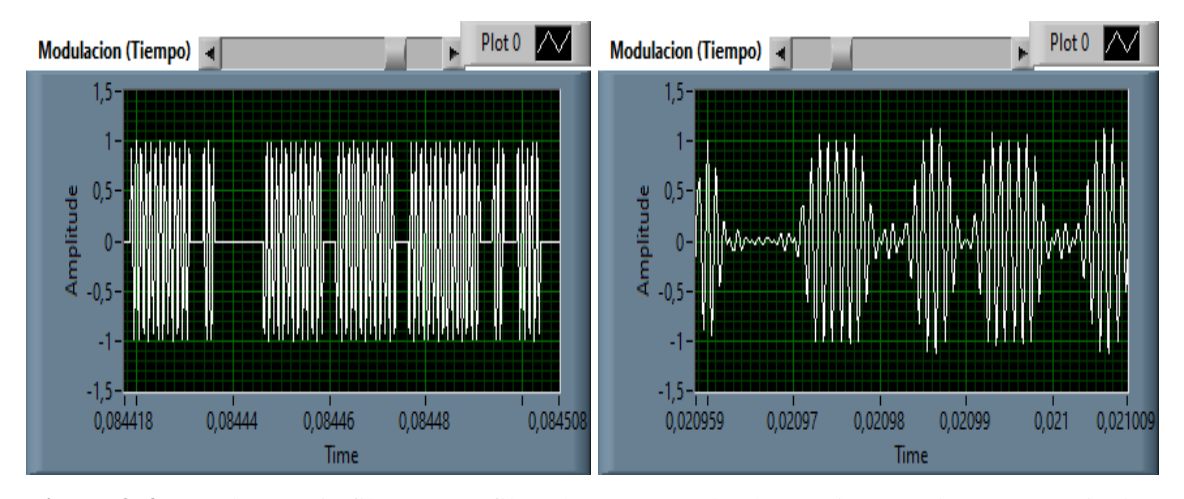

**Figura 3-4:** Señal ASK sin filtro, y con filtro de coseno realzado para imagen de 160x120 pixeles. **Realizado por:** Catota, Kevin; 2020.

La figura 4-4 muestra la respuesta en el dominio de la frecuencia de la señal ASK bajo los dos escenarios mencionados, con filtro y sin filtro.

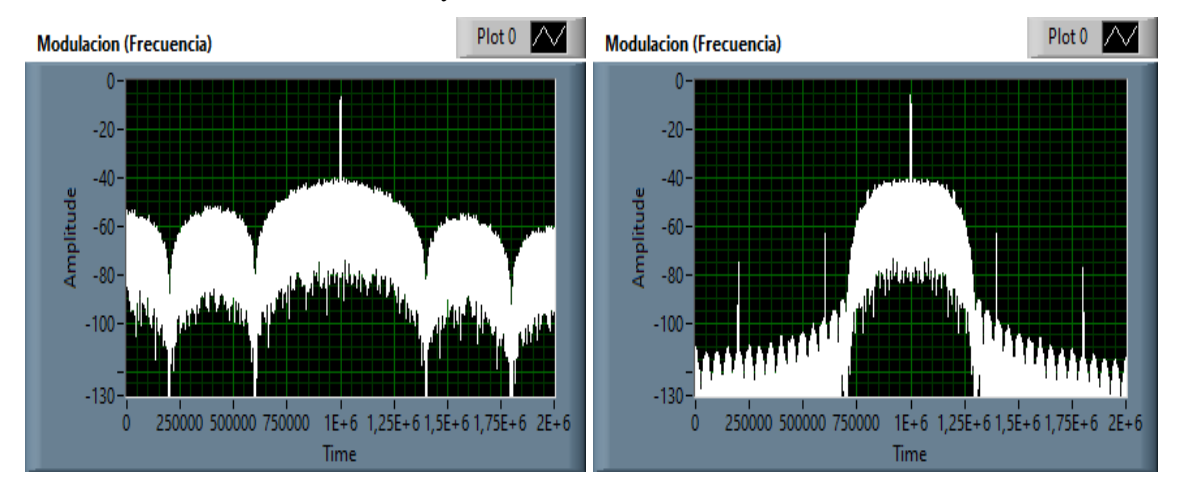

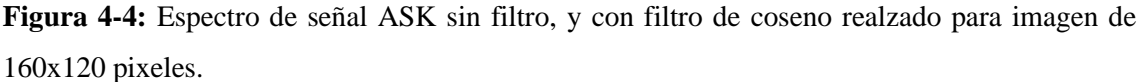

**Realizado por:** Catota, Kevin; 2020.

El análisis comparativo en el dominio de tiempo muestra que el uso del filtro de coseno realzado produce una señal similar a la que se produce sin él, sin embargo, esto no produce ningún efecto significativo para el sistema.

En el dominio de la frecuencia el análisis permitió apreciar el ancho de banda que ocupa la señal de información con y sin el uso del filtro. Al no haber utilizado el filtro se obtuvo una señal con un ancho de banda mayor a comparación del ancho de banda habiendo utilizado el filtro, además, se observó que el uso del filtro elimina las componentes armónicas de modulación.

El ancho de banda para un sistema que no utiliza filtro se obtiene mediante la ecuación 1-4.

$$
BW=2*D
$$

 $BW = 2 * (400 \text{ KHz}) = 800 \text{ KHz}$ 

## **Ecuación 1-4:**

Ancho de banda de una señal digital que no utiliza filtro.

De donde:

BW: es el ancho de banda resultante expresado en Hz.

D: es la tasa de símbolos, expresada en baudios por segundo.

Para un sistema que utiliza filtro de coseno realzado se obtiene mediante la ecuación 2-4.

 $BW \approx (1 + r)D$ 

 $BW \approx (1 + 0.5) * 400 \, KHz \approx 600 \, KHZ$ 

#### **Ecuación 2-4:**

Ancho de banda de una señal digital que utiliza filtro de coseno realzado.

De donde:

r: es el factor de roll-off del filtro de coseno realzado.

Al utilizar modulación ASK la tasa de símbolos (D) y la tasa de bits (R) es la misma, en este caso fue de 400 Kbps.

#### 4.1.1.2. *Señal modulada con π/4-QPSK*

La figura 5-4 muestra la respuesta en el dominio del tiempo de la señal  $\pi$ /4-QPSK bajo dos escenarios, el primero sin utilizar filtro al momento de realizar la modulación, y el segundo habiendo utilizado el filtro de coseno realzado con factor de roll-off igual a 0.5.

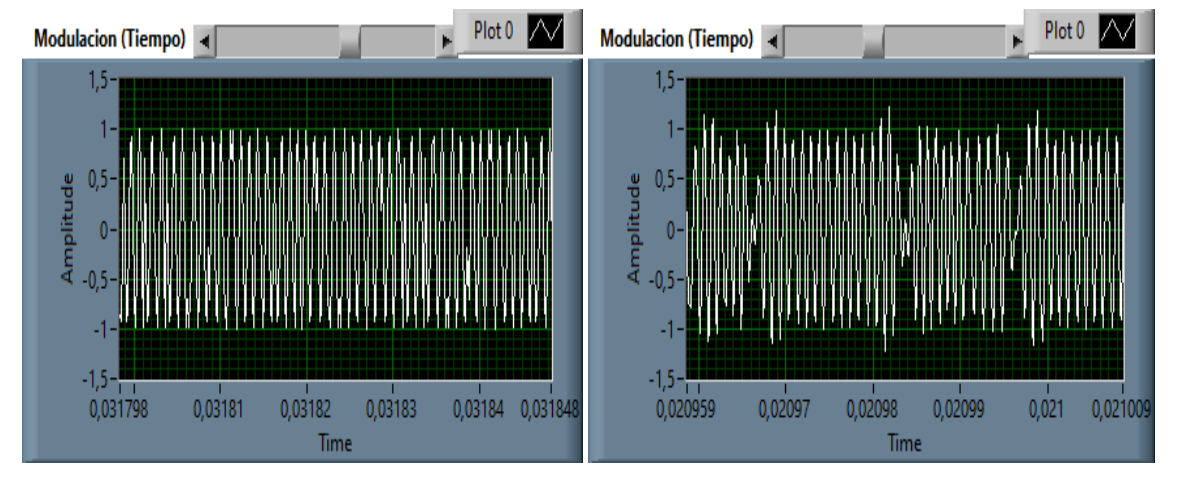

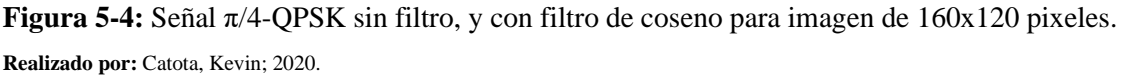

La figura 6-4 muestra la respuesta en el dominio de la frecuencia de la señal π/4-QPSK bajo los dos escenarios mencionados, con filtro y sin filtro.

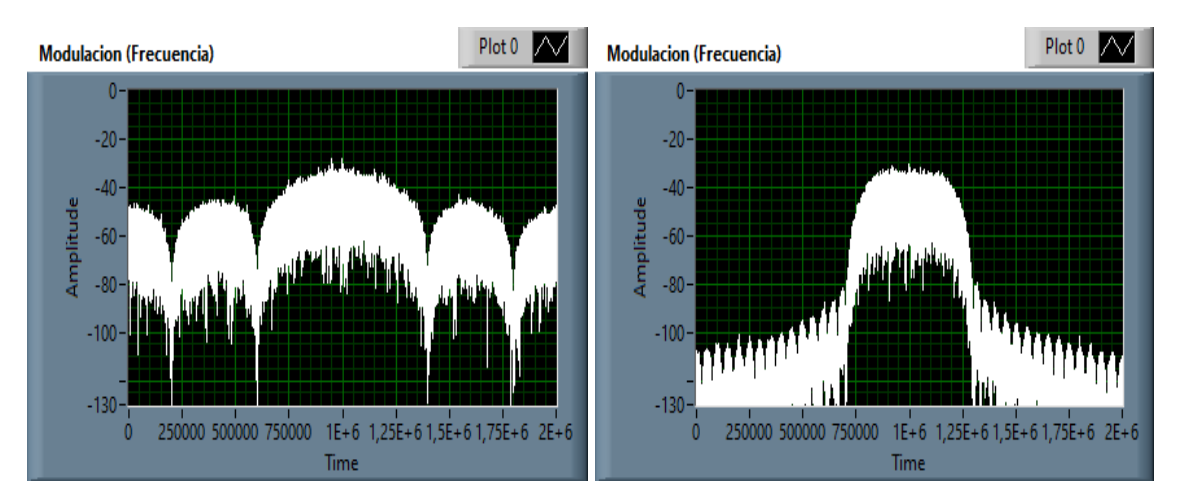

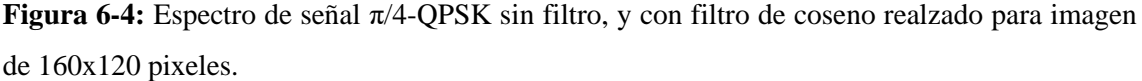

El resultado del análisis en el dominio del tiempo es el mismo que con modulación ASK, el uso del filtro produjo una señal similar, pero que no produce ningún efecto significativo.

El análisis en el dominio de la frecuencia también es el mismo, obteniendo el mismo ancho de banda a pesar de utilizar una modulación multinivel de 4 niveles; esto debido a que al utilizar modulación π/4-QPSK la tasa de símbolos (D) sigue siendo 400 Kbaud por segundo, aunque ahora la tasa de bits es 800 Kbps.

## 4.1.1.3. *Señal modulada con 16-QAM*

La figura 7-4 muestra la respuesta en el dominio del tiempo de la señal 16-QAM bajo dos escenarios, el primero sin utilizar filtro al momento de realizar la modulación, y el segundo habiendo utilizado el filtro de coseno realzado con factor de roll-off igual a 0.5.

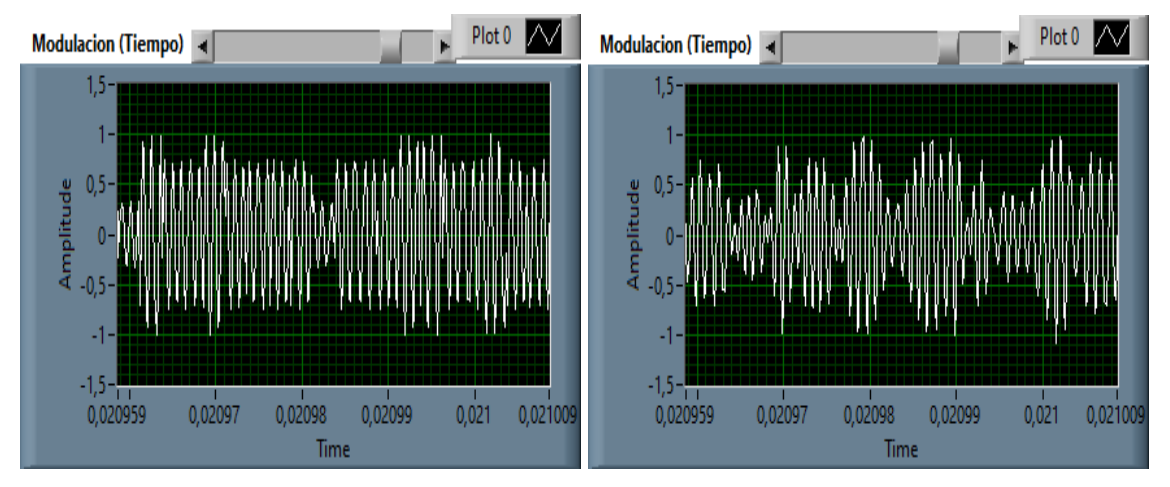

**Figura 7-4:** Señal 16-QAM sin filtro, y con filtro de coseno para imagen de 160x120 pixeles. **Realizado por:** Catota, Kevin; 2020.

La figura 8-4 muestra la respuesta en el dominio de la frecuencia de la señal 16-QAM bajo los dos escenarios mencionados, con filtro y sin filtro.

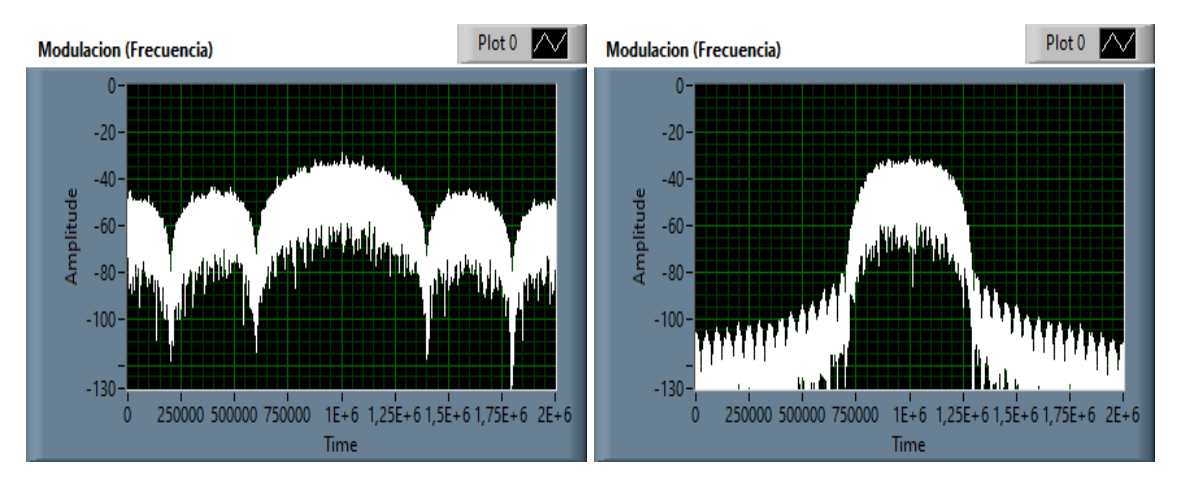

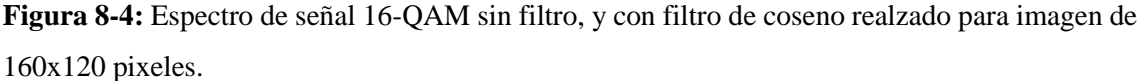

El resultado del análisis en el dominio del tiempo nuevamente fue el mismo, el uso del filtro produjo una señal similar, pero que no produce ningún efecto significativo.

El análisis en el dominio de la frecuencia también fue similar, obteniendo el mismo ancho de banda a pesar de utilizar una modulación multinivel de 16 niveles; esto debido a que al utilizar modulación 16-QAM la tasa de símbolos (D) sigue siendo 400 Kbaud por segundo, aunque ahora la tasa de bits es 1600 Kbps.

## 4.1.1.4. *Análisis de retardos*

La tabla 2-4 muestra el detalle de los datos de tiempo (ms) que reflejan el retardo que produce cada fotograma (160x120) desde que se captura hasta que se visualiza. Se tomaron 25 fotogramas para cada modulación, sin el uso del filtro y con el uso de éste.

|                | 160x120, 30 fps |               |                             |     |               |              |
|----------------|-----------------|---------------|-----------------------------|-----|---------------|--------------|
|                | Filtro None     |               | <b>Filtro Raised Cosine</b> |     |               |              |
| Fotograma      | ASK             | $\pi$ /4-QPSK | $16$ - $QAM$                | ASK | $\pi$ /4-OPSK | $16$ - $QAM$ |
|                | 863             | 666           | 572                         | 861 | 692           | 769          |
| $\overline{2}$ | 692             | 198           | 178                         | 394 | 276           | 216          |
| 3              | 254             | 191           | 165                         | 399 | 255           | 152          |
| $\overline{4}$ | 415             | 257           | 148                         | 368 | 226           | 157          |
| 5              | 543             | 190           | 147                         | 348 | 282           | 158          |
| 6              | 286             | 198           | 158                         | 380 | 234           | 161          |
| 7              | 296             | 255           | 130                         | 451 | 227           | 153          |
| 8              | 283             | 230           | 148                         | 494 | 285           | 193          |
| 9              | 422             | 221           | 120                         | 470 | 290           | 212          |
| 10             | 324             | 251           | 130                         | 393 | 277           | 175          |
| 11             | 250             | 202           | 229                         | 394 | 268           | 141          |
| 12             | 327             | 209           | 121                         | 362 | 319           | 194          |
| 13             | 276             | 175           | 174                         | 358 | 352           | 212          |
| 14             | 361             | 181           | 138                         | 415 | 270           | 175          |
| 15             | 387             | 176           | 140                         | 323 | 237           | 152          |

**Tabla 2-4:** Tiempos de retardo de visualización de fotogramas de 160x120 píxeles.

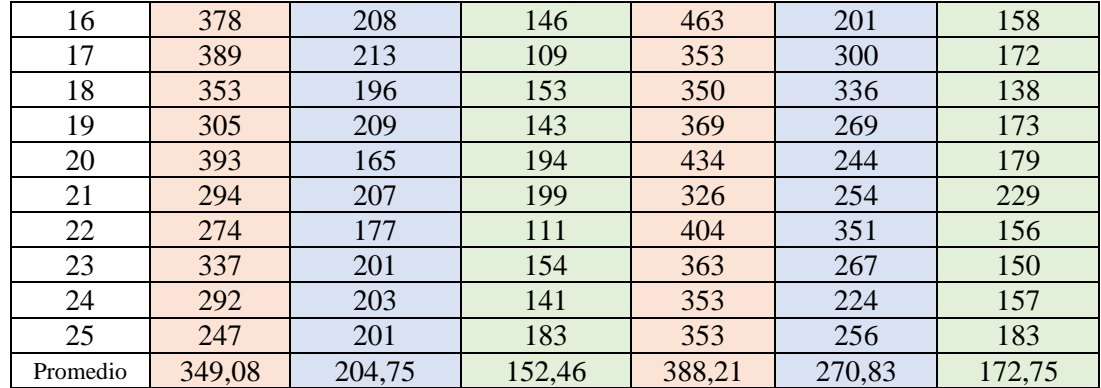

El tiempo de retardo del primer fotograma siempre es mayor, debido a que en la primera interacción se inicia y configura la cámara, por lo que, para el cálculo del valor promedio se exceptuó el primer dato. El valor promedio permite realizar el análisis desde dos puntos de vista, desde la modulación utilizada y desde el uso o no del filtro de coseno realzado.

Al examinar los valores promedio respecto a las modulaciones, se determinó que utilizar modulación ASK produce el mayor retardo en promedio; utilizar π/4-QPSK produce un retardo medio y utilizar 16-QAM genera el menor retardo de todos; estos resultados son los mismos sin el uso del filtro como con el uso de este.

El análisis de los valores promedio del uso del filtro determinó que, el retardo promedio utilizando el filtro de coseno realzado es ligeramente mayor al retardo promedio resultante sin el uso del filtro; el análisis es el mismo para cada modulación.

## **4.1.2.** *Video de baja definición, 320x240 pixeles*

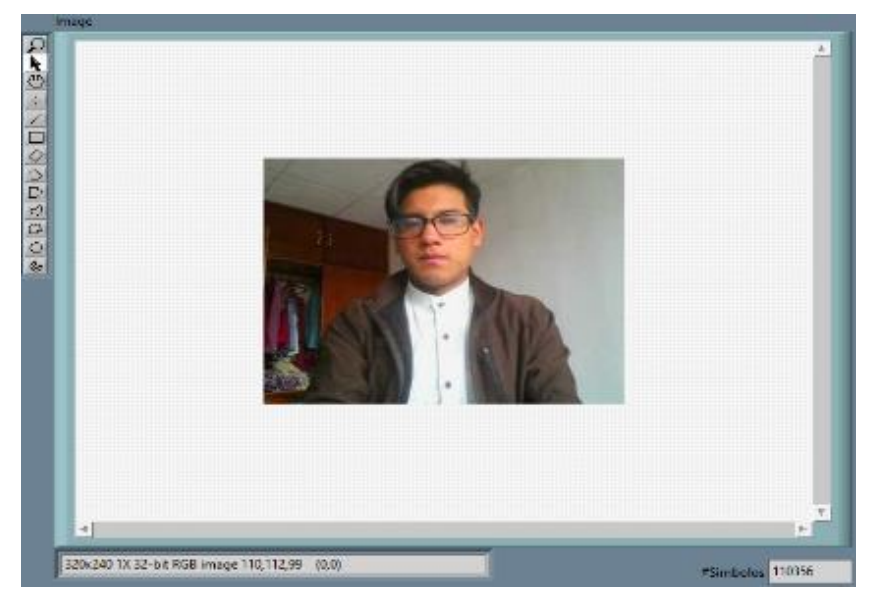

La figura 9-4 muestra uno de los fotogramas capturados con la resolución 320x240 pixeles.

**Figura 9-4:** Fotograma de 320x240 pixeles capturado con LabVIEW. **Realizado por:** Catota, Kevin; 2020.

Los resultados del análisis en el dominio del tiempo son los mismos que se obtuvo para resolución de 160x120 pixeles, sin ninguna variación, por lo que en este apartado no se analizó nuevamente.

# 4.1.2.1. *Análisis en el dominio de frecuencia*

Las figuras 10-4, 11-4 y 12-4 muestran el espectro resultante de la señal modulada con y sin el uso del filtro, para cada una de las modulaciones.

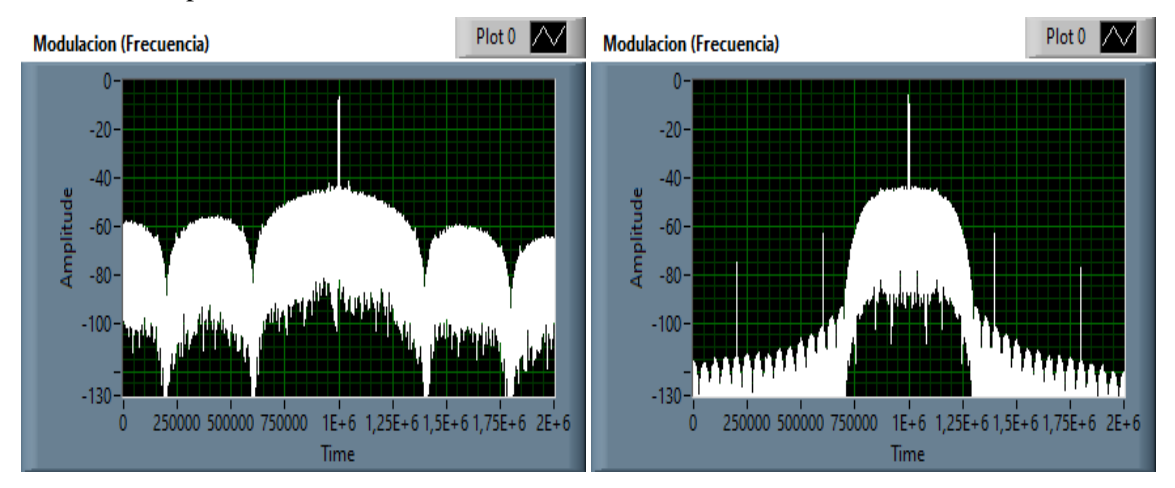

**Figura 10-4:** Espectro de señal ASK sin filtro, y con filtro de coseno realzado para imagen de 320x240 pixeles.

**Realizado por:** Catota, Kevin; 2020.

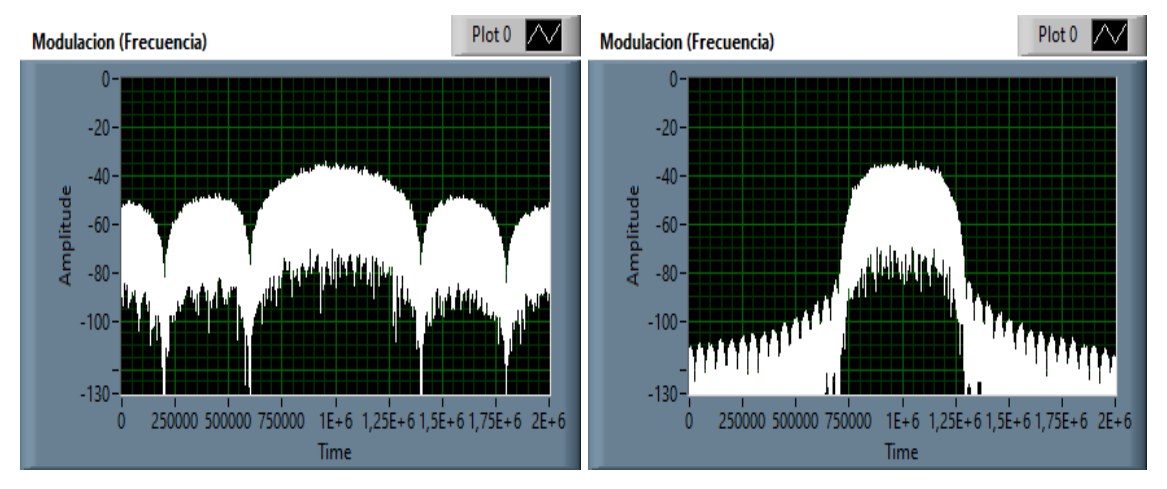

**Figura 11-4:** Espectro de señal π/4-QPSK sin filtro, y con filtro de coseno realzado para imagen de 320x240 pixeles.

**Realizado por:** Catota, Kevin; 2020.

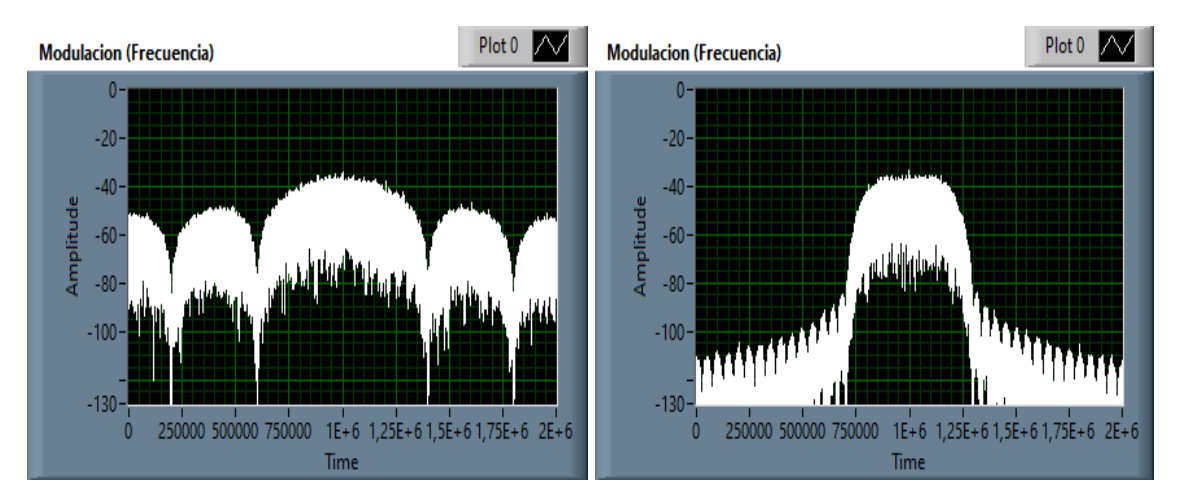

**Figura 12-4:** Espectro de señal 16-QAM sin filtro, y con filtro de coseno realzado para imagen de 320x240 pixeles.

El resultado del análisis espectral es el mismo al que se llegó con la resolución 160x120 pixeles, esto se debe a que, al aumentar la calidad de imagen también incrementa la cantidad de información; sin embargo, el aumento de información no produce ningún cambio en al ancho de banda de la señal ni mucho menos altera la tasa de bits. La tasa de bits se mantiene en 400 Kbps para modulación ASK, 800Kbps para π/4-QPSK y 1600 Kbps para 16-QAM.

## 4.1.2.2. *Análisis de retardos*

La tabla 3-4 muestra el detalle de los datos de tiempo (ms) que reflejan el retardo que produce cada fotograma (320x240) desde que se captura hasta que se visualiza. Se tomaron 25 fotogramas para el análisis.

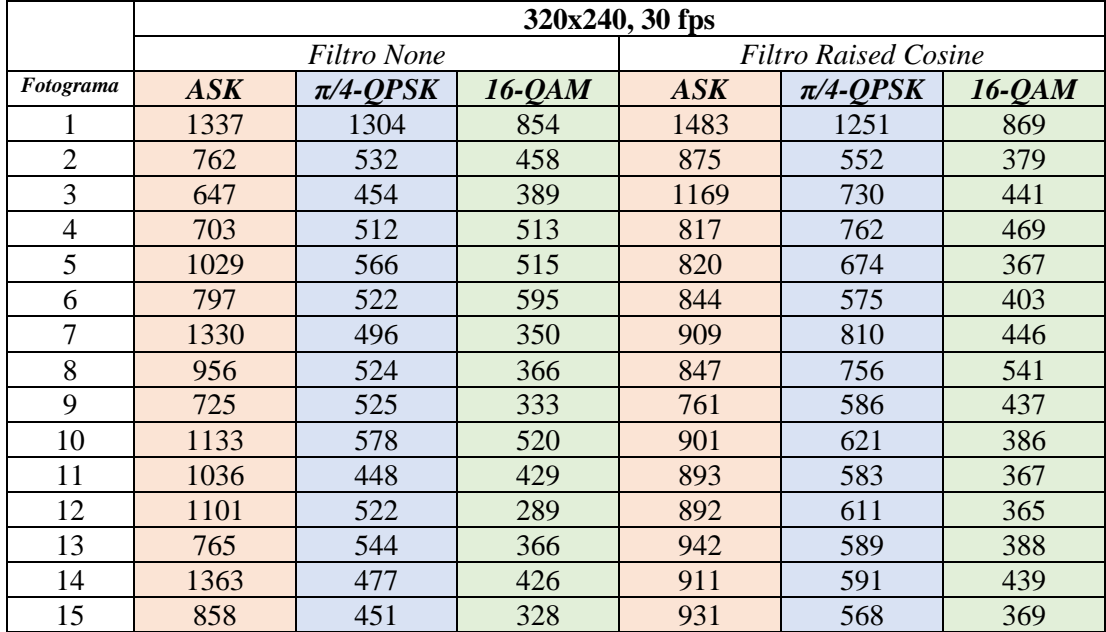

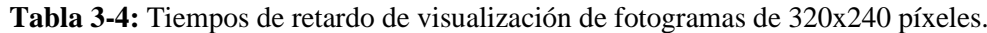

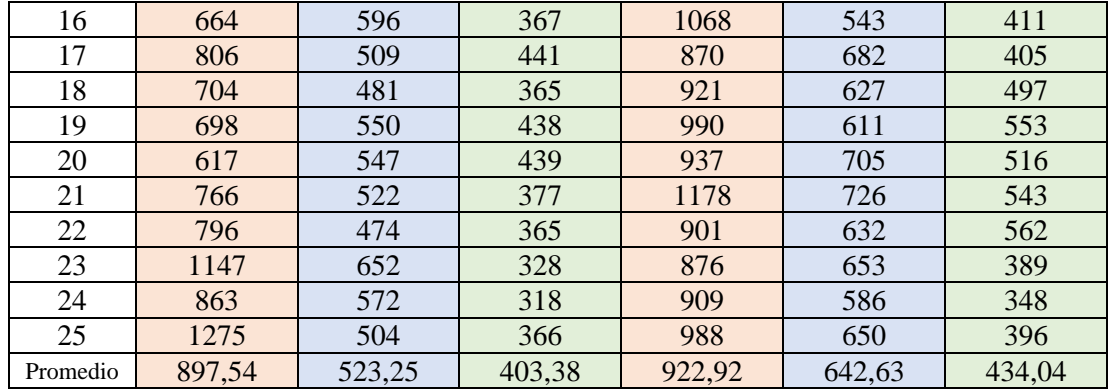

Se halló el valor promedio de los datos de tiempo, y a partir de él se realizó el análisis desde dos puntos de vista, desde la modulación utilizada y desde el uso o no del filtro de coseno realzado.

Al examinar los valores promedio respecto a las modulaciones, se observó nuevamente que la modulación ASK es la que produce mayor retardo y la 16-QAM produce el menor retardo; sin embargo, los valores promedio resultaron mayores a los que se obtuvieron para fotogramas de 160x120 pixeles, pues el ordenador procesó una mayor cantidad de información.

El análisis de los valores promedio del uso del filtro también determinó que, el retardo promedio utilizando el filtro de coseno realzado es ligeramente mayor al retardo promedio resultante sin el uso del filtro.

## **4.1.3.** *Video de definición media, 640x480 pixeles*

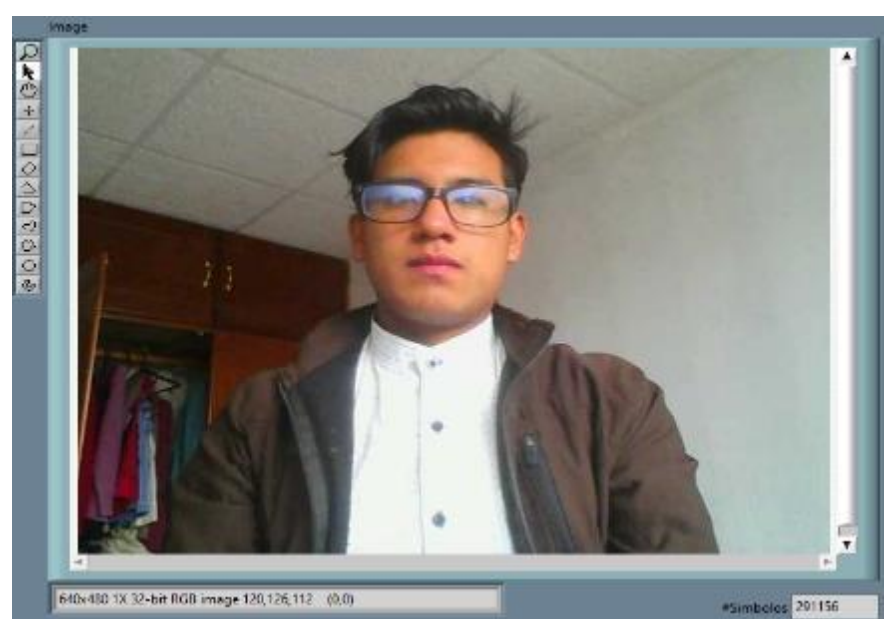

En la figura 13-4 se observa uno de los fotogramas capturados con resolución 640x480 pixeles.

**Figura 13-4** Fotograma de 640x480 pixeles capturado con LabVIEW. **Realizado por:** Catota, Kevin; 2020.

Los resultados del análisis en el dominio del tiempo son los mismos que se obtuvo para resolución de 160x120 y 320x240 pixeles, sin ninguna variación, por lo que en este apartado no se analiza nuevamente.

## 4.1.3.1. *Análisis en el dominio de frecuencia*

En las figuras 14-4, 15-4 y 16-4 se observa el espectro resultante de la señal modulada con y sin el uso del filtro, para cada una de las modulaciones respectivas.

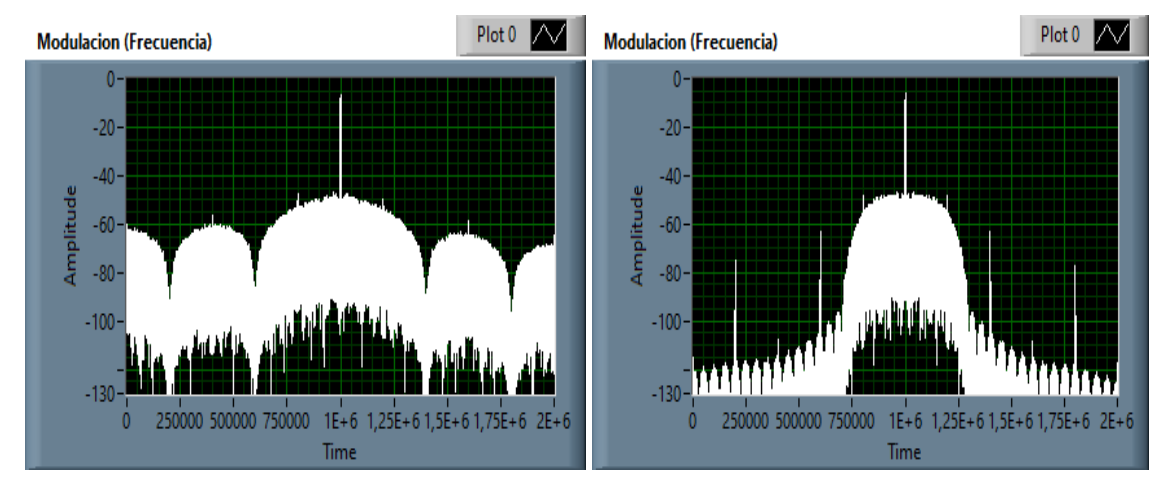

**Figura 14-4:** Espectro de señal ASK sin filtro, y con filtro de coseno realzado para imagen de 640x480 pixeles.

**Realizado por:** Catota, Kevin; 2020.

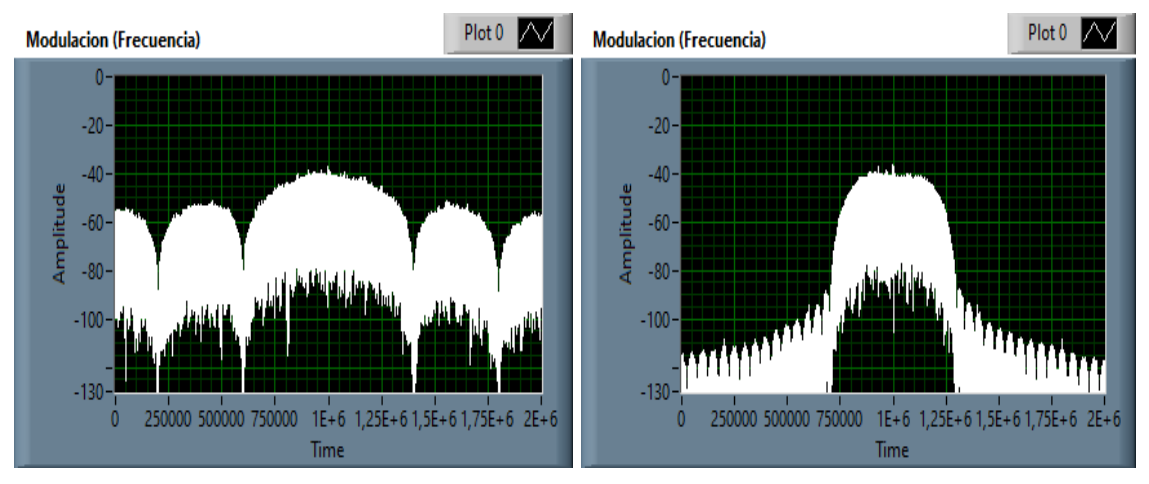

**Figura 15-4:** Espectro de señal π/4-QPSK sin filtro, y con filtro de coseno realzado para imagen de 640x480 pixeles.

**Realizado por:** Catota, Kevin; 2020.

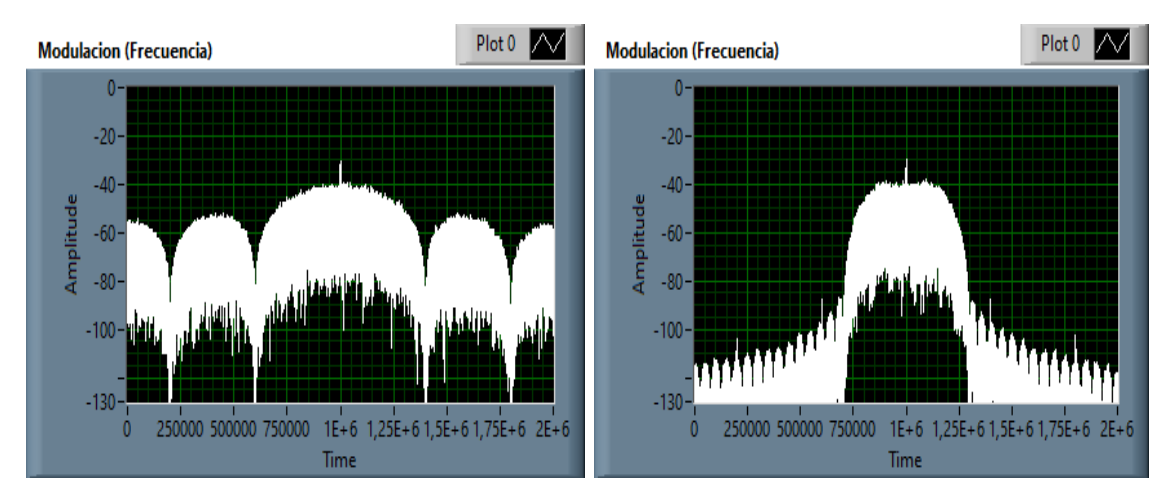

**Figura 16-4:** Espectro de señal 16-QAM sin filtro, y con filtro de coseno realzado para imagen de 640x480 pixeles.

El resultado del análisis espectral es el mismo al que se llegó con las resoluciones anteriores, debido a que, aumentar la calidad de imagen produce un incremento de cantidad de información; sin embargo, el aumento de información no produce ningún efecto sobre el ancho de banda de la señal ni mucho menos altera la tasa de bits. La tasa de bits se mantiene en 400 Kbps para modulación ASK, 800Kbps para π/4-QPSK y 1600 Kbps para 16-QAM.

## 4.1.3.2. *Análisis de retardo*

La tabla 4-4 muestra el detalle de los datos de tiempo (ms) que reflejan el retardo que produce cada fotograma (640x480) desde que se captura hasta que se visualiza. Se tomaron 25 fotogramas para el análisis.

|                | 640x480, 30 fps |               |              |      |                             |          |
|----------------|-----------------|---------------|--------------|------|-----------------------------|----------|
| Fotograma      |                 | Filtro None   |              |      | <b>Filtro Raised Cosine</b> |          |
|                | ASK             | $\pi$ /4-OPSK | $16$ - $QAM$ | ASK  | $\pi$ /4-OPSK               | $16-QAM$ |
| 1              | 3482            | 2113          | 1593         | 4941 | 2524                        | 1868     |
| $\overline{2}$ | 2456            | 1764          | 914          | 2621 | 1666                        | 1167     |
| 3              | 2348            | 1401          | 1410         | 2836 | 1662                        | 1251     |
| 4              | 2072            | 2935          | 907          | 2821 | 2129                        | 1103     |
| 5              | 2053            | 1484          | 1183         | 2802 | 1704                        | 1087     |
| 6              | 2222            | 1388          | 1600         | 2284 | 1837                        | 1012     |
| 7              | 2370            | 1427          | 1355         | 2640 | 1777                        | 1055     |
| 8              | 1947            | 1383          | 1324         | 2271 | 1726                        | 1147     |
| 9              | 2084            | 1288          | 1061         | 2725 | 1927                        | 1156     |
| 10             | 2785            | 1451          | 976          | 2536 | 1847                        | 1041     |
| 11             | 2208            | 1475          | 1395         | 2591 | 1946                        | 1165     |
| 12             | 2112            | 1327          | 1367         | 2508 | 2031                        | 1121     |
| 13             | 2118            | 1322          | 1140         | 2640 | 1761                        | 1043     |
| 14             | 2427            | 1177          | 927          | 2401 | 1638                        | 1099     |
| 15             | 3930            | 1593          | 897          | 2554 | 1753                        | 1044     |
| 16             | 2214            | 1843          | 1114         | 2706 | 1936                        | 1077     |

**Tabla 4-4:** Tiempos de retardo de visualización de fotogramas de 640x480 píxeles.

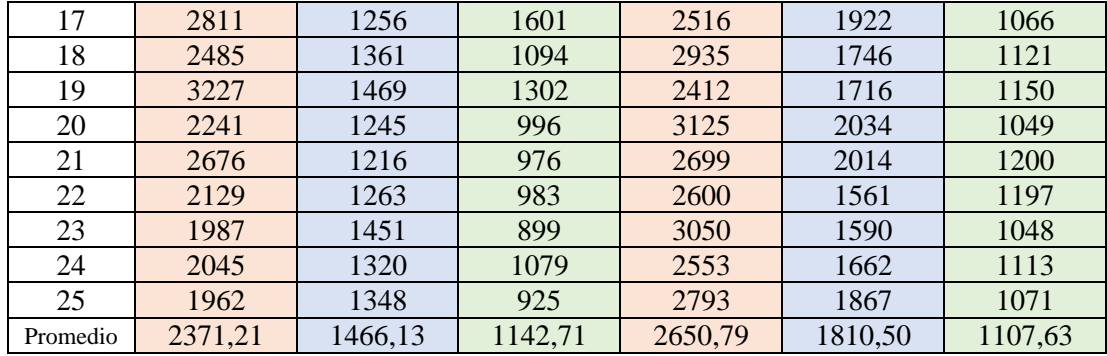

Se halló el valor promedio de los datos de tiempo, y a partir del valor se realizó el análisis desde dos puntos de vista, desde la modulación utilizada y desde el uso o no del filtro de coseno realzado.

Al examinar los valores promedio respecto a las modulaciones, se observó una vez más, que la modulación ASK es la que produce mayor retardo y la 16-QAM produce el menor retardo; sin embargo, los valores promedio ahora fueron aún mayores a los obtenidos con fotogramas de 160x120 y 320x240 píxeles, pues el ordenador procesó una mayor cantidad de información.

El análisis de los valores promedio del uso del filtro interpreta que, el retardo promedio utilizando el filtro de coseno realzado es mayor al retardo promedio si no se hubiese utilizado el filtro.

#### **4.1.4.** *Análisis final de retardos*

La tabla 5-4 muestra el resumen de los valores promedio de retardo de las pruebas de eficiencia realizadas.

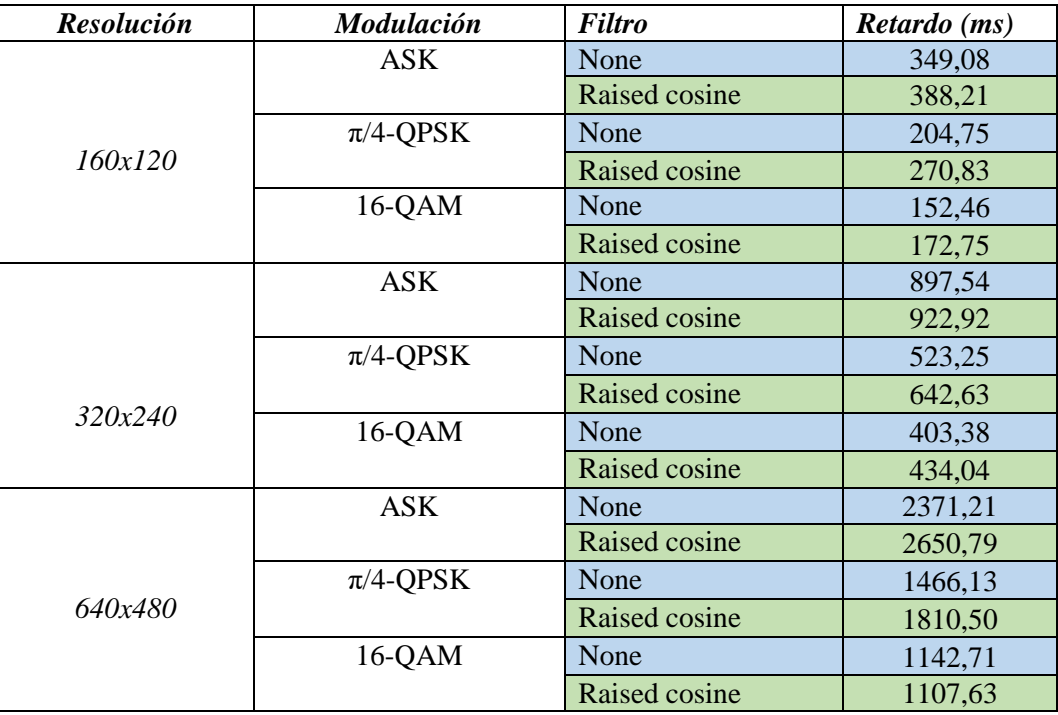

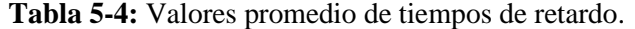

**Realizado por:** Catota, Kevin; 2020.

Al examinar la tabla de resumen se concluyó que, al utilizar modulaciones multinivel el retardo producido es cada vez menor, debido a que se transmite una mayor cantidad de datos por segundo; y que al aumentar la resolución de la imagen se incrementa la cantidad de información a transmitir y el retardo también aumenta. En cuanto al uso del filtro de coseno realzado podemos darnos cuenta de que al utilizarlo si bien se genera un mayor retardo a comparación de si no se utiliza, en el análisis espectral es útil para disminuir el ancho de banda para la señal de información.

## **4.2. Pruebas de funcionamiento del sistema de comunicaciones**

Este apartado detalla los resultados obtenidos al haber realizado pruebas de funcionamiento al sistema de comunicaciones completo. El sistema emplea únicamente modulación ASK, no utiliza filtro, e incorpora un canal ruidoso (canal real) que emula las condiciones de un ambiente real. El análisis de desempeño del sistema se realizó en función de los retardos medidos en este.

La figura 17-4 muestra el panel frontal del proyecto con el que se realizaron las pruebas de funcionamiento del sistema de comunicaciones completo.

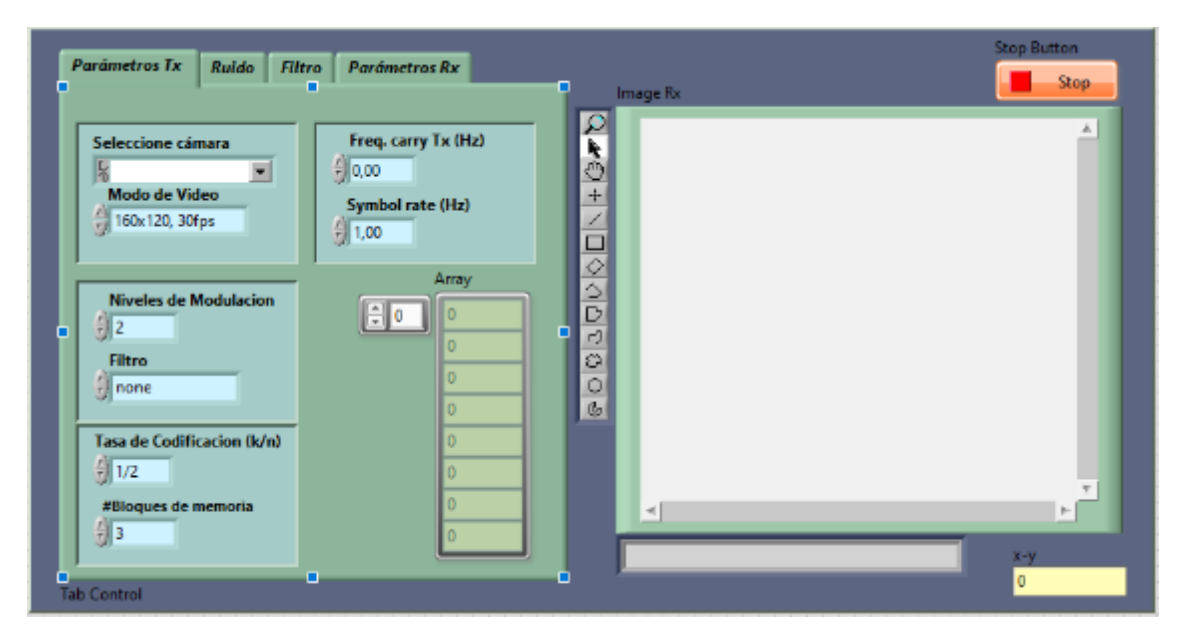

**Figura 17-4:** Panel frontal del proyecto que implementa el sistema de comunicaciones completo. **Realizado por:** Catota, Kevin; 2020.

La tabla 6-4 detalla los valores con los que se configuró los parámetros del panel frontal para la obtención de resultados.

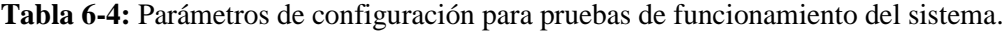

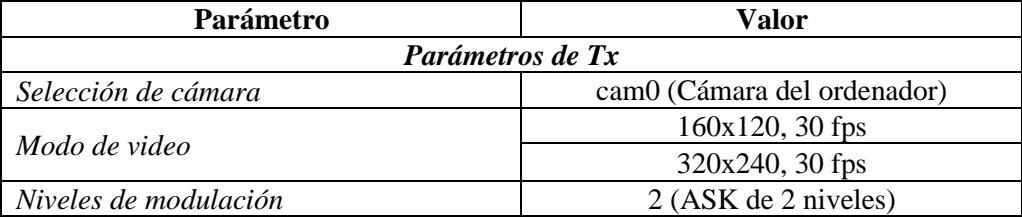

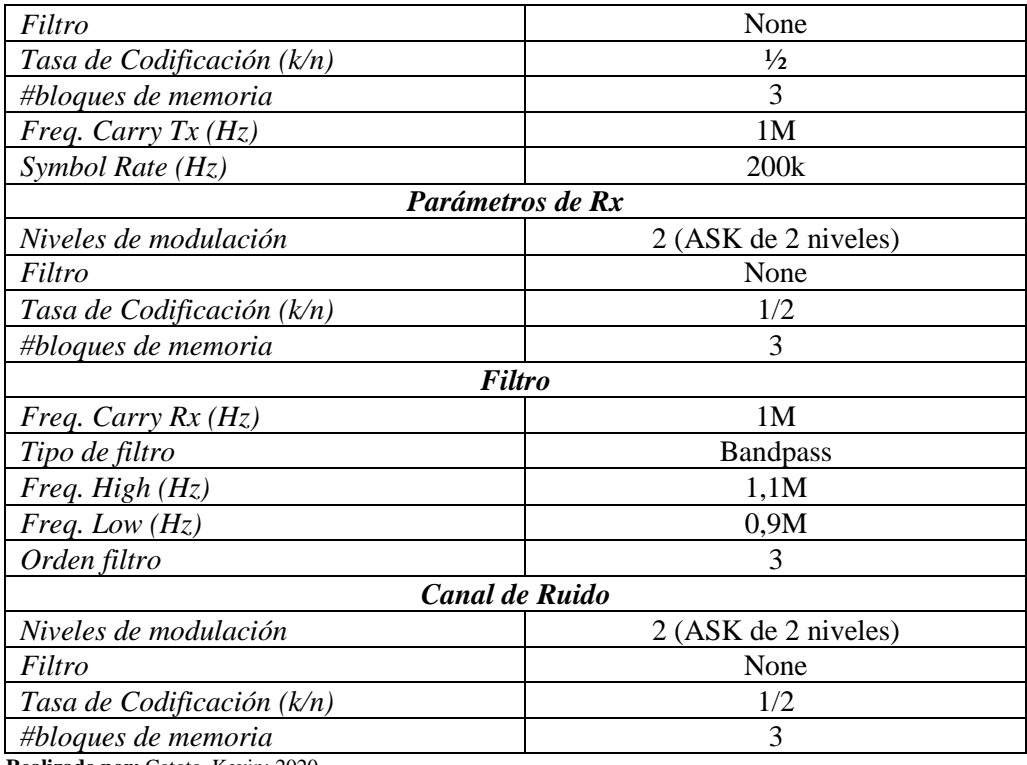

#### **4.2.1.** *Video de muy baja definición, 160x120 pixeles*

La figura 18-4 muestra la señal modulada producida por el bloque transmisor, esta señal transporta la información a través del canal de comunicaciones hasta el receptor.

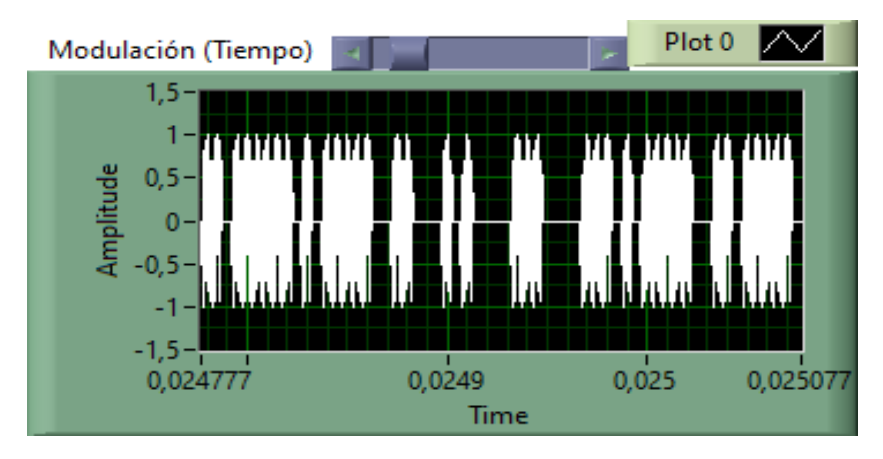

**Figura 18-4:** Señal modulada para imagen de 160x120 pixeles.

**Realizado por:** Catota, Kevin; 2020.

#### *a. Análisis en un canal ideal*

La figura 19-4 muestra la respuesta obtenida en el dominio de la frecuencia y dominio del tiempo de una señal que atraviesa un canal de comunicaciones ideal donde no existe ruido, y por lo tanto la información no se distorsiona. En el diagrama espectral se observó que la señal abarca gran parte del espectro debido a que no utiliza el filtro de coseno realzado. En el diagrama temporal se observa que la señal modulada ha disminuido su amplitud debido a que ha atravesado la etapa de filtrado paso-banda (la cual ha producido el efecto de atenuación), aunque claro, de esta señal aún se logró recuperar la información original sin mayor complicación.

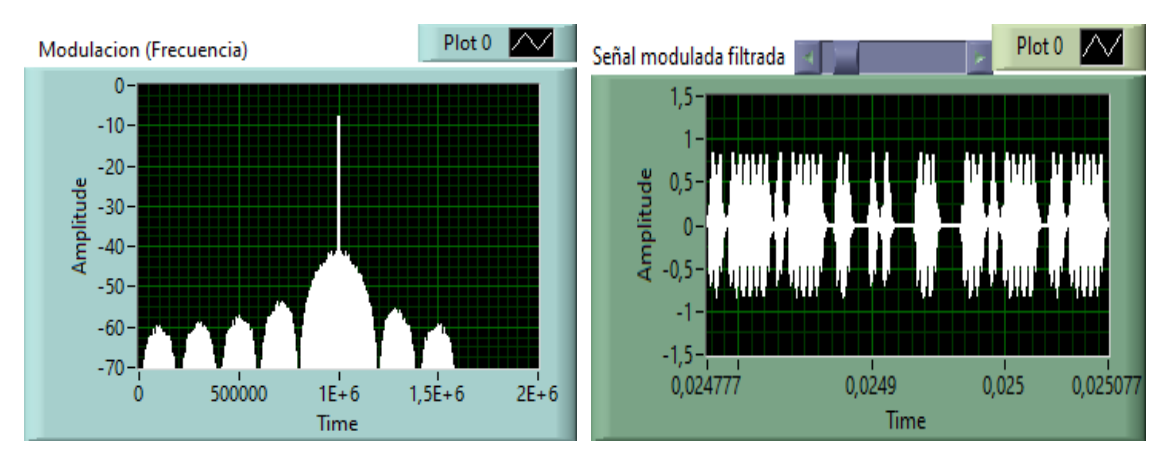

**Figura 19-4:** Respuesta espectral y temporal del sistema con canal ideal para imagen de 160x120 pixeles.

**Realizado por:** Catota, Kevin; 2020.

### *b. Análisis de un canal ruidoso.*

En la figura 20-4 se observa la respuesta obtenida en el dominio de la frecuencia y dominio del tiempo de una señal que atraviesa un canal de comunicaciones real donde existe ruido, y que produce degradación sobre la señal de información original.

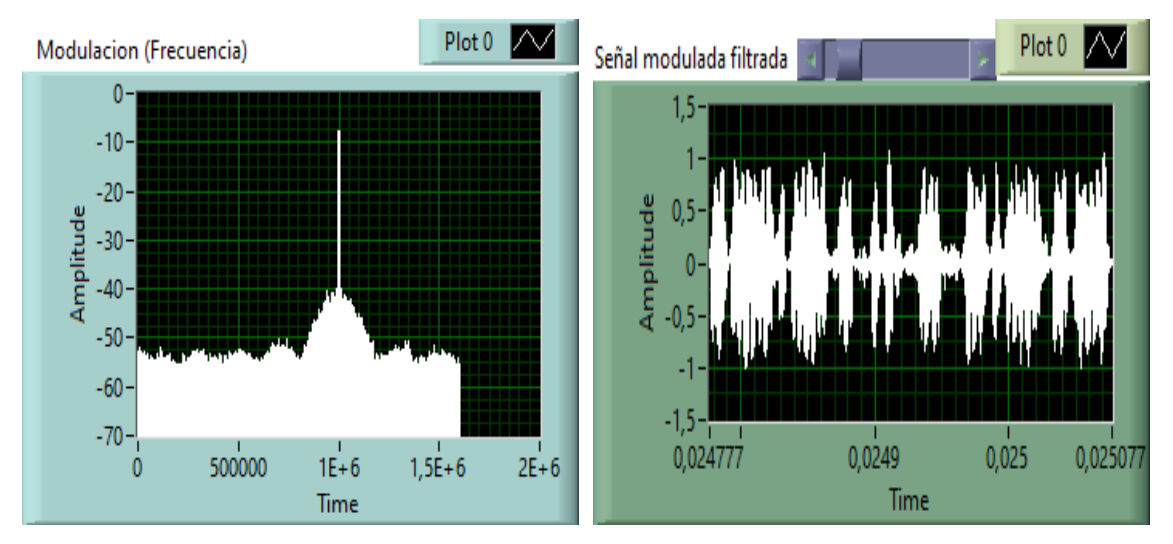

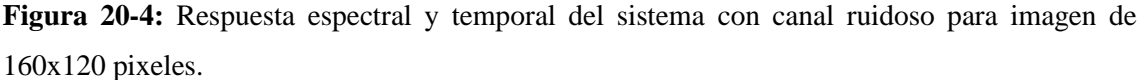

**Realizado por:** Catota, Kevin; 2020.

El diagrama espectral muestra una señal diferente, debido a la incorporación del canal ruidoso, pues las componentes de ruido están presentes en todo el espectro, aunque aún se distingue fuertemente el ancho de banda que contiene la frecuencia portadora. El diagrama temporal muestra la señal que ya ha sido filtrada, donde se observó que la señal recibida no es completamente similar a la que el transmisor produjo ya que fue contaminada por ruido, pero se asemeja lo suficiente para recuperar la información que contiene.

#### c. *Análisis* de retardos

La tabla 7-4 detalla los datos de tiempo (ms) que reflejan el retardo que produce cada fotograma (160x120) desde que es generado en la fuente y atraviese cada uno de los bloques que conforman el sistema de comunicaciones, hasta ser visualizado. Se tomaron 25 fotogramas para cada escenario, un canal ideal sin ruido y un canal donde existe ruido.

|                          | $\circ$<br>160x120, 30 fps |                 |  |
|--------------------------|----------------------------|-----------------|--|
| Fotograma                | <b>Canal sin ruido</b>     | Canal con ruido |  |
| 1                        | 975                        | 1084            |  |
| $\overline{c}$           | 486                        | 564             |  |
| $\overline{3}$           | 413                        | 624             |  |
| $\overline{\mathcal{L}}$ | 411                        | 575             |  |
| 5                        | 631                        | 639             |  |
| 6                        | 430                        | 600             |  |
| $\overline{7}$           | 445                        | 593             |  |
| 8                        | 445                        | 702             |  |
| 9                        | 476                        | 603             |  |
| 10                       | 574                        | 612             |  |
| 11                       | 508                        | 753             |  |
| 12                       | 409                        | 614             |  |
| 13                       | 431                        | 652             |  |
| 14                       | 431                        | 643             |  |
| 15                       | 416                        | 770             |  |
| 16                       | 453                        | 596             |  |
| 17                       | 443                        | 561             |  |
| 18                       | 402                        | 588             |  |
| 19                       | 589                        | 578             |  |
| 20                       | 494                        | 718             |  |
| 21                       | 567                        | 995             |  |
| 22                       | 603                        | 649             |  |
| 23                       | 682                        | 859             |  |
| 24                       | 445                        | 686             |  |
| 25                       | 498                        | 607             |  |
| Promedio                 | 486,75                     | 657,54          |  |

**Tabla 7-4:** Tiempos de retardo de fotogramas de 160x120 píxeles.

**Realizado por:** Catota, Kevin; 2020.

El tiempo de retardo del primer fotograma siempre es mayor respecto a los demás, debido a que en la primera interacción se inicia y configura la cámara, por lo que, para el cálculo del valor promedio se exceptuó el primer dato. Al comparar los valores promedio obtenidos, se determinó que el canal con ruido produce valores de retardo mayores que un canal ideal sin ruido.

A pesar de que se utilizó modulación ASK sin filtro, el valor promedio no se asemeja al valor promedio obtenido en el análisis de eficiencia de modulaciones, esto se debe a que el proyecto es un sistema de comunicaciones completo donde se incluyó etapa de canal de transmisión y etapa de filtrado; etapas que agregan mayor retardo.

# **4.2.2.** *Video de baja definición, 320x240 pixeles*

La figura 21-4 muestra la señal modulada producida por el bloque transmisor, esta señal transporta la información a través del canal de comunicaciones hasta el receptor.

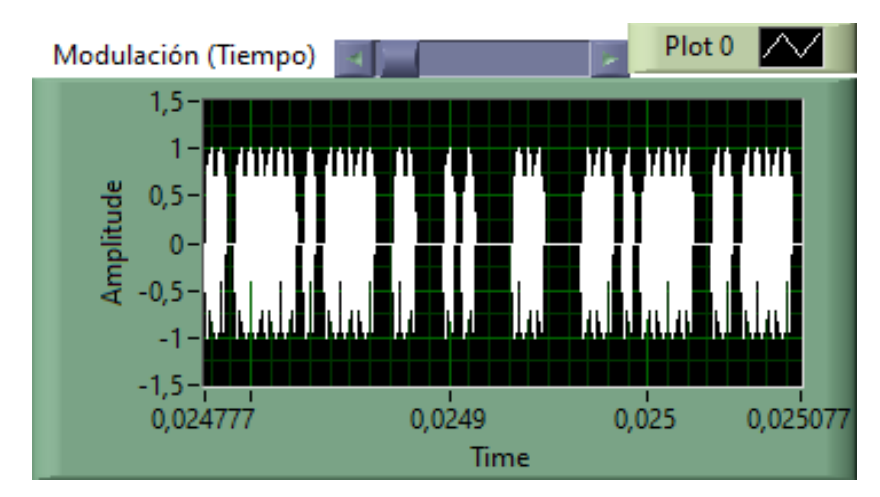

**Figura 21-4:** Señal modulada para imagen de 320x240 pixeles. **Realizado por:** Catota, Kevin; 2020.

## *a. Análisis de un canal ideal*

La figura 22-4 muestra la respuesta obtenida en el dominio de la frecuencia y dominio del tiempo de una señal que atraviesa un canal de comunicaciones ideal donde no existe ruido, y por lo tanto la información no se distorsiona.

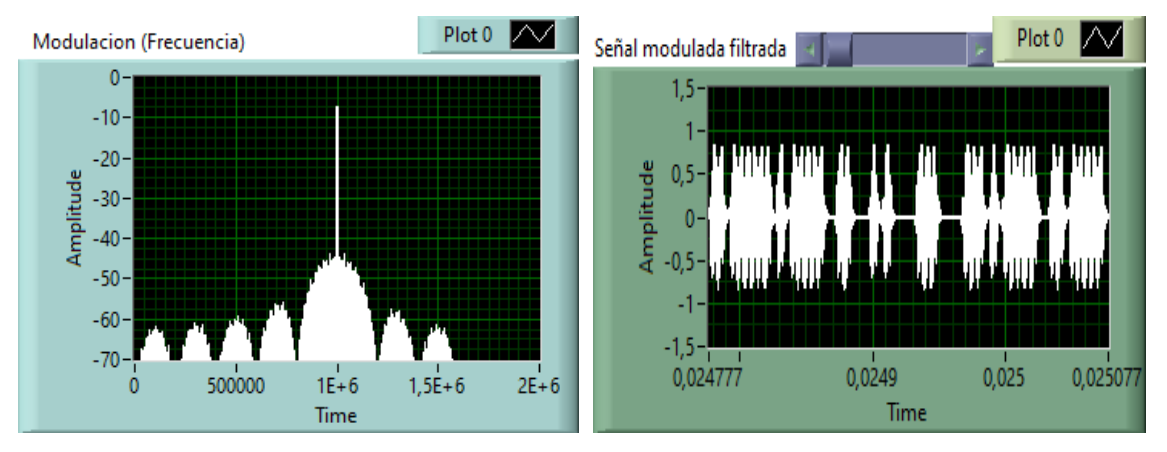

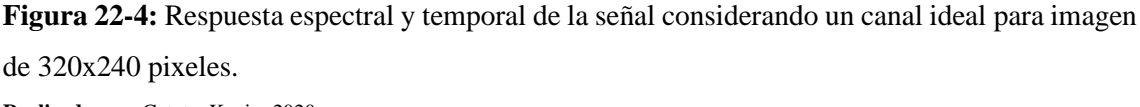

**Realizado por:** Catota, Kevin; 2020.

*b. Análisis de un canal ruidoso*

La figura 23-4 muestra la respuesta obtenida en el dominio de la frecuencia y dominio del tiempo de una señal que atraviesa un canal de comunicaciones real donde existe ruido, y que produce degradación sobre la señal de información original.

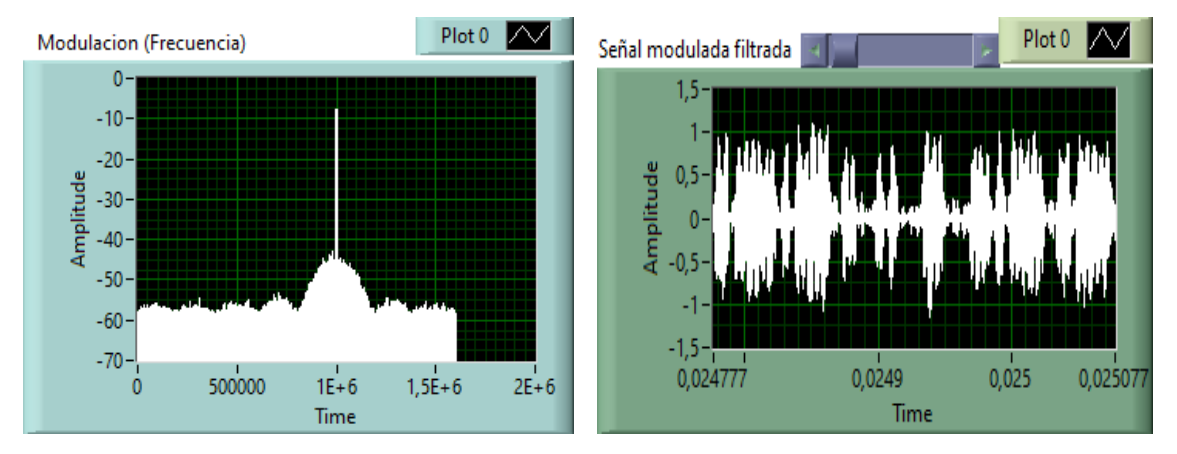

**Figura 23-4:** Respuesta espectral y temporal del sistema con canal ruidoso para imagen de 320x240 pixeles.

**Realizado por:** Catota, Kevin; 2020.

El análisis de las gráficas es el mismo que se obtuvo para la resolución de 160x120 pixeles en un canal con ruido, debido a que el aumento de cantidad de información no produce ningún efecto sobre la señal resultante ya sea en el dominio temporal o espectral.

*c. Análisis de retardos*

La tabla 8-4 detalla los datos de tiempo (ms) que reflejan el retardo que produce cada fotograma (320x240) desde que es generado en la fuente y atraviese cada uno de los bloques que conforman el sistema de comunicaciones, hasta ser visualizado. Se tomaron 25 fotogramas para cada escenario, un canal ideal sin ruido y un canal donde existe ruido.

|           | 320x240, 30 fps        |                 |  |
|-----------|------------------------|-----------------|--|
| Fotograma | <b>Canal sin ruido</b> | Canal con ruido |  |
|           | 1922                   | 3804            |  |
| 2         | 992                    | 1356            |  |
| 3         | 972                    | 1511            |  |
| 4         | 1354                   | 1346            |  |
| 5         | 932                    | 1171            |  |
| 6         | 1096                   | 1315            |  |
| 7         | 1363                   | 1125            |  |
| 8         | 1174                   | 981             |  |
| 9         | 1057                   | 1023            |  |
| 10        | 1154                   | 1024            |  |
| 11        | 1491                   | 1222            |  |
| 12        | 1793                   | 1128            |  |
| 13        | 1448                   | 1313            |  |
| 14        | 1165                   | 1143            |  |

**Tabla 8-4:** Tiempos de retardo de fotogramas de 320x240 píxeles.

| 15       | 1073    | 1203    |
|----------|---------|---------|
| 16       | 1000    | 1771    |
| 17       | 947     | 1269    |
| 18       | 1138    | 1259    |
| 19       | 1254    | 1380    |
| 20       | 1234    | 1105    |
| 21       | 946     | 1132    |
| 22       | 1381    | 1260    |
| 23       | 1175    | 1158    |
| 24       | 996     | 1040    |
| 25       | 2412    | 1269    |
| Promedio | 1231,13 | 1229,33 |

**Realizado por:** Catota, Kevin; 2020.

El análisis se realizó hallando el valor promedio de retardos, al igual que en la resolución 160x120. El análisis comparativo determinó que el canal con ruido produce valores de retardo mayores que un canal ideal sin ruido; y se observó que la propagación a través del espectro radioeléctrico también agrega su propio tiempo de retardo adicional.

### **5. CONCLUSIONES**

- Se realizó el análisis comparativo de unos cuantos VANTs disponibles en el mercado, tomando de referencia los VANTs de la empresa DJI, pues son los de mejores prestaciones y características. El VANT idóneo para el proyecto por el peso máximo de carga útil adicional que la misma plataforma de vuelo permite, es el Matrice 600 PRO.
- Se determinó la tecnología de Radio Definida por Software (SDR) como la más adecuada para implementar el diseño del prototipo debido a que permite implementar varias de las etapas que conforman el sistema de radiocomunicaciones a través de herramientas software; haciendo innecesaria la compra de dispositivos hardware con la misma funcionalidad y facilitando en gran medida la implementación.
- Se analizó los requerimientos para el sistema de comunicaciones para transmisión de video en tiempo real y de acuerdo con ello fue diseñado. El prototipo estuvo compuesto por los bloques funcionales necesarios, así como también por otros parámetros adicionales. A través de simulaciones, cálculos y análisis comparativos se determinó que el sistema de comunicaciones cumple con sus objetivos y presenta un buen rendimiento al operar a la frecuencia de 915 MHz, con potencia de transmisión de 10 dBm, y con capacidad de canal de al menos 1 Mbps.
- El análisis comparativo de las cámaras de video disponibles en el mercado permitió determinar que la cámara ELP de la empresa Ailipu technology era la ideal para el proyecto debido a que tiene incorporado compresión H.264, lo cual favorece el desempeño del prototipo pues se produce una menor cantidad de información sin perder calidad; y su costo es accesible.
- Se desarrolló la aplicación ejecutable que permite recibir la información de video en tiempo real y visualizarla en un dispositivo de marca Apple. La aplicación ejecutable se desarrolló bajo el lenguaje de programación del software LabVIEW, pues es compatible con diversos sistemas operativos, entre ellos MAC OS.
- Se realizaron las pruebas de funcionamiento del prototipo implementado a través de LabVIEW y USRP. Las pruebas permitieron concluir que si lo que se desea es obtener video en tiempo real con tiempos de retardo mínimos, entonces se debe sacrificar la resolución de los

fotogramas; esto debido a que, entre mayor es la resolución de la imagen, mayor es la cantidad de información que genera y que el ordenador debe procesar, ocasionando tiempos de retardo considerablemente elevados.

- Las pruebas de funcionamiento con diversas modulaciones permitieron determinar que una solución viable para reducir el tiempo de retardo es utilizar modulaciones multinivel, pues en éstas, los bits se agrupan en símbolos y por cada símbolo transmitido se envía una mayor cantidad de bits, resultando en tasas de transferencia mayores que la que proporciona la modulación de dos niveles, lo cual soluciona levemente el problema del exceso de información.
- Las pruebas de funcionamiento del sistema de comunicaciones sometido a condiciones de canal ideal y canal ruidoso permitieron concluir que, en un canal real, en donde inevitablemente existe ruido, el tiempo de retardo es mayor comparado al retardo que produce un canal ideal. Este retardo siempre se genera en un sistema de comunicaciones inalámbrico, por lo que se debe implementar técnicas que permitan aumentar la velocidad de transmisión.

#### **6. RECOMENDACIONES**

- La implementación del prototipo se realizó únicamente bajo la tecnología SDR, por lo que los resultados obtenidos podrían ser diferentes a los que resultarían al implementar el prototipo basado únicamente en hardware, por lo que se recomienda en un futuro realizar la implementación del diseño propuesto en este trabajo de titulación.
- Si bien se ha mencionado que utilizar modulaciones multinivel para aumentar la velocidad de transferencia es una solución viable, lo recomendable es utilizar modulaciones donde la agrupación de bits sea divisible para 8. Esto debido a que los fotogramas se transforman en string, y estos a su vez a números enteros de 8 bits; y LabVIEW tiende a un mal funcionamiento cuando no logra recuperar los 8 bits de información de cada string. Por lo que lo recomendable son modulaciones donde la agrupación de bits sea de 1, 2, 4 y 8 bits.
- LabVIEW es un software que consume muchos recursos del ordenador, lo que también influye en el tiempo de procesamiento de información. Se recomienda contar con un ordenador de elevadas capacidades de procesamiento para conseguir mitigar los efectos de tiempo de retardo.
- En el tiempo que se realiza este trabajo de titulación, no se encuentran disponibles muchas tarjetas transceiver en el mercado. A futuro se recomienda buscar tarjetas transceiver de mejores prestaciones que el que se detalla aquí, considerando que para enviar información multimedia de alta calidad se debe disponer de tarjetas transceiver capaces de realizar modulaciones multinivel y que cuenten con un gran ancho de banda.

#### **GLOSARIO**

**Ancho de banda:** Cantidad de bits que pueden viajar por un medio físico o inalámbrico, de tal forma que mientras mayor sea éste, más rápido se viaja la información. (Escalante, 2017, p.2)

**Aplicación:** Software desarrollado con un fin específico para satisfacer las necesidades del usuario, como por ejemplo escribir, dibujar, escuchar música, etc. (Merchan, 2017, p.10)

**Apple:** Empresa pionera de tecnología que cuenta con una extensa línea de productos como computadores, laptops, reproductores mp3, tablets, teléfono celular, etc. (Escalante, 2017, p.4)

**Bit:** Unidad de información mínima del computador representada por unos y ceros. Es la contracción de las palabras Binary Digit (dígito binario). (Merchan, 2017, p.18)

**Digitalizador:** Aparato que posibilita la conversión a formato digital de cualquier documento ya sea este impreso, en forma de imagen, o audio. (Escalante, 2017, p.16)

**Hardware:** Se refiere a las partes físicas tangibles que posee un sistema informático, conformado por componentes eléctricos, electrónicos, electromecánicos y mecánicos. (Torres, 2018, p.11)

**Informática:** Es la ciencia encargada de estudiar métodos, técnicas y procesos, que posibiliten el almacenamiento, procesamiento y transmisión de información y datos en formato digital. (Escalante, 2017, p.38)

**JPEG:** Formato más popular para grabar imágenes. Formato comprimido que ocupa poco espacio de memoria. (Escalante, 2017, p.44)

**Kbps:** Kilobits por segundo, unidad de medida utilizada para medir la velocidad de transmisión de información por una línea de telecomunicación. (Escalante, 2017, p.47)

**MAC OS:** Sistema operativo desarrollado por la empresa Apple para el ordenador Macintosh. (Escalante, 2017, p.57)

**Multimedia:** Información digital que involucra texto, gráficos, audio y video. (Escalante, 2017, p.62)

**Ordenador:** En Latinoamérica se conoce comúnmente como computadora, aunque en otros países se utiliza el término ordenador. (Escalante, 2017, p.71)

**Procesador:** Es un chip encargado de ejecutar instrucciones y procesar los datos necesarios para llevar a cabo las funciones del computador y podría considerarse como el cerebro del computador. (Merchan, 2017, p.17)

**Red Inalámbrica:** Red que no emplea como medio físico el cableado, sino más bien el aire para propagar la señal de información. (Escalante, 2017, p.84)

Servidor: Computadora central de una red que provee servicio, programas y recursos a otras computadoras que se encuentran conectadas a la red. (Torres, 2018, p.17)

**Sistema Operativo:** Programa o conjunto de programas que dentro de un sistema informático se encarga de gestionar los recursos de hardware y provee servicios a los programas de aplicaciones. (Merchan, 2017, p.23)

**Software:** Soporte lógico de un sistema informático comprendido por el conjunto de componentes lógicos necesarios para la realización de tareas específicas. La interacción entre el software y el hardware vuelve operativo a un computador. (Torres, 2018, p.19)

#### **BIBLIOGRAFIA**

**ALVEAR, Patricio.** *Análisis de los efectos ocasionados al usar el modelo de RAPP para un amplificado de potencia, en una transmisión OFDM con picos de potencia elevada* [En línea] (Tesis Pregrado). Universidad de las Fuerzas Armadas, Sangolqui - Ecuador. 2017. pp. 33-38 [Consulta: 2019-11-17]. Disponible en: http://repositorio.espe.edu.ec/handle/21000/13672

**ARAUJO, Michelle.** *Implementación de un sistema de radio cognitiva para la detección de bandas de frecuencias TVWS* [En línea] (Tesis Pregrado). Universidad de las Fuerzas Armadas, Sangolqui - Ecuador. 2018. pp. 37-38 [Consulta: 2020-06-28]. Disponible en: http://repositorio.espe.edu.ec/jspui/handle/21000/14849

**ARCOS, Ana.** *Implementación de un codificador y decodificador diferencial en tiempo real para transmisión de video, mediante Universal Software Radio Peripheral (USRP)* [En línea] (Tesis Pregrado). Universidad Politécnica Salesiana, Quito - Ecuador. 2016. pp. 9-13 [Consulta: 2020- 07-16]. Disponible en: http://dspace.ups.edu.ec/handle/123456789/13349

**ARCOTEL-2018-0661**. *Norma Técnica de Espectro de Uso Libre y de Espectro para uso determinado en bandas libres.*

**CML MICROSYSTEMS PLC.** *CMX901 RF Power Amplifier Broadband Efficient RF Power Amplifier* [En línea]. [Consulta: 2020-01-03]. Disponible en: https://www.cmlmicro.com/wpcontent/uploads/2017/10/CMX901\_ds.pdf

**COUCH, Leon.** *Sistemas de Comunicación Digitales y Analógicos* [en línea]. 7th edition. México: Pearson Educación, 2008. [Consulta: 2019-11-15]. Disponible en: https://www.academia.edu/27027370/Sistemas\_de\_comunicacion\_digital\_y\_analogico\_leon\_w \_couch\_7ma\_edicion?auto=download

**DRAKE, José.** Ruidos e Interferencias: Técnicas de reducción*.* En: *Instrumentacion Electrónica de Comunicaciones, Santander, 2005* [en línea]. pp. 36 [Consulta: 2019-11-07]. Disponible en: https://www.ctr.unican.es/asignaturas/instrumentacion\_5\_IT/IEC\_4.pdf

**ELP BEST USB WEBCAM MODULE**. *ELP H.264 USB Camera Module* [blog]. [Consulta:

2020-01-10]. Disponible en: http://www.webcamerausb.com/elp-h264-1080p-low-illumination-001lux-sony-imx322-otg-inspection-usb-camera-module-with-cctv-varifocal-manual-focus-2812mm-lens-p-200.html

**ESCALANTE, Maria.** *Diccionario Tecnologico Pdf* [en linea]*.* I. E. D. Liceo Samariano, Bogotá – Colombia. 2017. pp. 2-84 [Consulta: 2020-08-02]. Disponible en: https://es.calameo.com/read/0052905129eefdc6762e3

**FIALLOS, Marco & VACA, Francisco.** *Análisis de un filtro de cavidades acopladas y su implementación a una frecuencia de 2,4 GHZ.* [En línea] (Tesis Pregrado). Universidad Nacional de Chimborazo, Riobamba - Ecuador. 2015. pp. 8-13 [Consulta: 2019-11-17]. Disponible en: http://dspace.unach.edu.ec/handle/51000/600

**GARCÍA, David; et al.** "Implementación y configuración de un receptor de radio definido por software (SDR) para estudios de propagación". *XXVI Simposium Nacional de la Unión Científica Internacional de Radio (URSI 2012)* [en línea], 2012, (España), pp. 1-2. [Consulta: 2020-06-27]. Disponible en: http://oa.upm.es/22874/

**LESCANO, Felipe.** *Sistema de comunicacion utilizando tecnologia wireless para proporcionar servicios de comunicacion en las zonas comerciales de los cantones de la provincia de Tungurahua* [En línea] (Tesis Pregrado). Universidad Técnica de Ambato, Ambato - Ecuador. 2011. pp. 11-17 [Consulta: 2020-01-12]. Disponible en: https://repositorio.uta.edu.ec/handle/123456789/405

**MARTÍNEZ, Alejandro.** *Implementación de descriptores de música para su indexación bajo la norma MPEG-7* [En línea] (Tesis de Maestria). Universidad Nacional Autónoma de México. 2011. p. 2 [Consulta: 2020-01-12]. Disponible en: http://132.248.9.195/ptd2012/marzo/0678296/Index.html

**MERCHAN, Jeison.** *Diccionario Informático* [en linea]. Fundación Universitaria San Mateo, Bogotá – Colombia. 2017. pp. 10-23 [Consulta: 2020-08-02]. Disponible en: https://es.calameo.com/read/00535248986e8237858e8

**MEZA, Axel.** *Implementación de plataforma para Streaming de vídeo en tiempo real, a partir de tecnologías libres* [En línea] (Tesis Pregrado). Universidad de San Carlos de Guatemala. 2012. pp. 9-16 [Consulta: 2019-11-16]. Disponible en:

**MICHELL, Juan & RUIZ, Gustavo.** Tema 2.1. Introducción al H.264. En: *Compresión de video, Cantabria, 2017* [en línea]. p. 2. [Consulta: 2019-11-24]. Disponible en: https://ocw.unican.es/pluginfile.php/171/course/section/75/Bloque\_2.\_Tema 1. Introduccion al H.264.pdf

**MORALES, Wilder.** *Diseño de un amplificador a bajo ruido LNA a una frecuencia de 3ghz* [en línea] (Tesis Pregrado). Universidad Nacional Abierta y a Distancia, Bogotá - Colombia. 2014. p.21 [Consulta: 2019-11-17]. Disponible en: https://repository.unad.edu.co/handle/10596/2453

**NATIONAL INSTRUMENTS.** *USRP-2932 Specifications* [En línea]. [Consulta: 2020-07-17]. Disponible en: https://www.ni.com/pdf/manuals/375988d.pdf

**OLIVA. Felipe.** *Estudio e implementación de enlaces vía streaming para estudio televisión en internet* [en línea] (Tesis Pregrado). Universidad Austral de Chile, Valdivia - Chile. 2013. pp. 1- 35 [Consulta: 2019-11-16]. Disponible en: http://cybertesis.uach.cl/tesis/uach/2013/bmfcio.48e/doc/bmfcio.48e.pdf

**PARDO, Jorge.** *Implementacion de un sistema de Comunicación inalámbrico entre un UAV/RPA con su estación terrena para la transmisión de imágenes térmicas en tiempo real y su utilizacion en el control de incendios* [En línea] (Tesis de Maestria). Pontificia Universidad Católica del Ecuador, Quito - Ecuador. 2016. pp. 8-42 [Consulta: 2020-01-12]. Disponible en: http://repositorio.puce.edu.ec/handle/22000/12152

**RASPBERRY PI FOUNDATION.** *Raspberry Pi 2 Model B* [En línea]. [Consulta: 13 julio 2020-07-13]. Disponible en: https://cdn-shop.adafruit.com/pdfs/raspberrypi2modelb.pdf

**RODRIGUEZ, Jorge.** *Analisis de la sincronizacion de la trama de datos en la modulacion OFDM utilizando radio definido por software* [En línea] (Tesis Pregrado).Universidad Técnica de Ambato, Ambato - Ecuador. 2015. pp. 35-52 [Consulta: 28 junio 2020]. Disponible en: https://repositorio.uta.edu.ec:8443/jspui/handle/123456789/15105

**ROSERO, Vanessa.** *Análisis y estudio del uso de la tecnología Li-Fi en sistemas de reproducción multimedia mediante streaming para la utilización a mediano plazo en el Ecuador* [En línea] (Tesis Pregrado). Universidad Católica de Santiago de Guayaquil, Guayaquil -

Ecuador. 2018. p. 40 [Consulta: 2019-11-27]. Disponible en: http://repositorio.ucsg.edu.ec/handle/3317/10223

**SECUREWEEK**. *HEVC (H.265) Vs. AVC (H.264) – ¿Cuál Es La Diferencia?* [blog]. [Consulta: 2020-01-10]. Disponible en: https://www.secureweek.com/hevc-h-265-vs-avc-h-264-cual-es-ladiferencia/

S**ILICON LABORATORIES INC.** *EZRadioPRO ® Development Kits User's Guide* [En línea]. [Consulta: 2020-01-03]. Disponible en: http://www.silabs.com/Support Documents/Software/WDS3-Setup.exe

**SILICON LABORATORIES INC**. *High-Performance, Low-Current Transceiver* [En línea]. [Consulta: 2020-01-03]. Disponible en: https://www.silabs.com/documents/public/datasheets/Si4464-63-61-60.pdf

**SKYWORKS SOLUTIONS INC.** *SKY67021 Low-Noise Amplifier Data Sheet* [en línea]. [Consulta: 2020-01-03]. Disponible en: https://www.mouser.com/datasheet/2/472/SKY67021\_396LF\_202677A-267617.pdf

**SZ DJI TECHNOLOGY CO.** *DJI Lightbridge 2 - User Manual* [En línea]. [Consulta: 2019-11- 13]. Disponible en: http://dl.djicdn.com/downloads/lightbridge2/20170217/DJI+Lightbridge+2+User+Manual+V1.6 .pdf

**SZ DJI TECHNOLOGY CO.** *Matrice 600 Pro - Quick Start Guide* [En línea]. [Consulta: 2019- 10-31]. Disponible en: https://dl.djicdn.com/downloads/m600+pro/20170620/Matric\_600\_Pro\_Quick\_Start\_Guide\_v1. 0\_EN.pdf

**SZ DJI TECHNOLOGY CO.** *Matrice 600 Pro - User Manual* [En línea]. [Consulta: 2019-11- 13]. Disponible en: https://dl.djicdn.com/downloads/m600 pro/20180417/Matrice\_600\_Pro\_User\_Manual\_v1.0\_EN\_.pdf

**TENORIO, Edison.** *Desarrollo de un decoder de video H.264/TS utilizando la plataforma de MATLAB* [En línea] (Tesis Pregrado). Universidad de las Fuerzas Armadas, Sangolqui - Ecuador. 2015. pp. 29-33 [Consulta: 2019-11-24]. Disponible en: http://repositorio.espe.edu.ec/handle/21000/10346.

**TOMASI, Wayne.** *Sistemas de comunicaciones electrónicas* [en línea]. 4th edition. México: Pearson Educación, 2003. [Consulta: 2020-01-12]. Disponible en: [https://eduvirtual.cuc.edu.co/moodle/pluginfile.php/246071/mod\\_resource/content/2/Libro](https://eduvirtual.cuc.edu.co/moodle/pluginfile.php/246071/mod_resource/content/2/Libro%20base.pdf)  [base.pdf](https://eduvirtual.cuc.edu.co/moodle/pluginfile.php/246071/mod_resource/content/2/Libro%20base.pdf)

**TORRES, Iván.** *Diccionario Informático* [en linea]. Fundación Universitaria San Mateo, Bogotá – Colombia. 2018. pp.11-19 [Consulta: 2020-08-02]. Disponible en: https://es.calameo.com/read/005724883161bfbed30f1
#### **ANEXOS**

#### **ANEXO A: ESPECIFICACIONES TECNICAS USRP-2932**

#### **SPECIFICATIONS**

# **USRP-2932**

**Software Defined Radio Device** 

## Contents

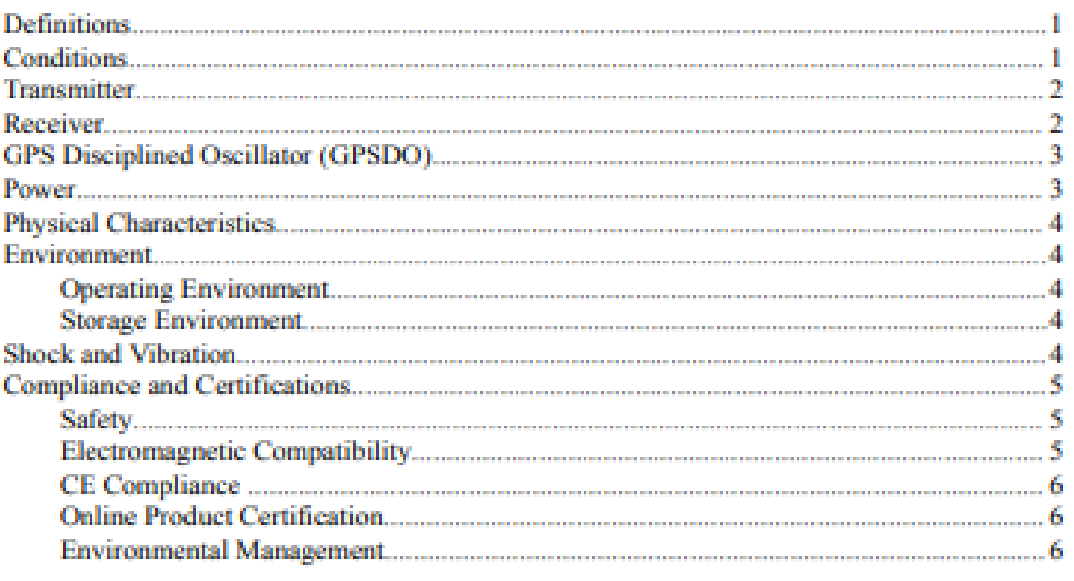

## **Definitions**

Warranted specifications describe the performance of a model under stated operating conditions and are covered by the model warranty.

Characteristics describe values that are relevant to the use of the model under stated operating conditions but are not covered by the model warranty.

- Typical specifications describe the expected performance met by a majority of the j. models.
- Nominal specifications describe parameters and attributes that may be useful in operation.

Specifications are Characteristics unless otherwise noted.

## Conditions

Specifications are valid at 25 °C unless otherwise noted.

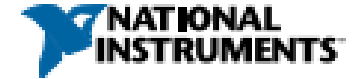

## **Transmitter**

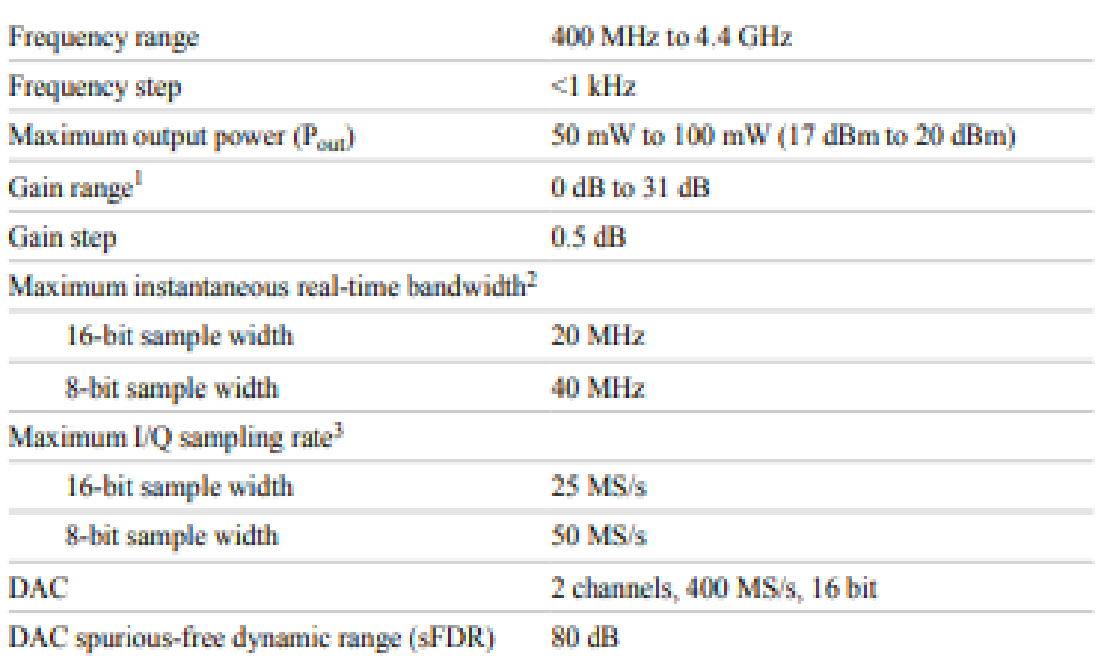

## Receiver

| Frequency range                                        | 400 MHz to 4.4 GHz |
|--------------------------------------------------------|--------------------|
| Frequency step                                         | $<$ l kHz          |
| Gain range <sup>4</sup>                                | 0 dB to 31.5 dB    |
| Gain step                                              | 0.5 dB             |
| Maximum input power $(P_{in})$                         | 0 dBm              |
| Noise figure                                           | 5 dB to 7 dB       |
| Maximum instantaneous real-time bandwidth <sup>5</sup> |                    |
| 16-bit sample width                                    | 20 MHz             |
| 8-bit sample width                                     | <b>40 MHz</b>      |

<sup>&</sup>lt;sup>1</sup> The output power resulting from the gain setting varies over the frequency band and among devices.

2 | ni.com | USRP-2932 Specifications

<sup>&</sup>lt;sup>2</sup> Instantaneous bandwidth depends on many factors including, but not limited to, network configuration and host computer performance. Actual data throughput may be chipset dependent.

<sup>&</sup>lt;sup>3</sup> I/Q sampling rate depends on many factors including, but not limited to, network configuration and host computer performance. Actual data throughput may be chipset dependent.

<sup>&</sup>lt;sup>4</sup> The received signal amplitude resulting from the gain setting varies over the frequency band and among devices.

s. Instantaneous bandwidth depends on many factors including, but not limited to, network configuration and host computer performance. Actual data throughput may be chipset dependent.

#### Maximum I/O sample rate<sup>6</sup>

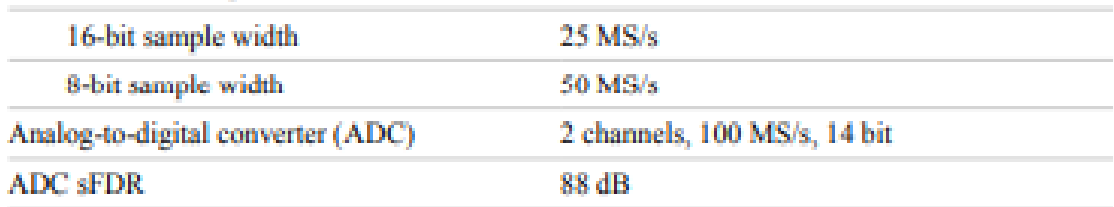

## **GPS Disciplined Oscillator (GPSDO)**

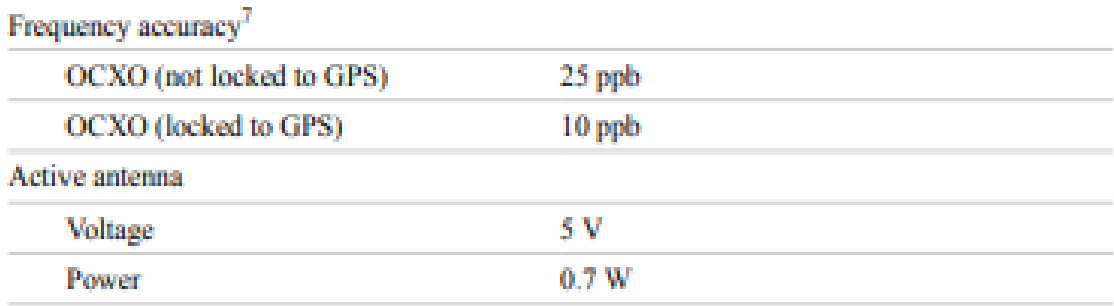

### Power

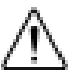

**Caution** The protection provided by this product may be impaired if it is used in a manner not described in this document.

Total power, typical operation

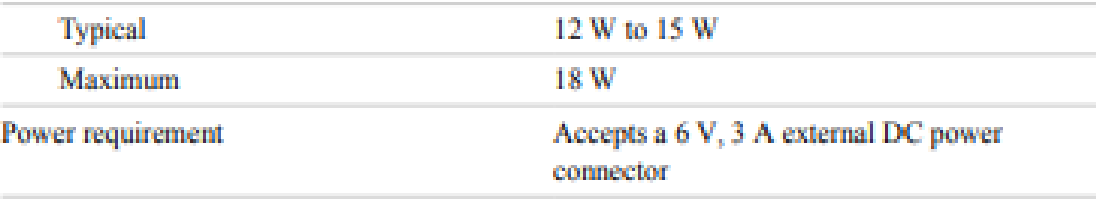

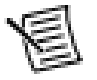

Note You must use either the power supply provided in the shipping kit, or another UL listed ITE power supply marked LPS, with the USRP-2932.

<sup>&</sup>lt;sup>6</sup> I/Q sample rate depends on many factors including, but not limited to, network configuration and host computer performance. Actual data throughput may be chipset dependent.

<sup>&</sup>lt;sup>7</sup> Frequency accuracy is based on oven-controlled crystal oscillator (OCXO) vendor specifications and is not measured. Alternatively, you can incorporate an external reference source to provide a more precise frequency Reference Clock and to achieve better frequency accuracy.

#### **ANEXO B: ESPECIFICACIONES TECNICAS MATRICE 600**

#### Matrice 600 Pro

The MATRICE<sup>nd</sup> 600 Pro is equipped with a dedicated DJI<sup>nu</sup> A3 Pro triple-modular redundancy system and advanced intelligent flight functions, ensuring safe and stable operation at all times. With six Intelligent Flight Batteries, the Matrice 600 Pro has 32 minutes of hover time". Its mechanical design, with quick-release la gear and mounted folding arms, make it easy to transport, store, and prepare for flight.

The standard DJI Hex Charger can charge up to six Intelligent Flight Batteries and two remote controllers simultaneously.

The Matrice 600 Pro is compatible with many of DJI's gimbals" and has retractable landing gear, allowing for clear<br>360-degree views from your camera. With a no-payload weight" of 9.5 kg, and maximum takeoff weight of 15.5 the Matrice 600 Pro can meet specific needs across a range of industries.

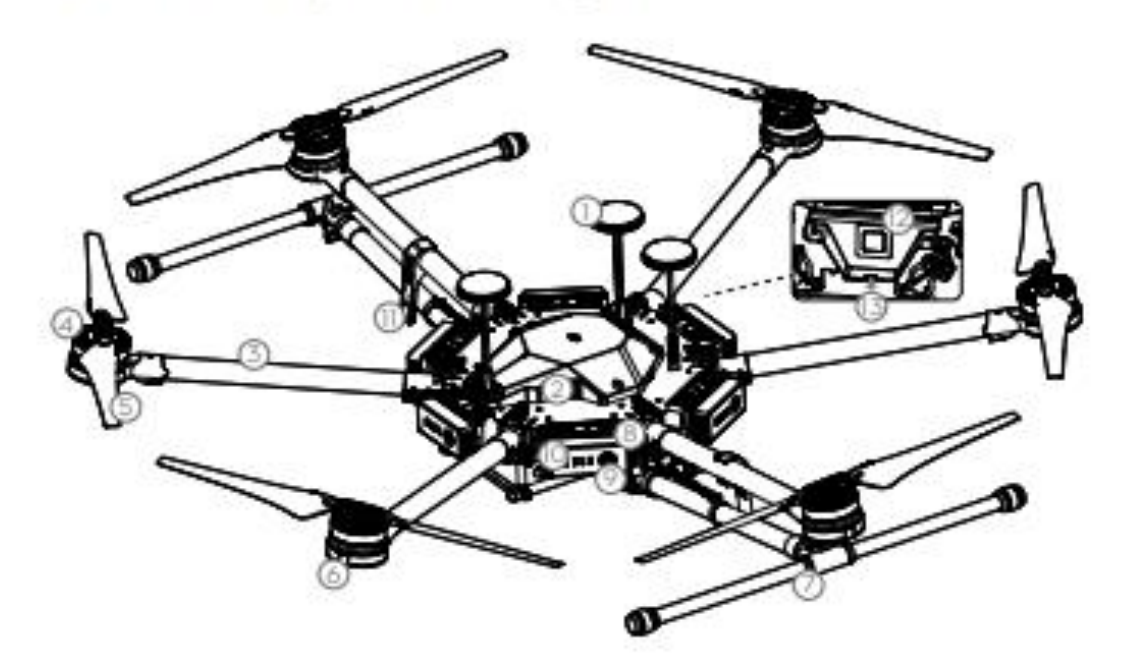

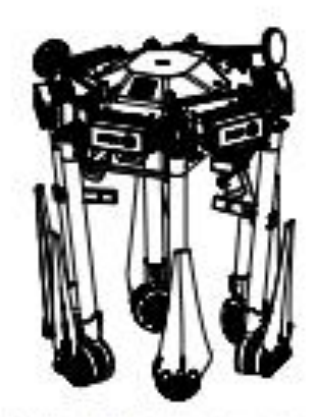

1: GPS-Compass Pro 2. Certer Frame

- 3. Frame Arms
- 4. Motors
- 5. Propellers
- 4. ESC LEON
- 7. Landing Gear
- 4. Intelligent Pight Batteries
- 9. Power Button
- 10. Battery Level LEDs
- 11. Antennas
- 12. Alrcraft Status Indicator
- 13. Micro LISB Part

The Matrice 600 Pro folded without landing gear.

\* Hover time is based on flying 10 meters above ass level in no-wind conditions and beding with a 10% battery level using six TB475 Intelligent Flight Batteries. Please refer to Specifications for more information on compatible DJI girmbal models. No-payload weight includes lending gear and six TB475 Intelligent Pilght Batteries.

#### **Specifications**

#### - Aircraft

**Financial Missailway** Dimensions

Weight (with six TB47S batteries) Weight (with six TB4BS batteries) Max Takeoff Weight Recommended Hoveing Accuracy (P-GPS) Max Angular Velocity Max Pitch Angle Max Wind Resistance Max Ascent Speed Max Descará Speed Max Speed Max Service Celling Above Sea Level Hovering Time" (with six TB47S batteries) Hovering Time" (with six TB485 batteries) **Flight Control System** Supported DJI Gimbals

**Retractable Landing Gear** Operating Temperature

- Remote Controller

**Operating Frequency** Max Transmission Distance Transmitter Power (EIRP) Video Output Part **Counting Termseature Battery** · Charger (Model: MD85600) Voltage Output **Rated Power** 

Single Battery Port Output Power

- Standard Battery (Model: TB47S) Canadiy

Voltage **Battery Type** Energy Net Welcht Operating Temperature Max Charging Power

#### - Octional Battery (Model: TB485) Connelly Volbox **Battery Type** Energy

Net Weight Operating Temperature Max Charging Power

14.4.900 month 1668 mm x 1518 mm x 727 mm with propellers. frame arms and GPS mount untolded (including landing gear) 437 mm x 402 mm x 553 mm with propellers, frame arms and GPS mount folded (excluding landing gear) 9.5 kg  $10\,\mathrm{kg}$ 15.5 kg Vertical: «0.5 m, Horizontal: «1.5 m Pitch: 300%, Yaw: 150% **Sept Birnik** 5 mile **Birnik** 40 mph / 65 kph (no wind) 3500 m No payload: 32 min, 6 kg payload: 16 min No payload: 38 min, 5.5 kg payload: 18 min. All Pro Ronin-MX: ZENMUSE<sup>16</sup> Z30, Zenmuse XS/CSR, Zenmuse X3, Zenmuse XT: Zenmuse 215 Series HD Gimbal: 215-A7, 215-BMPCC, 215-5D III, 215-GH4

**Shanghard** 141 to 1041 F (-101 to 401 C).

920.6 MHz to 928 MHz (Japan); 5.725 GHz to 5.825 GHz; 2.400 GHz to 2.483 GHz FOO Compliant: 3.1 mi (5 km), CE Compliant: 2.2 mi (3.5 km) (Unobstructed, free of interference) 10 dBm @ 900M, 13 dBm @ 5.8G, 20 dBm @ 2.4G HDMLSDLUSB 1411b 1041 F (-1011b 401C) 6000 mAh LiPo 25

36.1 V 600 W **100W** 

- **ARTIS HAN** 22.2<sup>V</sup> LPo 65 99.9 Wh 595 g 141 to 1041 F (-101 to 401 C) 180 W
- 5700 mAh 32.8 V LiPo 65 129.96 Wh 680 g 141 to 1041 F (-101 to 401 C) 180 W

 $C$  $C$ 1313 $\triangle$  RoHS $\frac{\pi}{2}$ 

#### HOMI

Coll montgomatas MDMT tautomingy.<br>Tha turna MDMI and HDMI High Daftidian Mahimadia<br>Interface, and the HDMI Lage are trademarks or neglebros<br>trademarks of HDMI Lisensing LLC in the United States a

\* Hovering time is based on fiving at 10 meters above sea level in a no-wind environment and landing with a 10% battery level.

Download the detailed user manual at: www.dji.com/matrice600-pro

8 This content is subject to change without prior notice.

MATRICE<sup>na</sup> is a trademark of DJI. Copyright @ 2016 DJI All Rights Reserved.

Designed by DJI. Printed in China.

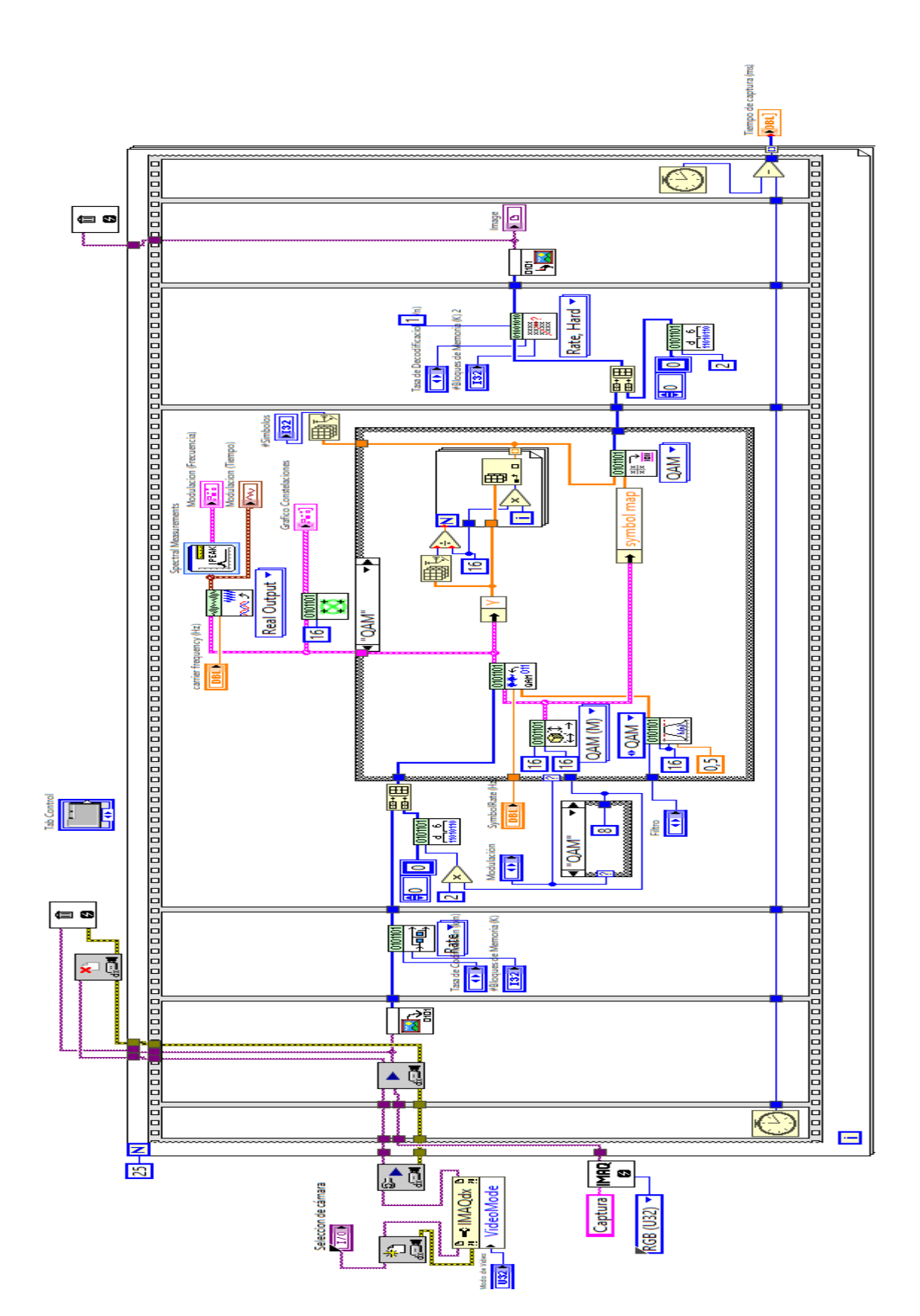

#### **ANEXO C: CÓDIGO DE EFICIENCIA DE MODULACION EN LabVIEW**

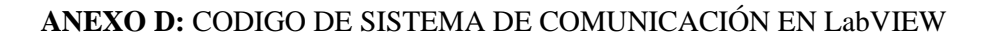

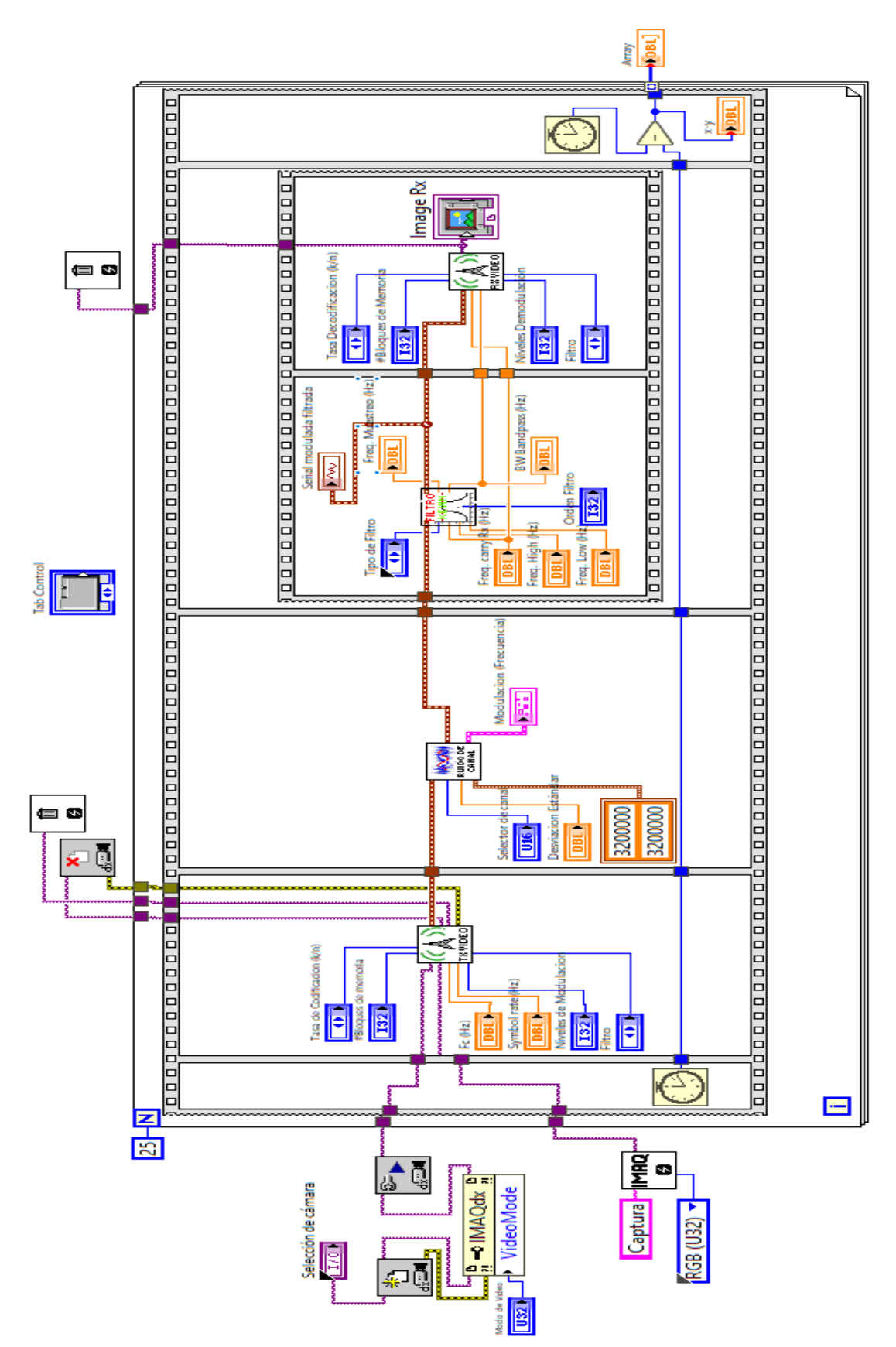

ANEXO E: CÓDIGO DE SISTEMA DE COMUNICACIÓN CON LabVIEW Y USRP

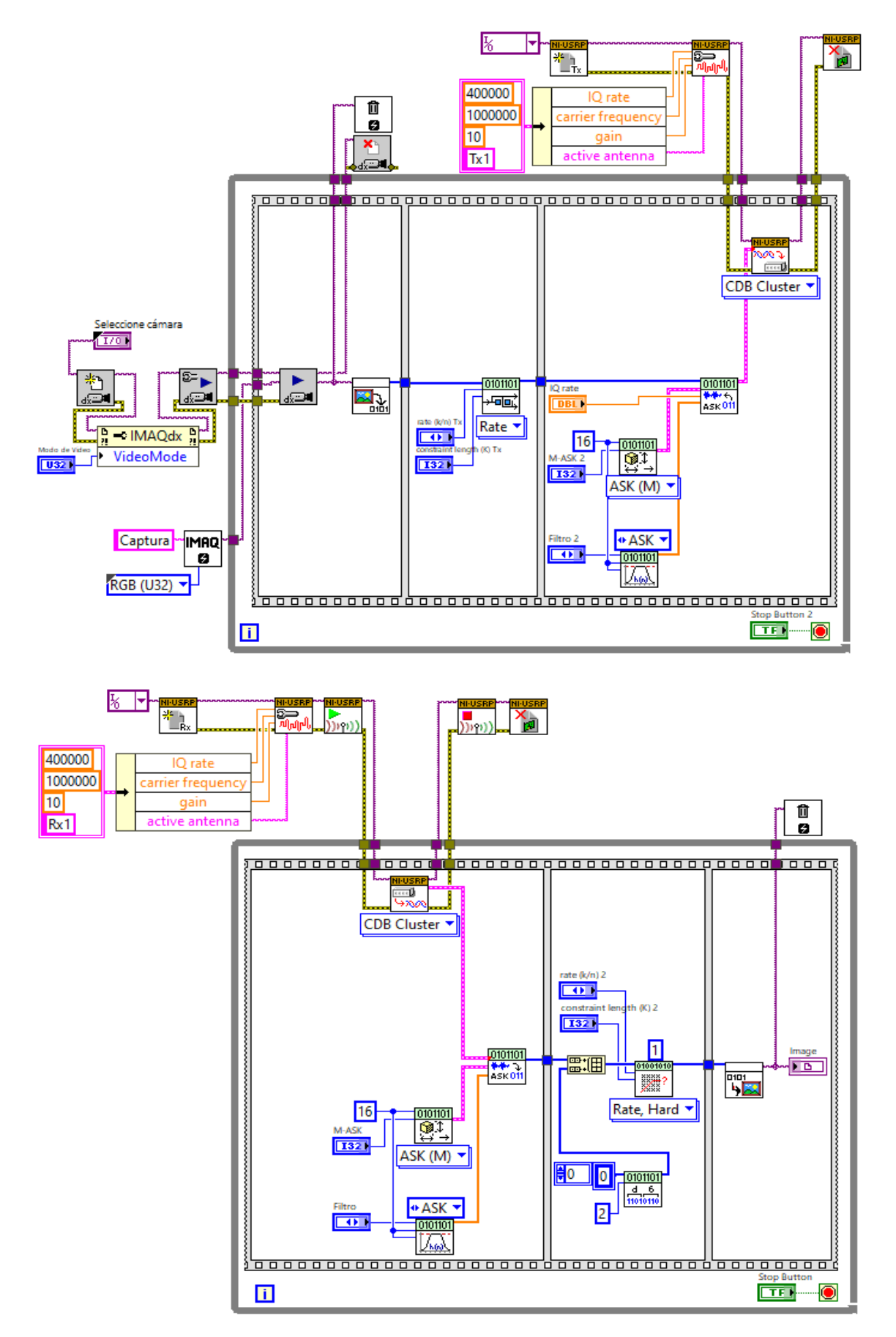

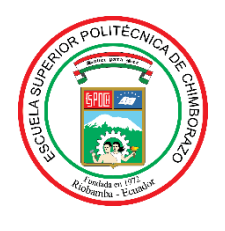

### **ESCUELA SUPERIOR POLITÉCNICA DE CHIMBORAZO**

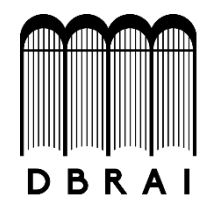

### **DIRECCIÓN DE BIBLIOTECAS Y RECURSOS PARA EL APRENDIZAJE Y LA INVESTIGACIÓN**

#### **UNIDAD DE PROCESOS TÉCNICOS**

REVISIÓN DE NORMAS TÉCNICAS, RESUMEN Y BIBLIOGRAFÍA

**Fecha de entrega:** 03/09/2020

**INFORMACIÓN DEL AUTOR**

**Nombres – Apellidos:** KEVIN DANILO CATOTA ANALUISA

**INFORMACIÓN INSTITUCIONAL**

**Facultad:** INFORMÁTICA Y ELECTRÓNICA

**Carrera:** INGENIERÍA EN ELECTRÓNICA, TELECOMUNICACIONES Y REDES

**Título a optar:** INGENIERO EN ELECTRÓNICA, TELECOMUNICACIONES Y REDES

**f. Analista de Biblioteca responsable:** 

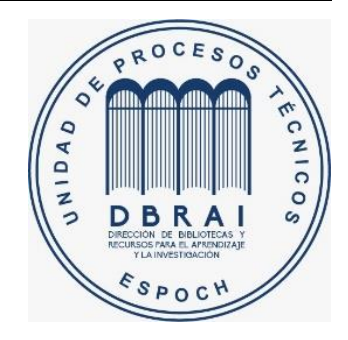